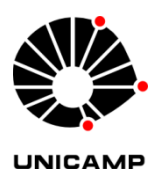

Marina Borges Duque

FLUXO DE CARGA TRIFÁSICO PARA ANÁLISE DE DISTORÇÕES HARMÔNICAS EM REDES DE DISTRIBUIÇÃO DE ENERGIA ELÉTRICA

Campinas

2013

### Universidade Estadual de Campinas Faculdade de Engenharia Elétrica e de Computação

Marina Borges Duque

#### FLUXO DE CARGA TRIFÁSICO PARA ANÁLISE DE DISTORÇÕES HARMÔNICAS EM REDES DE DISTRIBUIÇÃO DE ENERGIA ELÉTRICA

#### **Orientador: Prof. Dr. Carlos Alberto Favarin Murari**

Dissertação de mestrado apresentada à Faculdade de Engenharia Elétrica e de Computação como parte dos requisitos exigidos para a obtenção do título de Mestra em Engenharia Elétrica. Área de concentração: Energia Elétrica.

Este exemplar corresponde à versão final da dissertação defendida pela aluna, e orientada pelo Prof. Dr. Carlos Alberto Favarin Murari

\_\_\_\_\_\_\_\_\_\_\_\_\_\_\_\_\_\_\_\_\_\_\_\_\_\_\_\_\_\_\_\_\_\_\_\_\_

Campinas

2013

#### FICHA CATALOGRÁFICA ELABORADA PELA BIBLIOTECA DA ÁREA DE ENGENHARIA E ARQUITETURA - BAE - UNICAMP

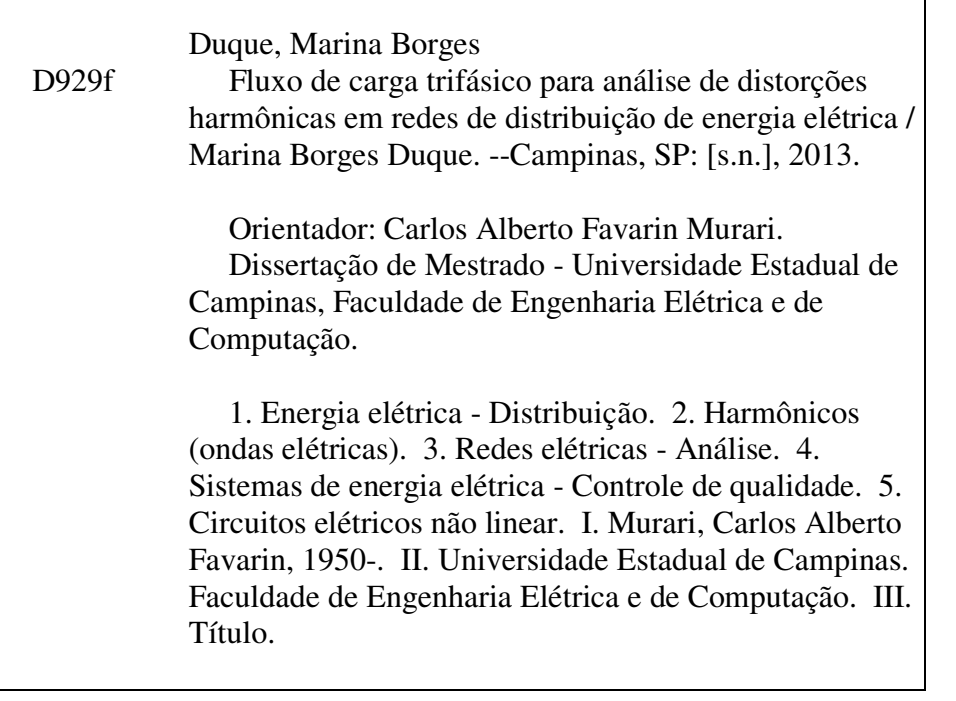

Título em Inglês: Three-phase power flow for harmonic distortion analysis in power distribution networks Palavras-chave em Inglês: Electricity - Distribution, Harmonics (electrical waves), Electrical networks - Analysis, Power systems - Quality control, Nonlinear circuits Área de concentração: Energia Elétrica Titulação: Mestra em Engenharia Elétrica Banca examinadora: Marcelo Adorni Pereira, Walmir de Freitas Filho Data da defesa: 18-02-2013 Programa de Pós Graduação: Engenharia Elétrica

#### **COMISSÃO JULGADORA - TESE DE MESTRADO**

Candidata: Marina Borges Duque

Data da Defesa: 18 de fevereiro de 2013

Título da Tese: "Fluxo de Carga Trifásico para Análise de Distorções Harmônicas em<br>Redes de Distribuição de Energia Elétrica"

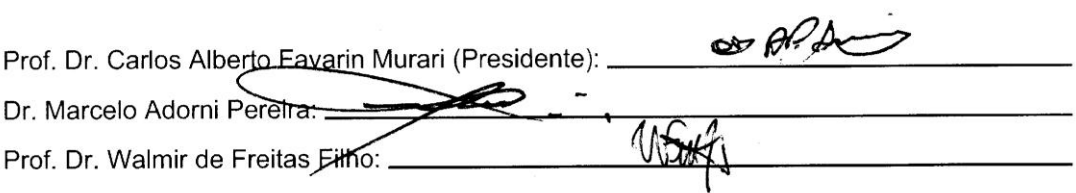

*Dedico esse trabalho à minha querida irmã Luiza Borges Duque (in memorian).* 

# **Agradecimentos**

A Deus por me guiar, me dar força nos momentos difíceis e mostrar o caminho nas horas incertas.

Aos meus pais, João e Walmira, pela formação, carinho e amor infinitos, e por todo o apoio e incentivo.

Ao Prof. Murari, por toda orientação, paciência, sabedoria e compreensão – meu muito obrigada!

A todos os amigos e amigas do Laboratório de Sistemas de Energia Elétrica pela grande amizade que construímos e sabedoria compartilhada.

Ao CNPQ pelo apoio financeiro.

## **Resumo**

Para garantir o bom desempenho das redes de distribuição de energia elétrica, bem como aumentar a qualidade dos serviços prestados aos consumidores, faz-se necessário o desenvolvimento e a implementação de metodologias que permitam avaliar tanto os custos como os benefícios que trazem as diferentes alternativas de projeto propostas e os seus impactos no sistema como um todo, mantendo sempre aceitáveis os índices de qualidade e confiabilidade do fornecimento aos diferentes consumidores: residencial, comercial e industrial. Nesse contexto, um programa computacional que realize o cálculo dos fluxos de potência é uma ferramenta imprescindível na análise dos sistemas elétricos de potência tendose como principais grandezas de interesse, as tensões nas diferentes barras e os fluxos de potência ativa e reativa em todos os componentes da rede elétrica (linhas, transformadores, etc.). E como a maior parte das redes de distribuição de energia elétrica são trifásicas, é de fundamental importância adotar uma formulação trifásica que represente de forma adequada os desequilíbrios, e portanto nesta dissertação é apresentada uma versão de fluxo de carga trifásico baseada no Método Iterativo de Correção de Tensão com possibilidade de inserção de cargas não lineares para contemplar as frequências harmônicas e assim obter o estado da rede (magnitude e ângulo das tensões nodais) e também de outras grandezas elétricas contemplando os efeitos causados por cargas não lineares, com ênfase para o motor de indução trifásico.

Palavras-chave: Fluxo de carga trifásico, redes de distribuição, fluxo de carga harmônico, distorções harmônicas, carga não linear, motor de indução.

## **Abstract**

To ensure a good performance of power distribution networks as well as to increase the quality of services provided for the consumers, it is necessary the development and implementation of methodologies to assess the costs and the benefits of the different operating alternatives and their impacts on the system as a whole, while maintaining acceptable levels of quality and the reliability of electricity supply to the various consumers: residential, commercial and industrial. In this context, a computer program that performs the calculation of power flows is an essential tool in the analysis of electrical power systems having as main quantities of interest - nodal voltages and active and reactive power flows - at all electrical network components (lines, transformers, etc.). Once the electrical distribution networks are three-phase, it is crucial to adopt a three-phase formulation that adequately represents the load unbalance. We propose a version of a three-phase load flow based on the Voltage Correction Iterative Method with the possibility of including non-linear loads - with emphasis for threephase induction motor - to simulating harmonic frequencies and getting the corresponding node voltages and other electrical quantities.

Keywords: three-phase load flow, power distribution networks, harmonic load flow, harmonic distortions, non-linear load, induction motor.

# **Sumário**

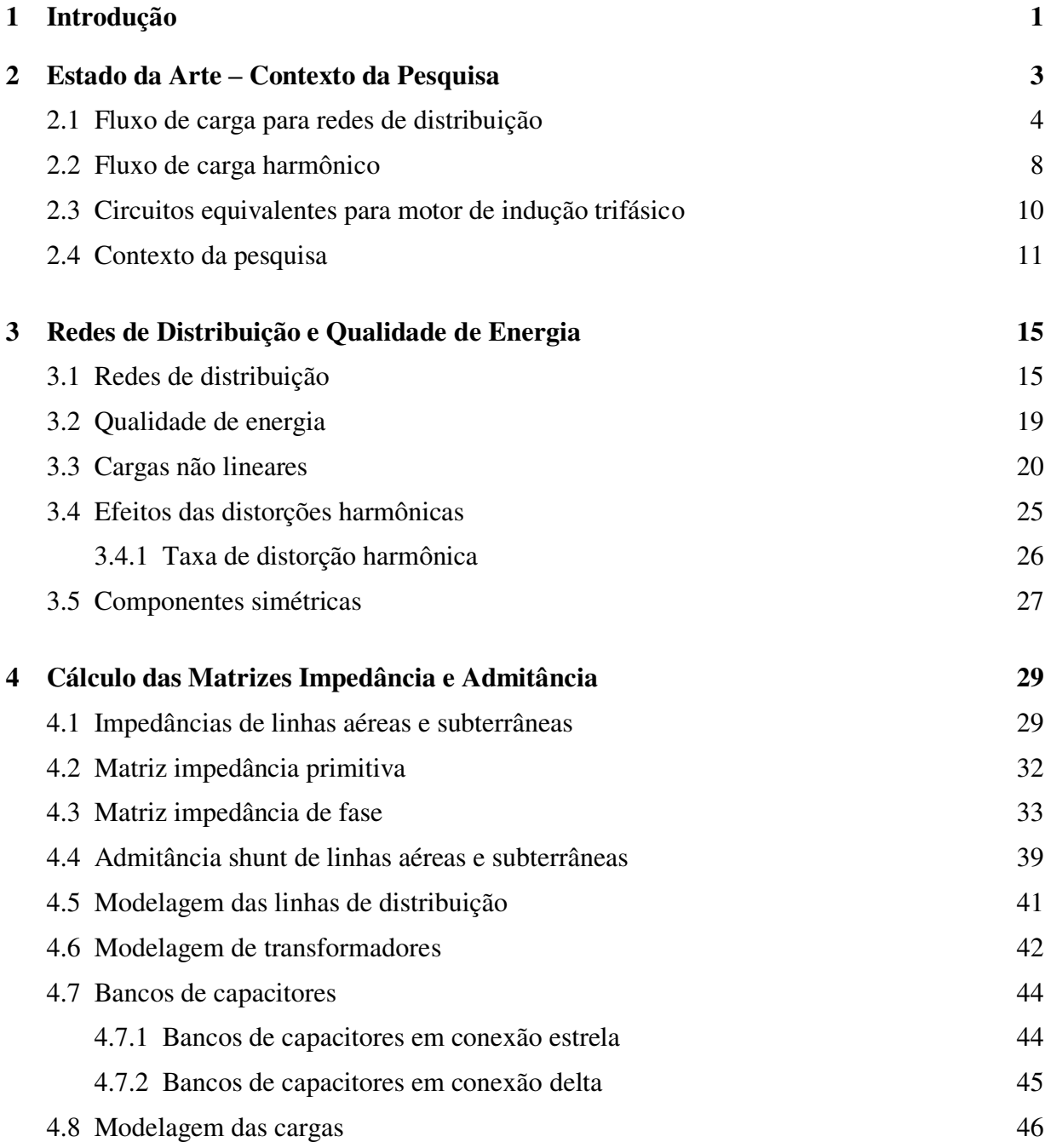

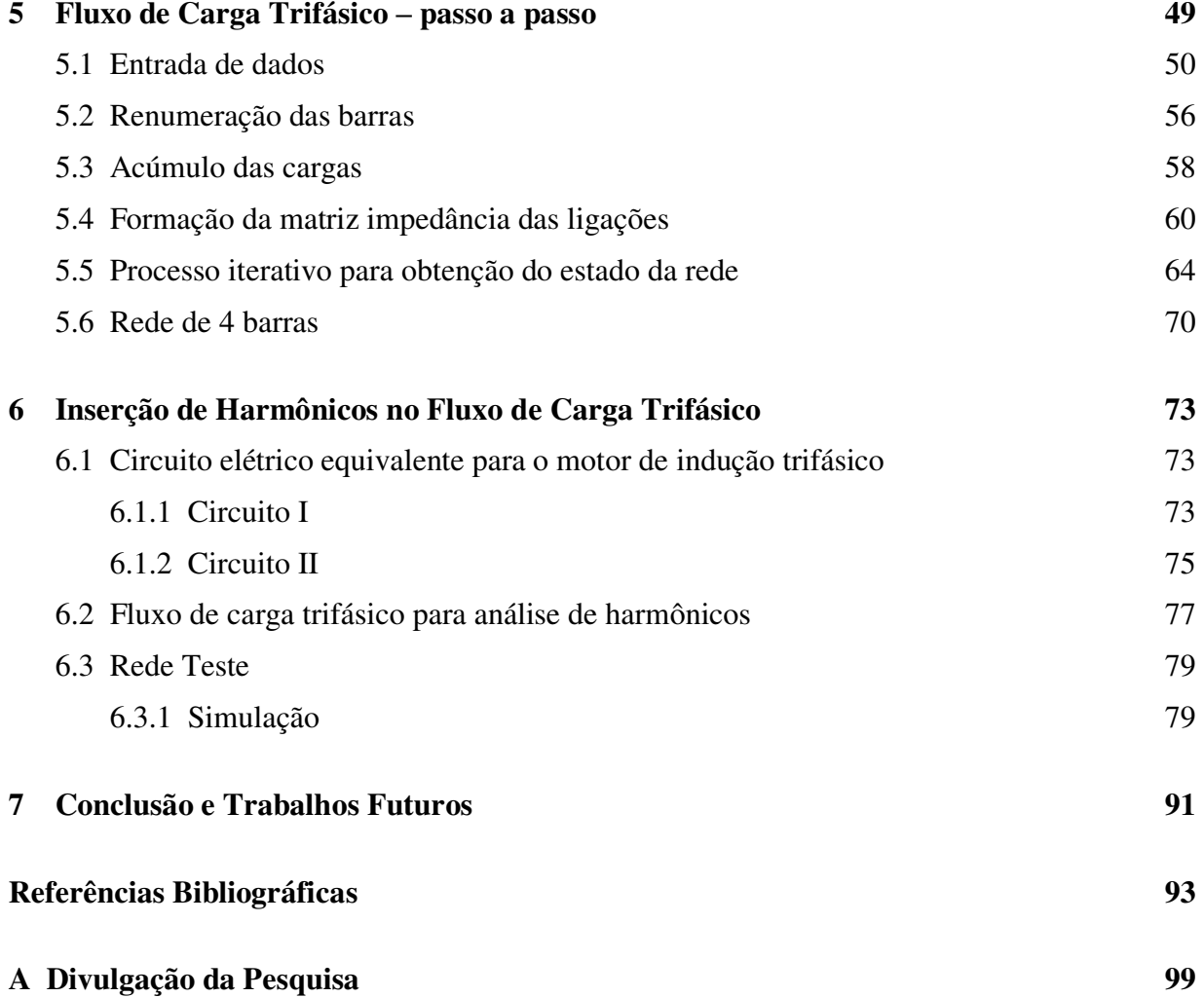

# **Lista de Tabelas**

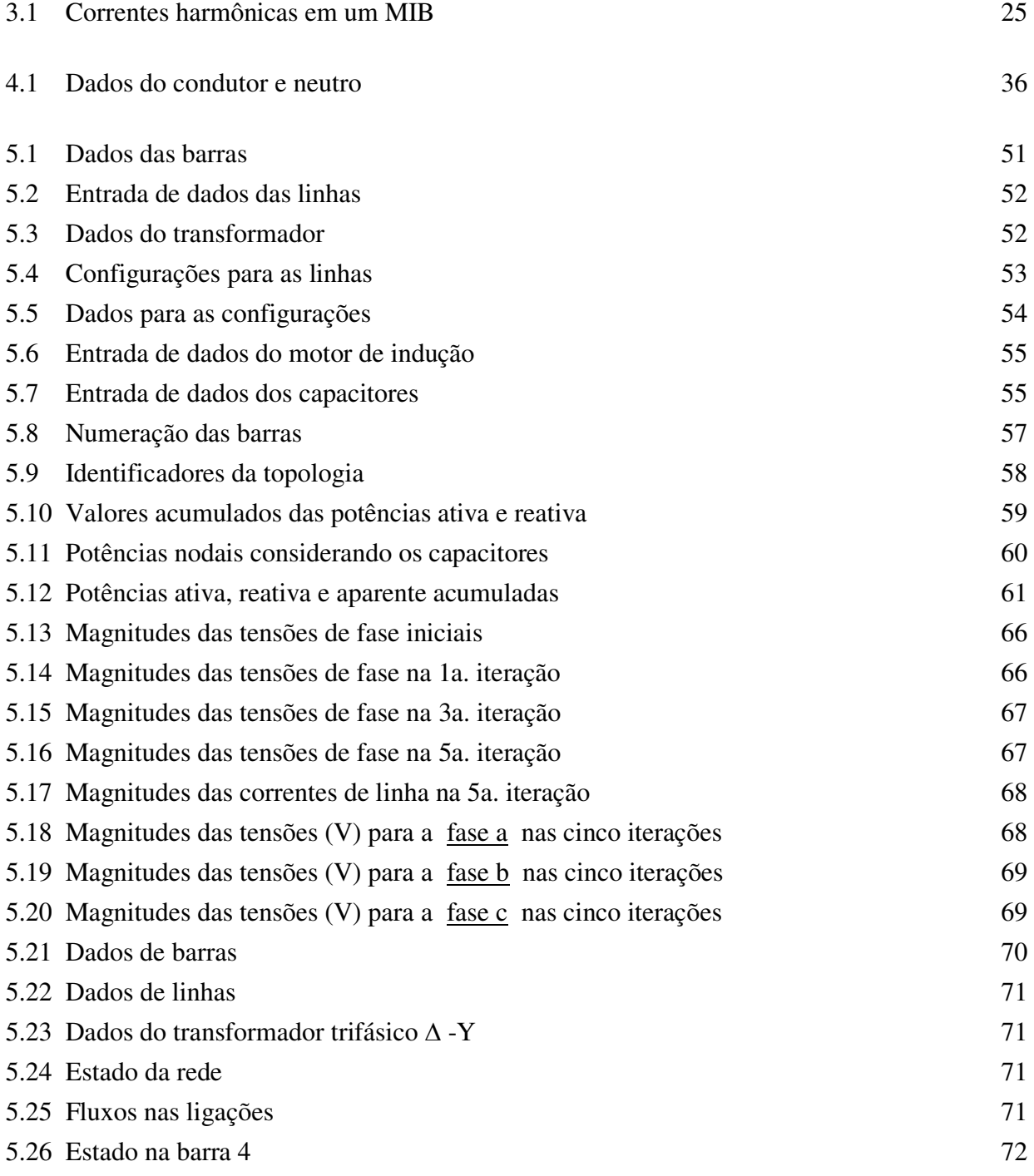

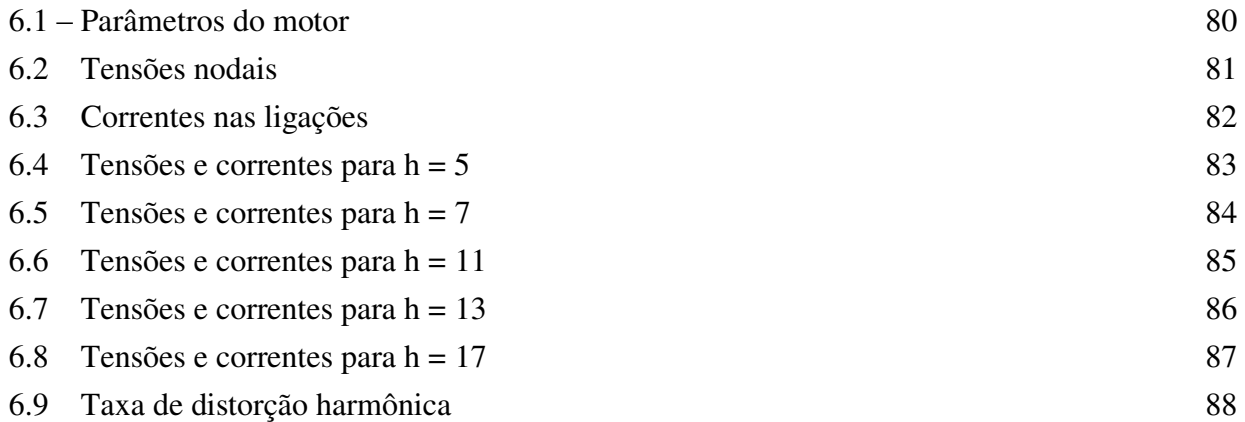

# **Lista de Figuras**

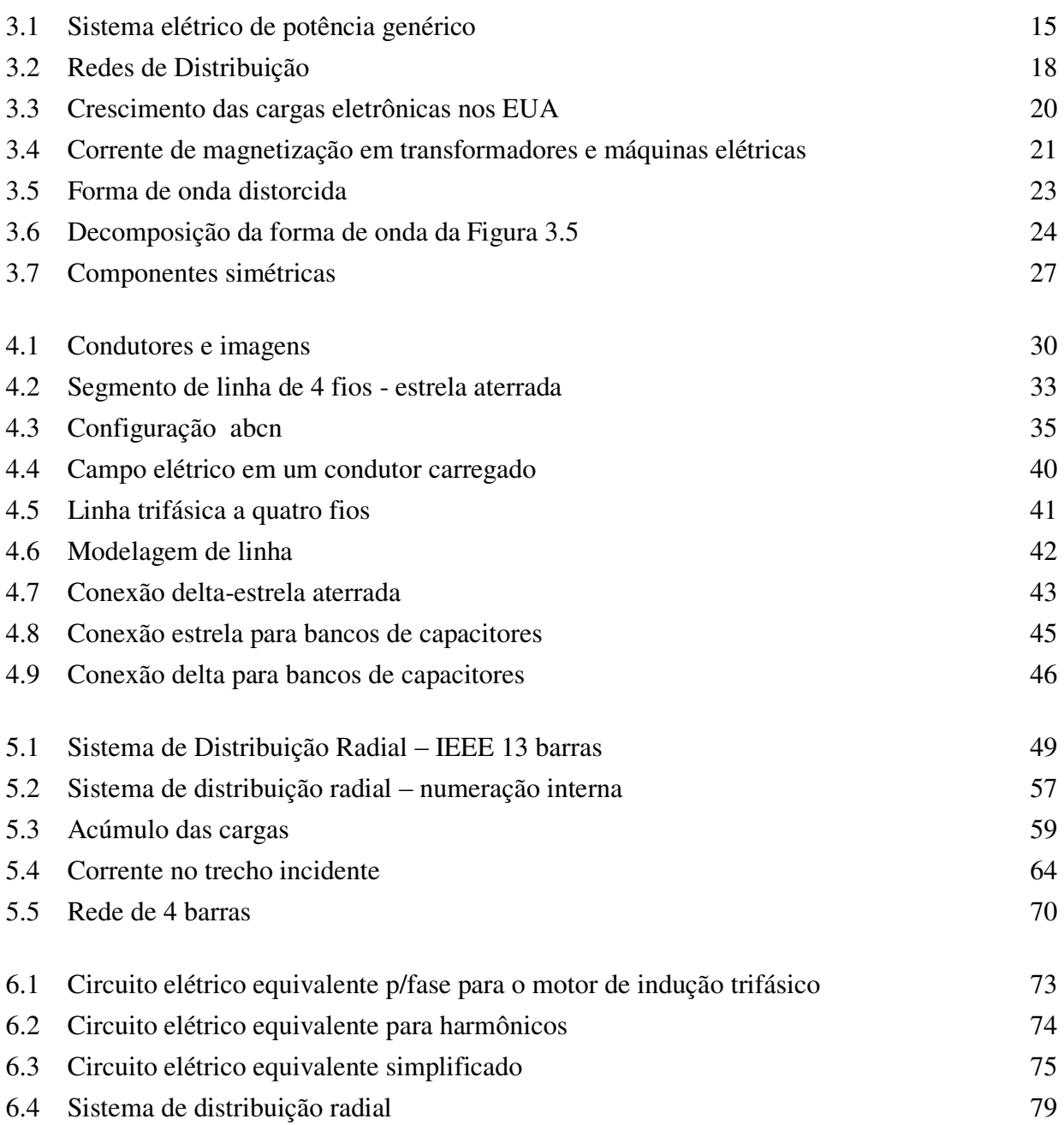

## **Capítulo 1**

### **Introdução**

As transformações que vêm ocorrendo no setor elétrico apontam para uma maior preocupação em melhorar o desempenho da operação das redes de distribuição de energia elétrica (RDEE) e aumentar a qualidade dos serviços prestados aos consumidores, exigindo que tais redes sejam planejadas e projetadas cada vez mais sob a óptica de uma melhor relação custo-benefício. Para atingir tais objetivos, são necessários o desenvolvimento e a implementação de metodologias que permitam avaliar tanto os custos como os benefícios que trazem as diferentes alternativas de projeto propostas e os seus impactos no sistema como um todo, mantendo sempre aceitáveis os índices de qualidade e confiabilidade do fornecimento aos diferentes consumidores: residencial, comercial e industrial (Penha, 2000).

A resolução nº 505 da ANEEL (Agência Nacional de Energia Elétrica) considera imprescindível a definição dos limites de variação das tensões a serem observados pelas concessionárias de energia elétrica para a conceituação de serviço adequado e estabelece a conformidade dos níveis de tensão de regime permanente, classificando-a em adequada, precária ou crítica. Tem-se então um problema operacional para essas empresas que consiste em como monitorar, na rede secundária, a tensão em milhares de pontos de fornecimento de energia elétrica, de forma a garantir o serviço adequado, conforme estabelecido por esta resolução. Uma forma viável para um primeiro levantamento de áreas críticas é através da simulação digital dessa rede, determinando-se as tensões nodais por meio de um fluxo de potência trifásico (Trindade, 2005).

Um programa computacional que realize o cálculo dos fluxos de potência é uma ferramenta imprescindível na análise dos sistemas elétricos de potência tendo-se como principais grandezas de interesse, as tensões nas diferentes barras e os fluxos de potência ativa e reativa em todos os componentes da rede elétrica (linhas, transformadores, etc.).

Com o desenvolvimento das técnicas de cálculo de fluxo de potência, também conhecido como fluxo de carga, dispõe-se de uma ferramenta muito importante para a análise da operação e do planejamento dos sistemas elétricos de potência, para a qual modificações,

melhorias e/ou adequações tem sido propostas, dependendo dos objetivos que se pretende atingir (Soares, 2003).

Como a maior parte do sistema elétrico de distribuição é constituída por redes trifásicas, é de fundamental importância adotar uma formulação trifásica que represente de forma adequada os desequilíbrios, e portanto neste trabalho é apresentada uma versão de fluxo de carga trifásico baseada no Método Iterativo de Correção de Tensão (Pereira, 1993) com possibilidade de inserção de cargas não lineares para contemplar as frequências harmônicas e assim obter o estado da rede (magnitude e ângulo das tensões nodais) e também de outras grandezas elétricas contemplando os efeitos causados por cargas não lineares.

Além deste, esta dissertação contempla os seguintes capítulos:

No Capítulo 2, Estado da Arte – Contexto da Pesquisa, são concisamente citadas publicações pertinentes a fluxo de carga para redes de distribuição; fluxo de carga harmônico e circuitos equivalentes para motor de indução trifásico visto como fonte de harmônicos.

No Capítulo 3, Redes de Distribuição e Qualidade de Energia, são apresentados conceitos básicos sobre redes de distribuição e distorções harmônicas.

No Capítulo 4, Cálculo das Matrizes Impedância e Admitância, têm-se a obtenção das matrizes impedância de fase e admitância shunt para as linhas de distribuição aéreas e subterrâneas; e a modelagem das linhas de distribuição, dos transformadores, bancos de capacitores e cargas.

No Capítulo 5, Fluxo de Carga Trifásico – passo a passo, são descritas as etapas do algoritmo computacional desenvolvido em ambiente MatLab®, para a obtenção das tensões e fluxos de corrente em redes de distribuição radiais.

No Capítulo 6, Inserção de Harmônicos no Fluxo de Carga Trifásico, apresentam-se as adequações realizadas no fluxo de carga trifásico para o cálculo das correntes e tensões harmônicas simulando-se a existência de cargas não lineares, com ênfase para o motor de indução trifásico.

E finalmente, no Capítulo 7, Conclusão e Trabalhos Futuros, faz-se uma análise geral do trabalho e propostas para futuros desenvolvimentos.

### **Capítulo 2**

### **Estado da Arte – Contexto da Pesquisa**

Em geral, os sistemas de distribuição de energia elétrica, além de apresentarem uma configuração radial, são caracterizados por possuírem condutores em que a relação  $X/R_{(1)}$  é baixa e os respectivos fluxos de potência ativa e reativa são desbalanceados em virtude da disposição dos condutores e do desequilíbrio das cargas (Kersting, 2002). Estas características têm estimulado o desenvolvimento de metodologias específicas de fluxo de carga que possibilitem uma melhor eficiência computacional para a análise destes sistemas (Garcia, 2000). O fluxo de carga é uma ferramenta muito importante e fundamental para a análise de qualquer sistema de potência, seja para aplicações em tempo real ou nas etapas de planejamento da operação e da expansão das redes elétricas.

Atualmente, os fabricantes de equipamentos elétricos têm aumentado a complexidade das cargas elétricas através do uso de componentes eletrônicos, transformando esses equipamentos em fontes geradoras de distorções harmônicas. O uso de componentes semicondutores em equipamentos elétricos causa a deformação da forma de onda da corrente suprida pelas redes elétricas, contribuindo para que a forma de onda da tensão deixe de ser senoidal.

Modelos para o cálculo de fluxos de potência harmônicos são generalizações não triviais de modelos para fluxos de potência convencionais em regime permanente na frequência fundamental da rede. A sua necessidade se justifica pela presença de distorções nas formas de onda da tensão e da corrente nos sistemas elétricos de potência operando em regime permanente, fato este agravado pelo aumento de componentes não lineares e de dispositivos de chaveamento.

 Modelos matemáticos para fluxo harmônico em sistemas elétricos de potência apresentam complexidade elevada devido a fatores como:

 $\overline{a}$ 

<sup>(1)</sup> X é a reatância e R é a resistência do condutor

- Necessidade de modelar trifasicamente os dispositivos, principalmente para a representação de acoplamentos magnéticos e desequilíbrios entre fases;
- As não linearidades necessitam de especial atenção;
- Chaveamentos periódicos são difíceis de serem representados;
- Presença de componentes cujos parâmetros dependem da frequência (Variz, 2006).

#### **2.1 Fluxo de carga para redes de distribuição**

Existe um grande interesse em desenvolver métodos que sejam cada vez mais eficientes e robustos em função de cada aplicação específica. Um dos métodos mais conhecidos e estudados é o método de Newton (Stagg, 1968) e suas versões modificadas. Este método é atualmente muito utilizado pelas empresas de energia elétrica, e de modo geral, apresenta bom desempenho. Entretanto, as particularidades das redes de distribuição motivam propostas de métodos especializados que aproveitem melhor suas características específicas como: estrutura radial, relação R/X elevada, etc., para se tornarem em determinadas aplicações mais eficientes que os métodos acima citados. Estes fatos justificam pesquisas em métodos alternativos que contemplem robustez, precisão e simplicidade na solução de sistemas de distribuição de energia elétrica.

A partir dos anos 80, o interesse de alguns pesquisadores em desenvolver técnicas de solução específicas para a área de distribuição de energia elétrica suscitou um avanço significativo nesta área de pesquisa. Em (Shirmohammadi, 1988), um dos trabalhos mais importantes na área, foi proposto um método de solução de fluxo de potência para a análise de redes de transmissão e de distribuição radiais ou fracamente malhadas, utilizando a técnica de compensação (Tinney, 1972) e as formulações básicas das leis de Kirchhoff (Chua, 1987). Baseados em estudos exaustivos da performance do método proposto, os autores concluíram que o mesmo é mais eficiente que o método de Newton-Raphson, com a seguinte ressalva: para redes fracamente malhadas, o número de iterações foi maior devido à inserção de não linearidades na modelagem das barras com geração (barras tipo PV). No artigo encontram-se resultados para redes de 244, 544 e 1411 barras.

Em (Cespedes, 1990) não é considerado importante, no estudo de sistemas de distribuição, conhecer os valores dos ângulos das tensões desde que a diferença entre esses ângulos seja de poucos graus, tendo sido proposto um método baseado nas magnitudes das tensões, o qual se mostrou eficiente, com boas características de convergência. Trata-se de um método que basicamente consiste em resolver, para cada trecho da rede, uma equação de quarto grau em função das magnitudes das tensões nodais. A exclusão dos ângulos das tensões nodais inviabiliza a inserção de transformadores trifásicos, considerando-se que em alguns casos há uma rotação de 30<sup>°</sup> entre as tensões primárias e secundárias. No artigo há testes realizados para um sistema de 29 barras.

Outro método para o estudo de redes de distribuição radiais foi proposto em (Das, 1994), no qual a característica radial da rede foi explorada para desenvolver um esquema de numeração de barras e ramos. O método envolveu somente a avaliação de tensões utilizando operações algébricas simples sem quaisquer funções trigonométricas, que segundo os autores, tornou o método mais eficiente computacionalmente e requereu pouca memória porque todos os dados foram armazenados na forma vetorial, sendo que diferentes modelos de cargas também podiam ser incluídos. Entretanto, segundo os autores, para redes desbalanceadas, o método não teve aplicação, pois a modelagem dos componentes trifásicos era complexa e diminuía a sua eficiência. Para a validação do método, os autores apresentaram resultados referentes a um sistema de 12 barras e outro de 28 barras.

Apesar da crescente busca de novas soluções para a análise das redes elétricas, técnicas que utilizam a matriz Jacobiana do método de Newton-Raphson continuaram surgindo. Em (Zimmerman, 1995) foi proposta uma nova formulação de fluxo de carga e uma técnica efetiva para a solução de redes radiais desbalanceadas. Modelos detalhados de linhas, transformadores, capacitores *shunt*, co-geradores e de diferentes tipos de cargas constam no artigo. Foi também proposta uma nova formulação das equações para uma versão trifásica de fluxo de carga que considera a estrutura radial das redes de distribuição. Quando comparado com outras formulações (Sun, 1980 e Tinney, 1967), o método apresentava uma redução do número de equações, sendo que tanto as propriedades numéricas como as estruturais dos sistemas de distribuição foram exploradas, visando elaborar um método eficiente. Os autores utilizaram um sistema de 292 barras e outro de 394 barras para a validação do método proposto.

Um dos trabalhos com maior acolhida na área de fluxo de carga para sistemas de distribuição desequilibrados foi proposto em (Cheng, 1995). Este trabalho é a expansão direta do método apresentado em (Shirmohammadi, 1988) e compreende a solução de sistemas de distribuição fracamente malhados desbalanceados. Inclui também a modelagem trifásica de linhas, capacitores, cargas e barras PV, apenas faltando a implementação de transformadores dentro do algoritmo. Os testes demonstraram que o método é robusto e com resultados tão precisos quanto os dos métodos de Newton.

Em (Garcia, 2000) foi proposta uma nova formulação esparsa para a solução de redes trifásicas desbalanceadas, a qual faz uso do método Newton-Raphson. Foi elaborado, em função das injeções de corrente trifásicas, um sistema de equações em coordenadas retangulares de ordem 6n, em que n é o número de barras do sistema. A matriz Jacobiana, composta de blocos de matrizes 6x6*,* teve a mesma estrutura da matriz admitância nodal Y. O método, conhecido como Método de Injeção de Corrente Trifásico, foi testado em diferentes sistemas de distribuição práticos e comparado com os métodos de varredura *backward-forward* apresentados em (Shirmohammadi, 1988 e Luo, 1990). Um modelo polinomial para a representação das cargas foi incorporado na formulação do fluxo de carga possibilitando representá-las por potência constante, corrente constante, impedância constante ou ainda qualquer modelo misto. Os autores constataram que o método convergia em menos iterações que os métodos de varredura, mas nada consta sobre o tempo de processamento de ambos os métodos. Há resultados para uma rede da Companhia Energética de Minas Gerais (CEMIG).

Em (Teng, 2003) foi proposto o Fluxo de Carga Trifásico Especializado (FCTE) para redes de distribuição trifásicas desbalanceadas. A respectiva formulação tira proveito das características topológicas especiais destas redes e resolve um fluxo de carga através de uma única equação utilizada durante todo o processo iterativo. Neste método não são necessárias a decomposição LU (Tinney, 1985) e a substituição *backward-forward* (Tinney, 1967) da matriz Jacobiana ou da matriz admitância Y exigidos em algoritmos tradicionais, em que a matriz Z está implícita. Para a implementação deste método dispõe-se de duas matrizes, sendo que uma delas relaciona as injeções de corrente nas barras com os fluxos de corrente nos ramos, e a outra relaciona as correntes nos ramos com as tensões nas barras. Um maior número de iterações é requerido quando comparado com métodos anteriores, especialmente, quando os sistemas estão operando sobrecarregados ou perto desse ponto. Entretanto, o teste realizado

para uma rede radial de 270 barras demonstrou que, apesar do método levar a um número maior de iterações, o tempo computacional é quase 24 vezes menor em relação ao método proposto na referência (Chen, 1991).

Em (Ramo, 2004) foi proposto um algoritmo de fluxo de carga que leva em conta o acoplamento mútuo das redes trifásicas mediante fontes de tensão série ou injeções de corrente em barras. Esta simples idéia leva a soluções bastante precisas, mantendo a economia computacional das técnicas desacopladas. A forma exata do algoritmo consiste em utilizar o processo *backward* de correntes para conhecer os fluxos de correntes nos ramos das redes e o processo *forward* ocorre pelo cálculo das tensões como variáveis do sistema desacoplado proposto. São apresentadas comparações em termos do número de iterações em relação ao método de varredura *backward-forward* proposto em (Cheng, 1995) sem demonstrar maior desempenho. No artigo consta somente a modelagem das linhas de distribuição.

Em (Trindade, 2005) é apresentada uma modificação no método proposto em (Cespedes, 1990), em que o acoplamento magnético entre as fases do sistema é considerado no cálculo das tensões nodais, através da aplicação do método das fontes fictícias de tensão (Naidu, 1999). Este método consiste na inserção de fontes fictícias de tensão no circuito elétrico equivalente da rede de distribuição, com o objetivo de determinar as respectivas magnitudes de modo que as correntes das fontes fictícias sejam nulas ou menores que uma tolerância especificada. Da análise dos resultados para um sistema de 20 barras, o autor observou que a não consideração do acoplamento magnético entre as fases conduz a um perfil de tensão com valores menores quando comparado aos obtidos pelo método modificado, de modo que as perdas totais no método convencional são superiores às apresentadas no método modificado.

Em (Khodr, 2006) foi proposto um método de fluxo de carga para resolver redes de distribuição radiais balanceadas e desbalanceadas. Trata-se de um método sequencial baseado no algoritmo de fluxo de carga para redes de transmissão citado no artigo, que foi adaptado para sistemas de distribuição, orientando as iterações de potência-tensão (S-E das siglas iniciais em inglês) para explorar as vantagens da estrutura radial da rede. O processo iterativo consiste em concentrar a carga mais as perdas em cada barra ou nó, iniciando desde as barras mais distantes e movendo- se em direção à subestação. Depois, as tensões nodais complexas são calculadas iniciando-se na subestação até as barras de demanda. Este processo simples é repetido até conseguir a convergência. Os autores informam ter comparado o método proposto com os encontrados em (Shirmohammadi, 1988; Cespedes, 1990 e Cheng, 1995). Ressalta-se que este método tem grande semelhança ao proposto em (Cespedes, 1990) onde a etapa *backward* inicia calculando as "cargas equivalentes" (carga mais perdas) em cada barra. Na etapa *forward* calculam-se as tensões complexas em cada barra.

Em (Goswami, 1992) foi apresentado desenvolveram um algoritmo rápido para aplicações em tempo real, para minimizar as perdas em redes radiais via reconfiguração, atendendo à topologia dinâmica dos sistemas de distribuição. A tensão nos nós é calculada iterativamente conhecendo-se a tensão do nó à montante e determinando a perda na linha. O processo começa com a tensão conhecida na subestação para calcular a tensão no nó à jusante dela, o qual é repetido para a rede inteira. O primeiro passo para a solução é obter as "potências somadas" em todos os nós; o segundo é calcular as tensões nos nós e as perdas nas linhas e o terceiro e último é calcular as "perdas de potência somadas" em todos os nós e retornar ao primeiro passo. O processo continua até que as diferenças entre as perdas calculadas nas duas últimas iterações estejam dentro dos limites. Os autores constataram que os resultados obtidos com este algoritmo são aproximados.

Em (Pereira, 1993) foi proposta uma melhoria no método proposto em (Goswami, 1992), gerando o algoritmo Método Iterativo de Correção de Tensão, que nesta pesquisa foi adaptado para a elaboração de um fluxo de carga trifásico específico para redes de distribuição.

#### **2.2 Fluxo de carga harmônico**

Metodologias para a análise harmônica podem ser baseadas em formulações matemáticas no domínio do tempo ou no domínio da frequência. O cálculo das componentes harmônicas no domínio do tempo faz uso de métodos de integração numérica para obter a solução de um conjunto de equações diferenciais que modelam o comportamento dinâmico dos elementos e equipamentos conectados à rede elétrica. São obtidos resultados precisos, mas com um esforço computacional elevado, mesmo para sistemas relativamente pequenos, visto que é necessário simular o sistema durante um longo período até que as tensões e correntes do sistema elétrico atinjam o regime permanente. Por outro lado, os métodos baseados em formulações no domínio da frequência operam diretamente com os fasores de tensão e de

corrente, requerendo menor esforço computacional já que o tempo de simulação depende diretamente da quantidade de harmônicos investigados (simulados) e do número de iterações necessárias para a convergência do sistema matricial.

Em (Xu, 1991) foi proposta uma técnica de solução para o fluxo harmônico de múltipla fase, consistindo de iterações entre um circuito equivalente Norton dos componentes não lineares e as soluções lineares da rede em frequências harmônicas. O método foi aplicado no estudo de harmônicos gerados por compensadores estáticos com reatores controlados por tiristores em condições de desequilíbrio. Também foram descritas as características de controle do compensador estático e apresentadas comparações com resultados de testes de campo.

Em (Ribeiro, 1992) foi apresentada uma análise completa e detalhada dos sistemas de distribuição, cargas e outros componentes que envolvem o estudo de harmônicos. Algumas das suposições realizadas nesse trabalho são as seguintes: não se considerou a impedância mútua de acoplamento entre linhas, mas contemplou o desbalanço dos parâmetros, e as linhas foram representadas pelo modelo  $\pi$  adicionado de uma resistência associada ao efeito pelicular em função da frequência de interesse, sendo que em linhas curtas deve-se incluir o efeito capacitivo nas suas respectivas barras. Também foram propostos modelos para cargas, transformadores, capacitores e máquinas rotativas.

Em (Srinivasan, 1996) foi proposto um método para identificar as distorções causadas por cada consumidor em uma rede de distribuição. O método foi avaliado com seis diferentes cargas geradoras de harmônicos e o autor destacou, entre outros aspectos, que cargas puramente indutivas ou capacitivas, quando submetidas à tensão não linear comportam-se como cargas não lineares, pois suas impedâncias são dependentes da frequência.

Em (Cox, 1997) é enfatizado que se a qualidade da energia não for monitorada continuamente, poderá sofrer degradação em virtude da mudança contínua dos sistemas de distribuição. Destacou que a 3ª harmônica surge normalmente devido a cargas eletrônicas e que a 5ª e a 7ª harmônicas surgem a partir de dispositivos de controle de motores de velocidade variável. Demonstrou através de exemplos o porque da existência de determinadas harmônicas e de outras não.

Em (Manjure, 2002) foi estudado o efeito combinado das não linearidades e do desbalanço sobre as correntes e tensões no sistema. Foi analisada uma rede com vários graus de desbalanço e realizadas simulações mediante a injeção de harmônicos gerados por um conversor de 6 pulsos e por um forno à arco. Os resultados indicaram que com o aumento do grau de desbalanço aumenta a quantidade de harmônicos de ordem 3 e uma ligeira diminuição nos de ordem 5, 7, 11, etc.

Em (Bachry, 2003) foi apresentada a análise de uma quantidade considerável de problemas relacionados à qualidade de energia nas redes de distribuição. Os problemas de desequilíbrio da carga e sua consequência (sobrecarga do neutro) foram ilustrados com medições em campo.

Em (Xu, 2003) foi elaborada uma revisão dos métodos mais relevantes sobre harmônicos em sistemas de potência, destacando os modelos mais aceitos para alguns componentes das redes elétricas, contemplando análises e comentários dos métodos de fluxo harmônico mais utilizados.

Em (Lin, 2004) foi desenvolvido um fluxo de carga trifásico de múltipla frequência composto de um fluxo de carga fundamental e um fluxo de carga harmônico. As cargas e barras PV foram modeladas como fontes de injeção de correntes e uma análise padrão de Fourier foi usada para tratar as cargas não lineares e obter as injeções de correntes harmônicas.

#### **2.3 Circuitos equivalentes para motor de indução trifásico**

Na literatura técnica há diversos artigos propondo diferentes modelos de circuitos elétricos equivalentes para a avaliação do comportamento eletromecânico de motores de indução trifásicos na presença de harmônicos, particularmente quando acionados por dispositivos eletrônicos. No entanto, como o foco desta pesquisa foi o estudo do motor de indução trifásico como fonte de harmônicos, a seguir são citados artigos pertinentes a esse tema.

Em (Wallace, 1974) foi desenvolvido um método de análise que contemplasse a não linearidade devido à variação não senoidal da indutância mútua entre os enrolamentos rotor e estator durante o funcionamento de um motor de indução não saturado. As magnitudes e frequências das correntes harmônicas obtidas com o método proposto foram comparadas com valores obtidos experimentalmente.

Em (Smith, 1989) foi proposto um circuito equivalente para a análise de motores de indução com rotor bobinado considerando duas possibilidades: enrolamentos do rotor

balanceados e desbalanceados através da conexão de resistências externas assimétricas. Os resultados foram comparados com valores obtidos experimentalmente.

Destacando a distribuição de fluxo magnético não senoidal no estator de máquinas elétricas, em (Chang, 2004) foram propostos alguns modelos de fontes harmônicas com características tensão-corrente não lineares tais como, transformadores, reatores, máquinas rotativas, fornos a arco, etc. Para o motor de indução há diferentes modelos de circuito elétrico equivalente, entre eles, o de motor de indução dupla gaiola.

Focados no impacto dos harmônicos no aumento da temperatura em motores de indução, em (Mirzamani, 2005) foi proposto um respectivo modelo de circuito elétrico equivalente e os valores obtidos com as simulações foram comparados com resultados experimentais.

Em (Didier, 2005) foi proposto um modelo de circuito elétrico para o motor de indução com rotor gaiola com o objetivo de contemplar os harmônicos associados à força magnetomotriz no entreferro. São apresentados resultados obtidos experimentalmente com um motor de indução trifásico de 3 kW.

Utilizando parâmetros obtidos de fabricantes de motores, em (Pedra, 2006) foram propostos circuitos equivalentes de sequência positiva e negativa para motores de indução com rotores do tipo gaiola simples e dupla, que foram testados em 36 motores com diferentes potências nominais.

Em (Arrillaga, 2007) foi proposto um modelo simplificado para o circuito elétrico equivalente para a análise de harmônicos no motor de indução que, juntamente com o modelo proposto em (Pedra, 2006), é apresentado no Capítulo 6.

#### **2.4 Contexto da pesquisa**

Nas últimas décadas, aproveitando a grande disponibilidade dos recursos computacionais, tem sido aperfeiçoada a simulação computacional dos sistemas elétricos utilizando-se diferentes técnicas numéricas, as quais estão baseadas fundamentalmente nos seguintes métodos: Gauss-Seidel indireto (matriz admitância de nós), Gauss-Seidel direto (matriz impedância de nós), Newton-Raphson completo e versões desacopladas (desacoplado e desacoplado rápido). No entanto, a maioria desses algoritmos têm sido elaborados

exclusivamente para sistemas de transmissão e subtransmissão, e portanto nas respectivas modelagens estão implícitas as características básicas de tais sistemas: desequilíbrios desprezíveis; transposições dos condutores; alto valor da razão  $X/R^{(2)}$ ; susceptâncias capacitivas apreciáveis nas linhas; etc. Estes aspectos inviabilizam a aplicação destes algoritmos nas redes de distribuição por não oferecerem bons resultados e muitas vezes dificuldades de convergência. Por tal motivo, as companhias distribuidoras utilizam frequentemente métodos de análise simplificados que satisfazem limitadamente suas necessidades de curto prazo (Pizzali, 2003).

A crescente necessidade de estudos mais refinados tem motivado o desenvolvimento de algoritmos especializados de análise, específicos para as redes de distribuição, que contemplem as suas próprias particularidades, pois elas apresentam características bem específicas, que as diferenciam das redes de transmissão. Entre estas características distinguemse: a topologia radial; as múltiplas conexões (monofásicas, bifásicas, etc.); as cargas de natureza distinta e as linhas com resistência comparável à reatância e sem transposições (Pizzali, 2003).

Programas de cálculo de fluxo de potência tradicionais consideram o sistema trifásico de energia elétrica balanceado e com condutores em transposição completa, e dessa forma analisam apenas uma fase, chegando-se aos resultados para as outras fases apenas aplicando as defasagens de 120°. Em sistemas de distribuição de energia elétrica, tais considerações não podem ser assumidas, principalmente pelo fato de a carga não ser balanceada, em função da existência de cargas monofásicas e bifásicas, e também por existirem linhas de distribuição cujas configurações não são equilaterais, ou seja, não há simetria. Portanto, estas peculiaridades, contemplando-se o acoplamento magnético entre as fases, devem ser levados em conta nas análises das redes de distribuição, sob pena de serem cometidos consideráveis erros na determinação das tensões nodais e das perdas elétricas (Trindade, 2005).

No contexto do planejamento e da operação dos sistemas elétricos, o da distribuição merece uma atenção especial por estar diretamente relacionado ao consumidor, pois eventuais falhas de operação podem ocasionar interrupções e/ou fenômenos indesejáveis para os usuários supridos tanto em alta como em baixa tensão, comprometendo a continuidade do fornecimento. Além das falhas de operação, deve-se atentar para o fato de que as perdas nas redes de

 $\overline{a}$ 

<sup>(2)</sup> X – Reatância e R – Resistência das linhas

distribuição, em geral, são elevadas, exigindo que as soluções propostas para a adequada operação do sistema sejam economicamente viáveis (Penha, 2000).

Para os sistemas de distribuição em particular, onde há um predominante desequilíbrio nas cargas por consumidor e diferentes tipos de configurações de linhas, a implementação de fluxo de potência trifásico resulta na obtenção de valores mais realistas das grandezas elétricas (tensões e fluxos de potência por fase, entre outras), possibilitando melhores estudos para o planejamento e a operação dos sistemas de distribuição de energia elétrica.

Portanto, em uma primeira etapa desta pesquisa, foi elaborada uma versão trifásica do Método Iterativo de Correção de Tensão (Pereira, 1993) que se baseou nos modelos de linhas, transformadores e capacitores apresentados na referência (Kersting, 2002).

E em uma segunda etapa, foi desenvolvido um algoritmo computacional de auxílio à análise de distorções harmônicas em sistemas elétricos, particularmente para as redes de distribuição, através da modelagem matemática de seus componentes e de um método de simulação de seus comportamentos.

Por outro lado, a simulação da presença conjunta de todos os diferentes tipos de cargas não lineares implica na consideração de modelos mais robustos para cada uma delas, os quais podem ser elaborados com base nas medições de campo ou no profundo conhecimento das suas características de operação. Como o foco deste trabalho está basicamente na implementação de um fluxo de carga trifásico específico para redes de distribuição, que possibilite a obtenção do estado da rede na presença de cargas geradoras de harmônicos, optou-se por modelar uma das cargas mais utilizadas: o motor de indução trifásico.

## **Capítulo 3**

# **Redes de Distribuição e Qualidade de Energia**

Neste capítulo são apresentados conceitos básicos sobre redes de distribuição de energia elétrica e distorções harmônicas.

#### **3.1 Redes de distribuição**

A Figura 3.1 representa a estrutura geral de um sistema elétrico de potência (Castro, 2007).

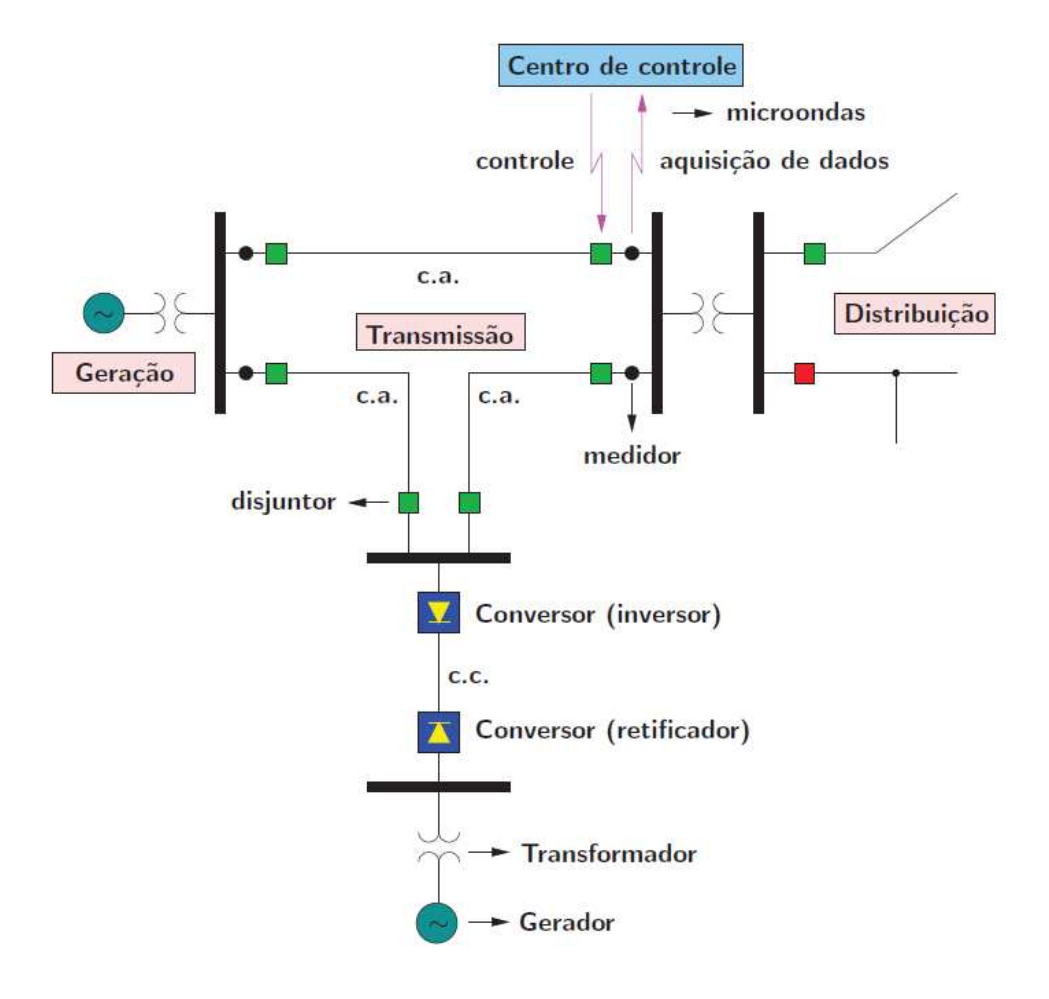

Figura 3.1- Sistema elétrico de potência genérico

Na Figura 3.1 pode-se identificar:

- o **sistema de geração**, composto pelas usinas onde a energia elétrica é gerada a partir da conversão eletromecânica de energia, com a fonte primária de energia podendo ser a água, o carvão, o óleo, a fissão nuclear, o vento, etc. Em geral, a magnitude da tensão nos terminais dos geradores é em torno de 15 kV e com a finalidade de aumentar a eficiência da transmissão de energia até os pontos de consumo, junto às usinas há uma subestação elevadora, em que a tensão de saída é maior que a tensão gerada, por exemplo igual a 500 kV;
- o **sistema de transmissão**, composto basicamente por linhas de transmissão e transformadores que conectam os pontos de geração aos pontos de consumo (cargas). A transmissão de energia elétrica pode ocorrer tanto em corrente alternada como em corrente contínua, sendo que para esta faz-se necessária a instalação de conversores (retificador/ inversor);
- o **sistema de distribuição**, composto basicamente pelas linhas de distribuição e subestações abaixadoras onde a tensão é abaixada para valores na faixa de 11,9 kV a 69 kV (tensão primária) e a energia é entregue aos pontos de consumo através dos alimentadores primários. Algumas cargas são supridas nesta faixa de tensão e outras recebem a energia em tensões menores através dos chamados transformadores de distribuição que reduzem para uma tensão secundária na faixa de 220 V a 440 V;
- e o **sistema de monitoramento e controle**, composto por equipamentos que realizam medições de grandezas apropriadas da rede elétrica, as quais, via adequado sistema de comunicações, são enviadas aos centros de controle para o devido processamento e tomadas de decisões operacionais. Este sistema existe em todos os níveis (geração, transmissão e distribuição).

Na segunda metade do século XX, o projeto e a operação da geração e da transmissão de energia elétrica apresentaram muitos desafios para engenheiros e pesquisadores da área. As usinas tornaram-se cada vez maiores e as linhas de transmissão atravessam países formando enormes redes interligadas e portanto, a operação dessas grandes redes exigiu o desenvolvimento de novas técnicas computacionais de análise e de operação.
Nesta pesquisa abordou-se especificamente os sistemas de distribuição cujas redes podem apresentar uma das seguintes configurações básicas: a radial e a reticulada (malhada) como ilustrado nas Figuras 3.2 (a) e 3.2 (b), respectivamente.

Na Figura 3.2 (a) o barramento de saída da subestação abaixadora (SE) pode ser considerado como um nó elétrico de tensão controlada e também como a referência angular do circuito. É neste barramento que é injetada a potência necessária para o atendimento às cargas e às perdas nas linhas de distribuição, em geral, denominadas alimentadores, que podem ser do tipo tronco ou ramais. Nessa figura destacam-se os *alimentadores primários*, que são aqueles que operam com tensões na faixa de 11,9 a 69 kV. A rede secundária, com tensões na faixa de 220V a 440V, compõem-se dos transformadores abaixadores aos quais são conectados os alimentadores secundários onde estão representados os pontos de consumo de potência constante (Fujisawa, 2008).

O sistema reticulado - Figura 3.2 (b) – caracteriza-se por vários circuitos de média tensão energizando transformadores de distribuição que rebaixam o nível de tensão primário para o nível de tensão secundário, atendendo consumidores localizados em regiões de alta densidade de carga. Esta configuração aumenta a confiabilidade do fornecimento de energia, pois evita a interrupção de dois transformadores adjacentes no caso de desligamento de um alimentador de média tensão. Todavia requer um esquema de proteção e operação mais elaborados (Pereira, 1993).

Caso se deseje uma maior segurança de serviço, nas redes radiais pode-se prever linhas em paralelo para as ligações mais importantes. Esta prerrogativa também pode ser garantida nas redes reticuladas, provendo-se uma ou mais subestações.

Nos centros de operação dos sistemas de distribuição, há a necessidade de uma ferramenta de planejamento e análise para a simulação da rede em operações de manobra, garantindo:

- 1) Operação segura da rede (equipamentos funcionando dentro de seus próprios limites);
- 2) Níveis de tensão adequados;
- 3) Planos de manobra racionais;
- 4) Continuidade de serviço, com a minimização do número de falhas e do tempo de duração das manobras (Pereira, 1993).

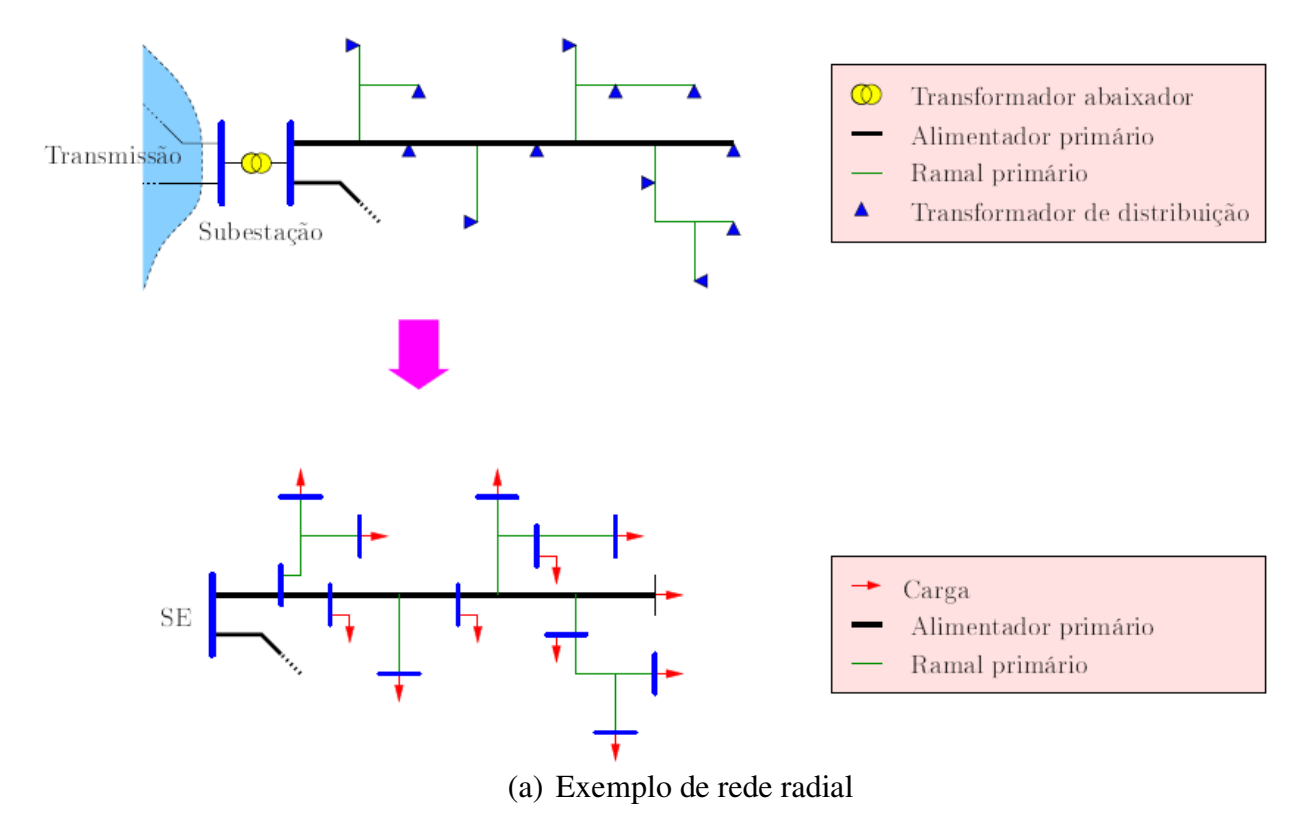

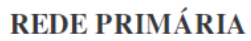

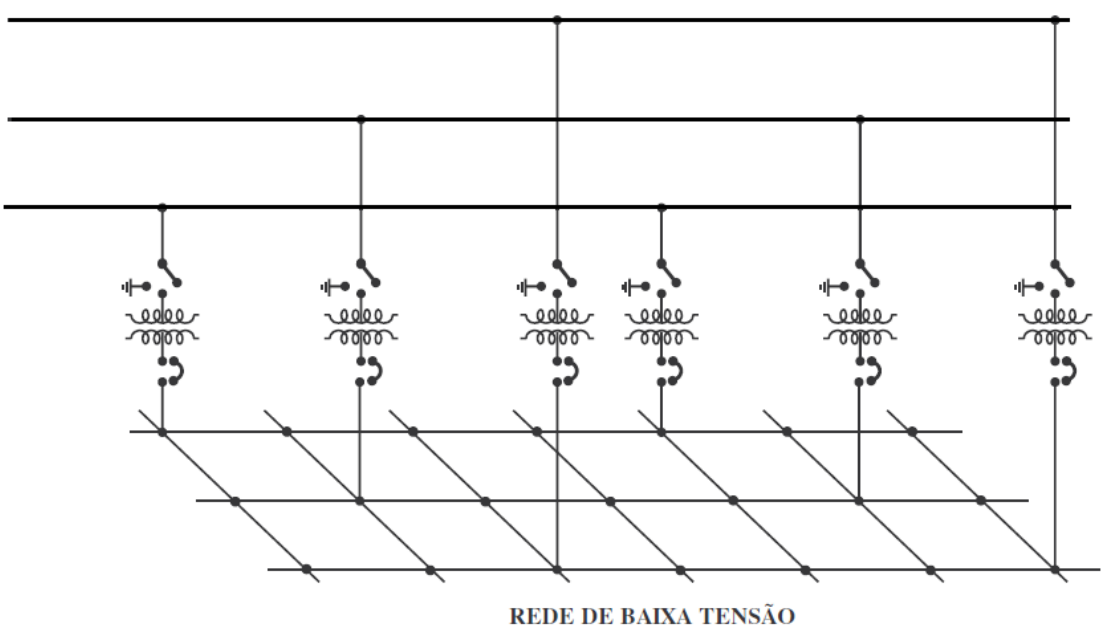

(b) Exemplo de rede reticulada

Figura 3.2 - Redes de Distribuição

#### **3.2 Qualidade de energia**

O conceito de qualidade de energia está relacionado ao conjunto de alterações que ocorrem em várias partes da rede elétrica, seja nas instalações dos consumidores ou na respectiva concessionária.

Pode-se associar a qualidade de energia ao grau de satisfação dos consumidores, que contam com a continuidade do suprimento de uma "energia limpa", ou seja, sem variações na magnitude e frequência da tensão que comprometem a operação de equipamentos e/ou processos, podendo causar desde incômodo visual (fenômeno de cintilação) até interferências em aparelhos eletrônicos que impliquem em falhas no respectivo funcionamento (Dugan, 2004).

Estes problemas vêm se agravando rapidamente em todo o mundo por diversas razões, das quais destacam-se:

- > Instalação cada vez maior de cargas não lineares;
- Maior sensibilidade dos equipamentos aos efeitos dos fenômenos (distúrbios) associados à qualidade de energia.

O crescente interesse pela racionalização e conservação da energia elétrica tem incentivado o uso de determinados equipamentos que, em muitos casos, aumentam os níveis de distorções harmônicas que causam distúrbios na operação de equipamentos e processos, podendo levar o sistema a condições de ressonância (Garcia, 2000).

Até algumas décadas, nas instalações elétricas em geral, predominavam as cargas de natureza linear, ou seja, cargas constituídas essencialmente por elementos resistivos, capacitivos e indutivos, alimentadas por tensão senoidal, que fazem surgir na rede elétrica correntes senoidais na mesma frequência, mesmo quando há defasagens angulares, devido aos elementos reativos (capacitor e indutor) (Izhar, 2003).

Com o desenvolvimento da eletrônica de potência e consequente impulso na automação, principalmente na indústria, disponibilizou-se uma melhora do rendimento, da controlabilidade e dos custos de processos além de permitir a execução de tarefas difíceis ou não possíveis anteriormente, como por exemplo, o controle de velocidade do motor de indução trifásico que é o equipamento mais utilizado, principalmente no setor industrial (Silva, 2008).

A Figura 3.3 evidencia o crescimento das cargas eletrônicas em relação à carga total instalada, até a última década do século XX, nos EUA.

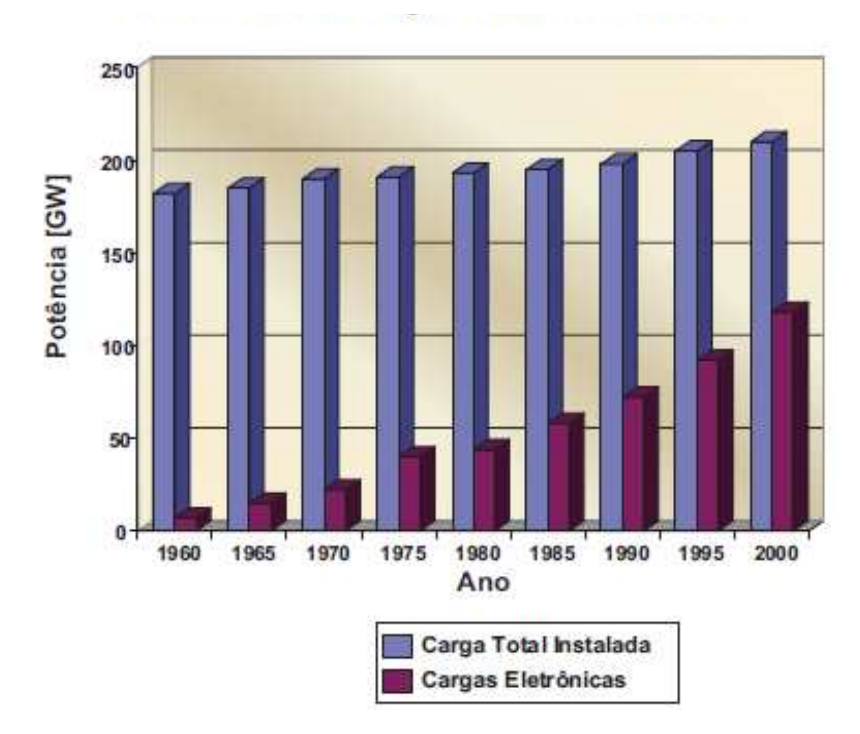

Figura 3.3 – Crescimento das cargas eletrônicas nos EUA (Fonte: revista Business Week)

Com o avanço tecnológico, uma gama cada vez maior de aparelhos mais compactos e com componentes variados tem sido lançada no mercado. Com isso, problemas que antes eram desconhecidos apareceram, citando como exemplos:

- a) os "harmônicos de corrente" que foram notados após a implementação de componentes não lineares nos circuitos dos equipamentos e
- b) a interferência eletromagnética proveniente da redução das dimensões das placas de circuito impresso e aproximação dos componentes (Pinheiro, 2006).

#### **3.3 Cargas não lineares**

No passado, as distorções harmônicas nos sistemas de potência eram principalmente associadas ao projeto e operação dos transformadores e máquinas elétricas, pois a principal fonte de distorções harmônicas eram as correntes de magnetização conforme ilustrado na Figura 3.4 (Liu). Nota-se que com o aumento da densidade do fluxo magnético, atinge-se a região de saturação onde a distorção harmônica é mais significativa.

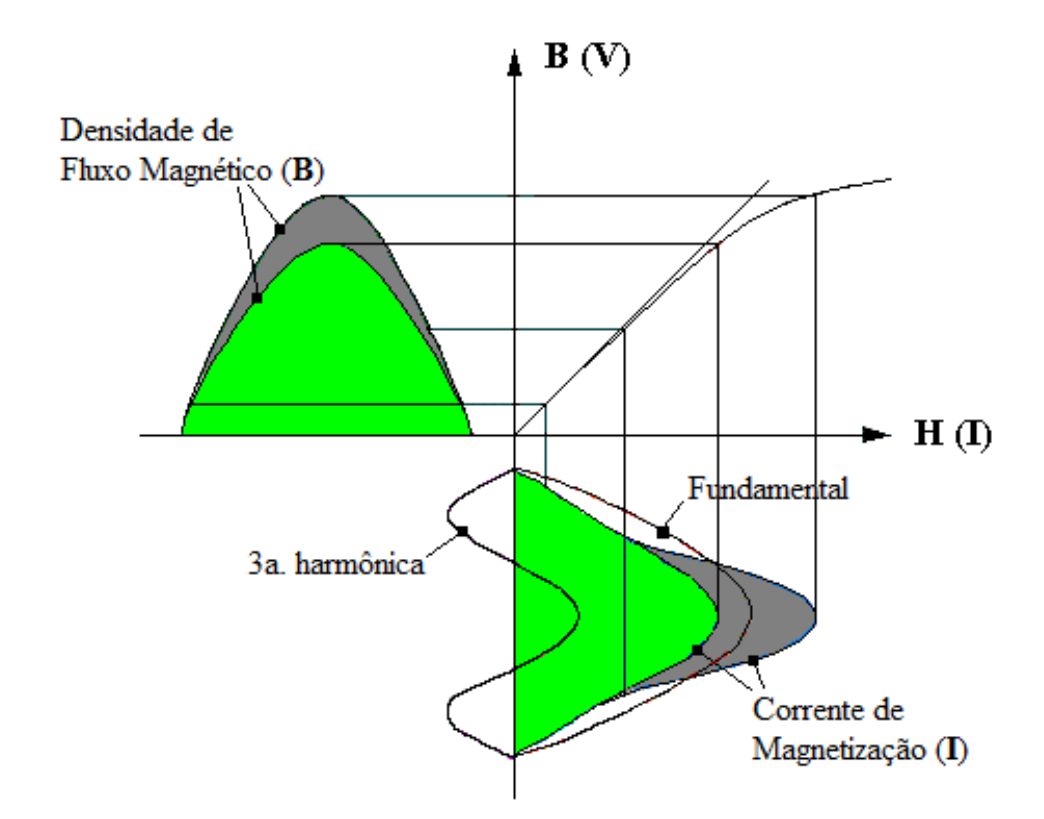

Figura 3.4 – Corrente de magnetização em transformadores e máquinas elétricas

Embora, em regime permanente e em condições normais de operação, estes equipamentos possam causar distorções sem muita importância, eles contribuem com distorções em condições transitórias ou quando operam fora de suas condições normais. Particularmente, nos motores de indução os harmônicos surgem da distribuição espacial da f.m.m. (força magneto motriz) e de outras assimetrias (diferenças nos enrolamentos, polos desbalanceados, etc.).

Atualmente, com o maior uso de equipamentos eletrônicos, há um aumento significativo de cargas não lineares conectadas ao sistema elétrico e dentre as principais fontes geradoras de harmônicos nos sistemas de energia elétrica, destacam-se os conversores estáticos de potência, os compensadores estáticos de reativos, os fornos elétricos a arco, etc.. Portanto, de forma geral, as cargas não lineares são compostas por: elementos de estado sólido como diodos, tiristores, transistores, etc.; circuitos chaveados como retificadores e inversores de tensão; e núcleos magnéticos operando na região de saturação (Izhar, 2003).

As cargas com características não lineares podem ser classificadas em três grupos básicos:

- 1) Cargas de conexão direta ao sistema
	- $\triangleright$  motores de corrente alternada;
	- $\triangleright$  transformadores alimentadores;
	- $\triangleright$  circuitos de iluminação com lâmpadas de descarga;
	- $\triangleright$  fornos a arco;
	- compensadores estáticos tipo reator saturado, etc.
- 2) Cargas que utilizam conversores
	- motores de corrente contínua controlados por retificadores;
	- motores de indução controlados por inversores com comutação forçada;
	- $\triangleright$  fornos de indução de alta frequência, etc.
- 3) Cargas que utilizam reguladores
	- $\triangleright$  dispositivos de aquecimento controlados por tiristores;
	- $\triangleright$  computadores;
	- $\triangleright$  eletrodomésticos com fontes chaveadas, etc.

Tais tipos de cargas não lineares, que na literatura são comumente denominadas de cargas especiais, são responsáveis pelo surgimento dos harmônicos: sinais distorcidos de corrente ou tensão que estão em frequências harmônicas e que atualmente são uma das principais preocupações dos engenheiros e/ou técnicos encarregados do planejamento e/ou operação dos sistemas elétricos por estarem diretamente relacionados com a qualidade da energia fornecida aos consumidores, além do próprio desempenho do sistema elétrico. Frequências harmônicas são frequências acima da fundamental, que no sistema elétrico brasileiro correspondem a valores múltiplos de 60 Hz (Alampi, 2005).

Na Figura 3.5 tem-se um exemplo de uma forma de onda distorcida, que pode ser encontrada na rede elétrica com a presença de cargas não lineares.

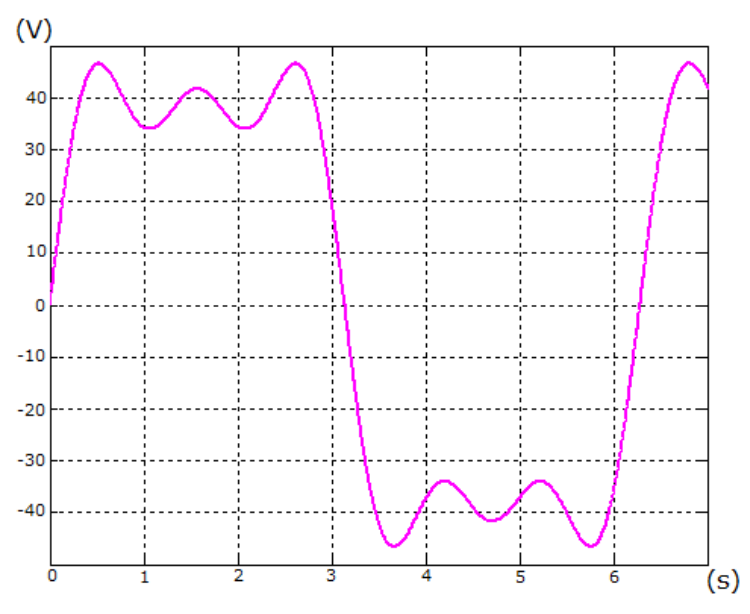

Figura 3.5 - Forma de onda distorcida

Sendo uma forma de onda periódica, ela pode ser representada por uma superposição de das funções trigonométricas seno e/ou cosseno, correspondendo a uma série de Fourier<sup>1</sup>, que vem a ser a representação em forma de uma soma infinita de cossenos e senos:

$$
f(t) = \frac{a_0}{2} + \sum_{n=1}^{\infty} a_n \cos(n, t) + \sum_{n=1}^{\infty} b_n \sin(n, t)
$$
 (3.1)

$$
a_n = \frac{1}{\pi} \int_{-\pi}^{\pi} f(t) \cdot \cos(n, t) dt
$$
 (3.2)

$$
b_n = \frac{1}{\pi} \int_{-\pi}^{\pi} f(t) \text{.} \operatorname{sen}(n, t) dt
$$
 (3.3)

Casos particulares:

- Se f(t) é uma função par, isto é, f(-t) = f(t), os  $b_n$  são nulos e a série é uma soma de cossenos.
- Se f(t) é uma função ímpar, isto é, f(t) = -f(-t), os  $a_n$  são nulos e a série é uma soma de senos.
- Se  $f(x + \pi) = -f(x)$ , só existem coeficientes de índice ímpar.

**<sup>1</sup>**A série de Fourier, assim como a transformada de Fourier, são importantes contribuições do matemático francês Jean Baptiste Joseph Fourier (1768-1830).

Portanto, a forma de onda da Figura 3.5 pode ser decomposta como ilustrado na Figura 3.6. e matematicamente expresso por:

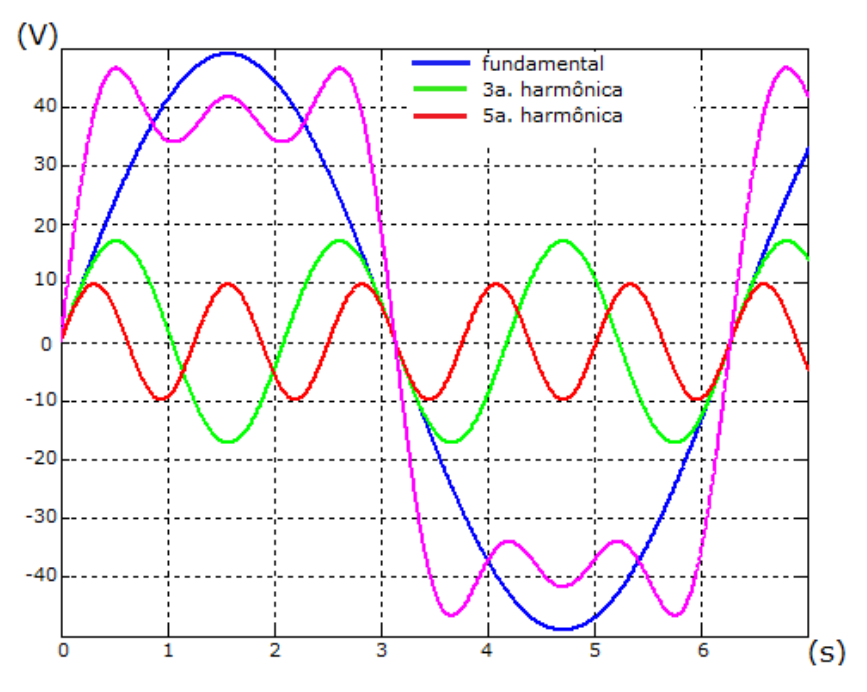

$$
v(t) = \sin(t) + 0.35 \sin(3. t) + 0.2 \sin(5. t)
$$
\n(3.4)

Figura 3.6 - Decomposição da forma de onda da Figura 3.5

Portanto, existindo nas redes de energia elétrica tensões ou correntes distorcidas (não senoidais), estas podem, como ilustrado na Figura 3.6, ser decompostas em formas de ondas senoidais, denominadas componentes harmônicas, e que têm frequência igual a n vezes a frequência do sistema. Na Figura 3.6 têm-se as componentes: fundamental (n=1); terceira harmônica (n=3) e quinta harmônica (n=5).

Um exemplo de correntes harmônicas típicas, produzidas por um motor de indução de rotor bobinado (MIB) de 6 polos, 50 Hz, funcionando na velocidade de 0,9 pu, é mostrado na tabela 3.1, onde são indicadas as causas do aparecimento de determinadas frequências harmônicas (Wallace, 1974 e Arrilaga, 2007).

| Frequência<br>(Hz) | Corrente<br>(% da fundamental) | Causa                                  |  |  |  |
|--------------------|--------------------------------|----------------------------------------|--|--|--|
| 20                 | 3,0                            | Polo desbalanceado                     |  |  |  |
| 40                 | 2,4                            | Fase do rotor desbalanceada            |  |  |  |
| 50                 | 100,0                          | Fundamental                            |  |  |  |
| 80                 | 2,3                            | Polo desbalanceado                     |  |  |  |
| 220                | 2,9                            | $5^{\circ}$ e $7^{\circ}$ harmônicos   |  |  |  |
| 320                | 3,0                            | (indutância mútua estator-rotor)       |  |  |  |
| 490                | 0,3                            | $11^{\circ}$ e $13^{\circ}$ harmônicos |  |  |  |
| 590                | 0,4                            | (indutância mútua estator-rotor)       |  |  |  |

Tabela 3.1 – Correntes harmônicas em um MIB

#### $3.4$ Efeitos das distorções harmônicas

As distorções harmônicas afetam o desempenho de inúmeros dispositivos presentes no sistema de distribuição, como transformadores, bancos de capacitores, dispositivos de proteção e manobra, e inclusive os equipamentos de medição de energia elétrica.

Dado que as perdas por aquecimento (efeito Joule) são diretamente proporcionais ao quadrado da corrente, no caso de haver uma corrente distorcida, a magnitude da corrente é obtida a partir da soma vetorial da corrente fundamental com as correntes harmônicas e portanto há um aumento das perdas ôhmicas no condutor, além de causar desde danos em componentes até a parada do equipamento (Izhar, 2003).

Em motores e geradores, tais distorções causam aumento do aquecimento devido ao aumento das perdas no ferro e no cobre, afetando a eficiência e o torque disponível, o qual se torna pulsante. Nos transformadores, os efeitos assemelham-se com os dos motores, com relação às perdas, além de aumentar o nível de ruído. Harmônicos na tensão aumentam as perdas ferro e harmônicas na corrente elevam as perdas cobre, causando redução da capacidade e diminuição da vida útil.

Nos relés de proteção e fusíveis há um aquecimento dos dispositivos pelos quais circula a corrente, podendo ocasionar a redução da vida útil e eventualmente sua operação inadequada.

Em uma planta industrial que contenha capacitores para a correção de fator de potência, as distorções harmônicas podem ser amplificadas em função da interação entre os capacitores e o transformador de serviço. Este fenômeno é comumente denominado de ressonância harmônica ou ressonância paralela. Portanto, os problemas causados por harmônicos em banco de capacitores, podem resultar em sobretensão com consequente degradação do respectivo isolamento, ou seja, avaria dos capacitores. Mesmo que não haja condições de ressonância, um capacitor é sempre um caminho de baixa impedância para as correntes harmônicas, pois ele se comporta como um filtro passa-alta e portanto pode estar constantemente sobrecarregado (Barbosa, 2008 e Dugan, 2004).

Em aparelhos de medição há a possibilidade de medições errôneas. As concessionárias de energia elétrica têm suas lucratividades operacionais baseadas na comercialização de energia elétrica e desta forma, para registrar de forma correta a energia consumida, torna-se necessário um equipamento específico de medição. Sendo assim, é de extrema importância que o respectivo equipamento esteja funcionando corretamente e seguindo os padrões estabelecidos pela legislação em vigor.

E também há o interesse dos consumidores em saber se estão sendo lesados na aferição da energia elétrica realmente consumida. Portanto, a concessionária e o consumidor têm grande interesse no correto e perfeito desempenho dos medidores de energia elétrica.

Todos os efeitos citados contribuem para o acréscimo dos dispêndios financeiros, tanto para a concessionária como para os consumidores, o que justifica o empenho cada vez maior dos profissionais de sistemas elétricos a tratar com mais rigor o problema de distorções harmônicas.

#### **3.4.1 Taxa de distorção harmônica**

A expressão (3.5) (Arrillaga, 2007) fornece um índice muito utilizado, denominado Taxa de Distorção Harmônica (TDH), que compara percentualmente as tensões harmônicas em relação à fundamental.

$$
TDH = \frac{\sqrt{\sum_{h=2}^{N} V_h^2}}{V_1}
$$
 (3.5)

sendo

V<sup>h</sup> – magnitude da h-ésima tensão harmônica

N – maior ordem harmônica (máxima)

V1 – magnitude da tensão fundamental

#### **3.5 Componentes simétricas**

Em 1918, Fortescue<sup>1</sup> apresentou um método de análise para a decomposição de um sistema elétrico com n fases desequilibradas em componentes simétricas equilibradas, conhecido como "Método de Componentes Simétricas Aplicado a Soluções de Sistemas Polifásicos". Particularizando para o sistema elétrico trifásico (n=3), este método, também denominado Teorema de Fortescue, estabelece que cada um dos três fasores de um sistema trifásico desequilibrado, pode ser decomposto na soma vetorial de outros três vetores correspondentes a três sistemas equilibrados trifásicos denominados componentes de sequência positiva, sequência negativa e sequência zero.

As componentes de sequência positiva, com a mesma sequência de fase que os fasores originais, consistem em três fasores iguais em módulo e defasados entre si de 120° -Figura 3.7 a). As componentes de sequência negativa, com sequência de fase oposta (invertida) ao dos fasores originais, consistem em três fasores também iguais em módulo e defasados entre si de 120° - Figura 3.7 b). As componentes de sequência zero são três fasores iguais em módulo e com defasagem nula entre si, ou seja, são três fasores idênticos -Figura 3.7 c).

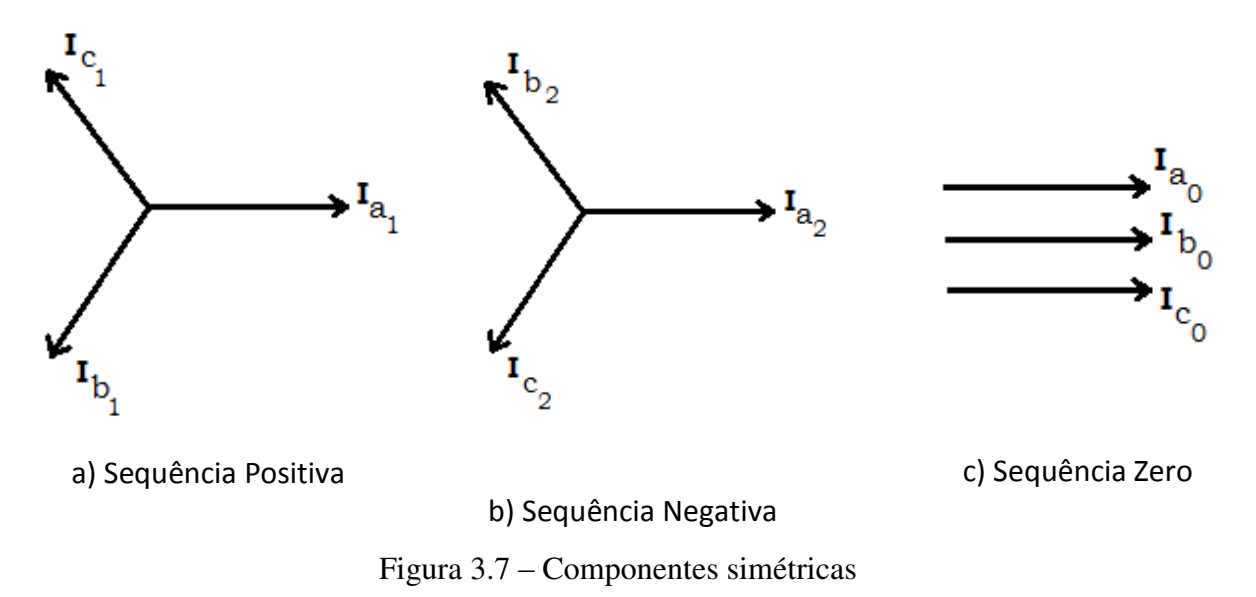

<sup>&</sup>lt;sup>1</sup> Charles LeGeyt Fortescue, "Method of Symmetrical Co-Ordinates Applied to the Solution of Polyphase Networks", AIEE Transactions, vol. 37, part II, 1918, pp 1027-1140.

Basicamente é um método que visa facilitar algumas resoluções analíticas de circuitos elétricos não equilibrados, como por exemplo as redes de distribuição de energia elétrica desbalanceadas e as máquinas elétricas polifásicas.

Como já citado, nas redes de distribuição de energia elétrica, cargas não lineares provocam o surgimento de correntes não senoidais e estas podem distorcer a tensão devido à interação com a impedância equivalente à montante da barra da carga e dessa forma, cargas, mesmo que lineares, conectadas a barramentos com tensões distorcidas (não senoidais), sofrem os efeitos da distorção, podendo comprometer o seu desempenho.

Considerando  $k = 0, 1, 2, 3,...$ , podem ser observadas as seguintes características nos sinais distorcidos:

- harmônicas de ordem  $h = 3k + 1$  são de sequência positiva;
- harmônicas de ordem  $h = 3k + 2$  são de sequência negativa;
- harmônicas de ordem  $h = 3k + 3$ , chamadas harmônicas triplas, são de sequência zero.

# **Capítulo 4**

# **Cálculo das Matrizes Impedância e Admitância**

Antes de iniciar a análise de um alimentador da rede elétrica de distribuição, uma etapa fundamental é a determinação das impedâncias série para as linhas de distribuição aéreas e subterrâneas. A impedância série de uma linha de distribuição monofásica, bifásica ou trifásica é constituída da resistência dos condutores e das reatâncias indutivas própria e mútuas, resultantes dos campos magnéticos gerados pelas correntes elétricas que circulam pelos condutores. Também são apresentadas a obtenção das matrizes impedância de fase e admitância shunt para as linhas de distribuição aéreas e subterrâneas; e a modelagem das linhas de distribuição, dos transformadores, bancos de capacitores e cargas.

#### **4.1 Impedâncias de linhas aéreas e subterrâneas**

A existência de cargas monofásicas e bifásicas nas redes de distribuição de energia elétrica as tornam desequilibradas e portanto, na análise destas redes não é conveniente assumir quaisquer suposições relativas ao espaçamento entre condutores, tamanhos dos condutores e transposições, como usualmente ocorre nos estudos das redes de transmissão.

Em (Kersting, 2002) é apresentado em detalhes o procedimento proposto por Carson<sup>1</sup>, conhecido como "Equações de Carson", em que as impedâncias próprias e mútuas para um número arbitrário de condutores aéreos podem ser determinadas, sendo que tal procedimento também pode ser aplicado para cabos subterrâneos.

Assumindo que a Terra tem uma superfície plana e sólida, com resistividade constante, Carson propôs o seguinte modelo: todos os condutores a uma determinada distância acima do solo têm uma imagem à mesma distância abaixo da superfície, como ilustrado na Figura 4.1, na qual estão representados dois condutores e respectivas imagens.

**<sup>1</sup>**Carson, John R., "Wave Propagation in Overhead Wires with Ground Return", *Bell System Technical Journal*, vol. 5, p. 539, 1926.

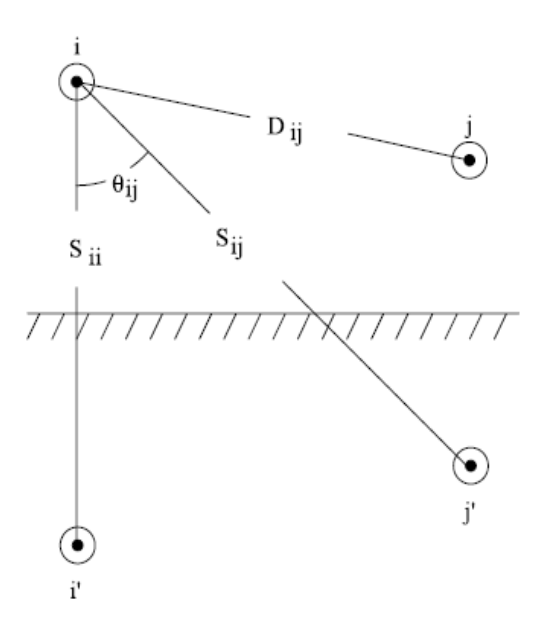

Figura 4.1 – Condutores e imagens

Com base na Figura 4.1 tem-se as equações de Carson que possibilitam obter as impedâncias próprias (4.1) e mútuas (4.2).

$$
z_{ii} = r_i + 4 \cdot \omega \cdot P_{ii} \cdot G + j \left( X_i + 2 \cdot \omega \cdot G \cdot \ln \frac{S_{ii}}{RD_i} + 4 \cdot \omega \cdot Q_{ii} \cdot G \right) \Omega/milha \tag{4.1}
$$

$$
z_{ij} = 4 \cdot \omega \cdot P_{ij} \cdot G + j \left( 2 \cdot \omega \cdot G \cdot \ln \frac{S_{ij}}{D_{ij}} + 4 \cdot \omega \cdot Q_{ij} \cdot G \right) \Omega/milha \qquad (4.2)
$$

$$
X_{i} = 2 \t{.} \t{0}. G \t{.} \ln \left( \frac{RD_{i}}{GMR_{i}} \right) \Omega / \t{milha}
$$
 (4.3)

$$
P_{ij} = \frac{\pi}{8} - \frac{1}{3\sqrt{2}} \cdot k_{ij} \cdot \cos(\theta_{ij}) + \frac{k_{ij}^2}{16} \cdot \cos(2\theta_{ij}) \cdot \left( 0.6728 + \ln\left(\frac{2}{k_{ij}}\right) \right)
$$
(4.4)

$$
Q_{ij} = -0.0386 + \frac{1}{2} \cdot \ln\left(\frac{2}{k_{ij}}\right) + \frac{1}{3\sqrt{2}} \cdot k_{ij} \cdot \cos\theta_{ij}
$$
 (4.5)

$$
k_{ij} = 8,565x10^{-4} \cdot S_{ij} \cdot \sqrt{\frac{f}{\rho}}
$$
 (4.6)

- $z_{ii}$  impedância própria do condutor i em $\Omega/m$ ilha
- $z_{ij}$  impedância mútua entre os condutores i e j em $\Omega/\mathrm{milha}$
- $r_i$  resistência do condutor i em  $\Omega$ /milha

 $\omega = 2 \cdot \pi \cdot f$  - frequência angular do sistema em radianos/segundo

G = 0,1609347 x  $10^{-3}$   $\Omega$ /milha

RD<sup>i</sup> - raio do condutor *i* em pés (ft)

GMR<sub>i</sub> - raio médio geométrico do condutor i em pés (ft)

- f frequência em Hertz
- ρ resistividade do solo em Ω-metro
- $D_{ii}$  distância entre os condutores i e j em pés (ft)
- $S_{ij}$  distância entre o condutor i e a imagem de j em pés (ft)
- $S_{ii}$  distância entre o condutores i e a sua imagem em pés (ft)
- $\theta_{ij}$  ângulo entre o par de linhas traçadas do condutor i à sua própria imagem e à imagem do condutor j.

Para fins de simplificação, as equações de Carson são modificadas ao se considerar apenas o primeiro termo da equação da variável  $P_{ij}$  e os dois primeiros termos na equação de  $Q_{ii}$ , ou seja:

$$
\mathbf{P}_{ij} = \frac{\pi}{8} \tag{4.7}
$$

$$
Q_{ij} = -0.0386 + \frac{1}{2} \cdot \ln\left(\frac{2}{k_{ij}}\right)
$$
 (4.8)

Para a frequência igual a 60 Hz e a resistividade do solo ( $\rho$ ) igual a 100  $\Omega$ /metro, ao assumir as aproximações indicadas, Carson deduziu as seguintes equações modificadas:

$$
z_{ii} = r_i + 0.0953 + j \cdot 0.12134 \cdot \left[ \ln \left( \frac{1}{GMR_i} \right) + 7.93402 \right] \ \Omega / \text{milha} \tag{4.9}
$$

$$
z_{nn} = r_n + 0.0953 + j \cdot 0.12134 \cdot \left[ \ln \left( \frac{1}{GMR_n} \right) + 7.93402 \right] \ \Omega / \text{milha} \tag{4.10}
$$

$$
z_{ij} = 0.0953 + j \cdot 0.12134 \cdot \left[ \ln \left( \frac{1}{D_{ij}} \right) + 7.93402 \right] \ \Omega / \text{milha} \tag{4.11}
$$

31

$$
z_{\rm in} = 0.0953 + j \cdot 0.12134 \cdot \left[ \ln \left( \frac{1}{D_{\rm in}} \right) + 7.93402 \right] \ \Omega / \text{milha} \tag{4.12}
$$

As equações de Carson modificadas foram utilizadas para os cálculos das impedâncias próprias e mútuas das linhas de distribuição aéreas e subterrâneas. Na referência (Zimmerman, 1995) há detalhes específicos com relação ao cálculo do GMR para condutores subterrâneos.

### **4.2 Matriz impedância primitiva**

As equações (4.9) a (4.12) possibilitam calcular os elementos da assim denominada matriz impedância primitiva, que para uma linha de distribuição aérea 4 fios com condutor neutro aterrado, resulta em uma matriz 4x4, e para esta mesma configuração, porém subterrânea com cabos do tipo neutro concêntrico, resulta em uma matriz 6x6. A matriz impedância primitiva para uma linha trifásica com m neutros será da forma (Kersting, 2002):

$$
\begin{bmatrix}\nz_{aa} & z_{ab} & z_{ac} & | & z_{an1} & z_{an2} & z_{an3} \\
z_{ba} & z_{bb} & z_{bc} & | & z_{bn1} & z_{bn2} & z_{bn3} \\
z_{ca} & z_{cb} & z_{cc} & | & z_{cn1} & z_{ca2} & z_{ca3} \\
--- & --- & --- & --- & --- & --- & --- \\
z_{n1a} & z_{n1b} & z_{n1c} & | & z_{n1n1} & z_{n1n2} & z_{n1n3} \\
z_{n2a} & z_{n2b} & z_{n2c} & | & z_{n2n1} & z_{n2n2} & z_{n2n3} \\
z_{n1a} & z_{n1b} & z_{n2c} & | & z_{n2n1} & z_{n2c} & z_{n2n3} \\
z_{nm} & z_{nmc} & z_{nmm} & | & z_{nmm1} & z_{nmmn2} & z_{nmmm}\n\end{bmatrix}
$$

Esta matriz contém na diagonal as impedâncias próprias das fases a,b,c e dos m neutros (n1, n2, n3, .....) e fora da diagonal as impedâncias mútuas envolvendo as fases a,b,c; as impedâncias mútuas envolvendo os m neutros e as impedâncias mútuas entre as fases a,b,c e os m neutros.

De forma simplificada:

$$
\begin{bmatrix} Z_{\text{primitive}} \end{bmatrix} = \begin{bmatrix} [Z_{ij}] & [Z_{in}] \\ [Z_{nj}] & [Z_{nn}] \end{bmatrix}
$$

# **4.3 Matriz impedância de fase**

Para a maioria das aplicações reduz-se a matriz impedância primitiva a uma matriz "estrutura de fase", ou seja, uma matriz 3x3 contendo as impedâncias equivalentes próprias e mútuas, sendo que um método padrão para a redução da matriz é conhecido como Redução de Kron (Kersting, 2002). Aplicando-se a Lei das Malhas de Kirchhoff para o circuito da Figura 4.2, chega-se à equação (4.13).

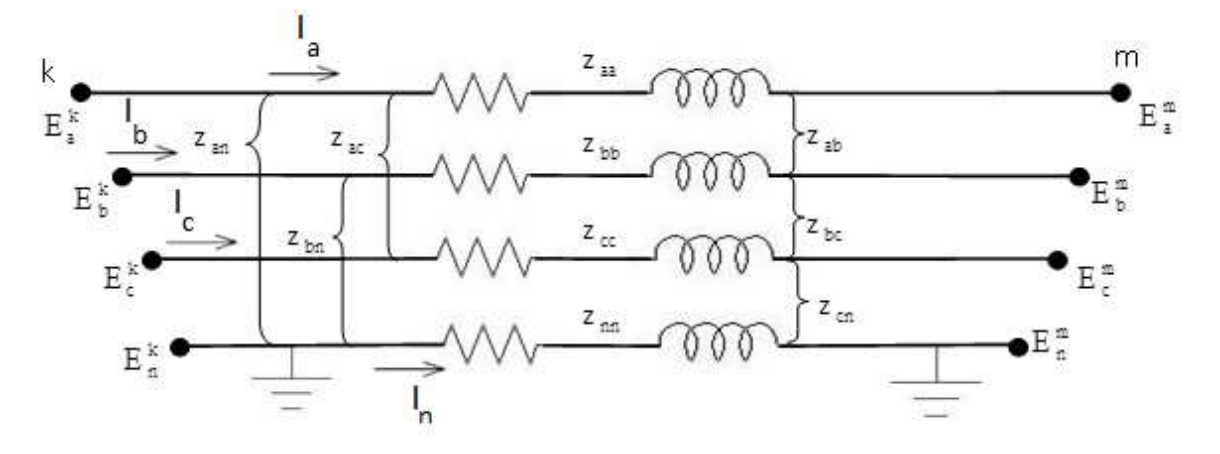

Figura 4.2 – Segmento de linha de 4 fios - estrela aterrada

$$
\begin{bmatrix}\nE_{a}^{k} \\
E_{b}^{k} \\
E_{c}^{k} \\
E_{n}^{k}\n\end{bmatrix} =\n\begin{bmatrix}\nE_{a}^{m} \\
E_{b}^{m} \\
E_{c}^{m} \\
E_{n}^{m}\n\end{bmatrix} +\n\begin{bmatrix}\nz_{aa} & z_{ab} & z_{ac} & z_{an} \\
z_{ba} & z_{bb} & z_{bc} & z_{bn} \\
z_{ca} & z_{cb} & z_{cc} & z_{ca} \\
z_{na} & z_{nb} & z_{nc} & z_{nn}\n\end{bmatrix} \cdot\n\begin{bmatrix}\nI_{a} \\
I_{b} \\
I_{c} \\
I_{n}\n\end{bmatrix}
$$
\n(4.13)

De forma simplificada corresponde a:

$$
\begin{bmatrix} \overline{\mathbf{E}}_{abc}^{k} \\ \mathbf{E}_{n}^{k} \end{bmatrix} = \begin{bmatrix} \overline{\mathbf{E}}_{abc}^{m} \\ \mathbf{E}_{n}^{m} \end{bmatrix} + \begin{bmatrix} [\mathbf{z}_{ij}] & [\mathbf{z}_{in}] \\ [\mathbf{z}_{nj}] & \mathbf{z}_{nn} \end{bmatrix} \cdot \begin{bmatrix} \overline{\mathbf{I}}_{abc} \\ \mathbf{I}_{n} \end{bmatrix}
$$
 (4.14)

 $\overline{E}^{\,k}_{abc}$  - vetor das tensões na barra k - fases a,b,c

 $\overline{E}^\text{\,m}_{\text{abc}}$ - vetor das tensões na barra m - fases a,b,c

 $\bar{I}_{abc}$  - vetor das correntes nas três fases

 $I_n$  - corrente no condutor neutro

 $[z_{ij}]$  - matriz (3x3) das impedâncias próprias e mútuas envolvendo as três fases  $[z_{\text{in}}]$  - matriz (3x1) das impedâncias mútuas entre as fases e o condutor neutro (n)  $[z_{nj}]$  - matriz (1x3) das impedâncias mútuas entre o condutor neutro e as fases  $z_{nn}$  - impedância própria do condutor neutro

Como o condutor neutro é aterrado, as tensões  $E_n^k$  e  $E_n^m$  são iguais a zero e ao substituirmos esses valores na equação (4.14) tem-se:

$$
\overline{\mathbf{E}}_{abc}^{k} = \overline{\mathbf{E}}_{abc}^{m} + [z_{ij}] \cdot \overline{\mathbf{I}}_{abc} + [z_{in}] \cdot \mathbf{I}_{n}
$$
\n(4.15)

$$
0 = 0 + [z_{nj}] \cdot \bar{I}_{abc} + z_{nn} \cdot I_n \tag{4.16}
$$

Portanto, a corrente no condutor neutro pode ser obtida por:

$$
\mathbf{I}_{n} = -(z_{nn})^{-1} \cdot [z_{nj}] \cdot \bar{\mathbf{I}}_{abc} \tag{4.17}
$$

Substituindo a equação (4.17) na equação (4.15), obtém-se:

$$
\overline{\mathbf{E}}_{abc}^{k} = \overline{\mathbf{E}}_{abc}^{m} + \left( [\mathbf{z}_{ij}] - [\mathbf{z}_{in}] \cdot (\mathbf{z}_{nn})^{-1} \cdot [\mathbf{z}_{nj}] \right) \cdot \overline{\mathbf{I}}_{abc}
$$
\n
$$
\overline{\mathbf{E}}_{abc}^{k} = \overline{\mathbf{E}}_{abc}^{m} + [\mathbf{z}_{abc}] \cdot \overline{\mathbf{I}}_{abc}
$$
\n(4.18)

Logo, a forma final da técnica de redução de Kron corresponde a:

$$
[z_{abc}] = [z_{ij}] - [z_{in}] \cdot (z_{nn})^{-1} \cdot [z_{nj}]
$$
\n(4.19)

Desta forma, a matriz impedância de fase final é como segue:

$$
\begin{bmatrix} z_{\rm abc} \end{bmatrix} = \begin{bmatrix} z'_{\rm aa} & z'_{\rm ab} & z'_{\rm ac} \\ z'_{\rm ba} & z'_{\rm bb} & z'_{\rm bc} \\ z'_{\rm ca} & z'_{\rm cb} & z'_{\rm cc} \end{bmatrix} \Omega/\text{milha}
$$
(4.20)

Para uma linha de distribuição não transposta, em (4.20) os elementos da diagonal não serão iguais entre si, o mesmo ocorrendo com os elementos fora da diagonal, mas a matriz será simétrica.

A matriz impedância de fase para uma ligação trifásica a três fios é determinada pela aplicação das equações de Carson sem a redução de Kron.

A matriz impedância de fase pode ser usada para determinar com boa precisão a queda de tensão nas ligações entre as barras da rede elétrica, uma vez que as correntes tenham sido determinadas.

Desde que nenhuma aproximação tenha sido feita em relação ao espaçamento entre os condutores, como por exemplo a transposição, o efeito do acoplamento mútuo entre as fases é rigorosamente levado em conta. Por conseguinte, a aplicação das equações de Carson modificadas e a matriz "estrutura de fase" conduzem a um modelo mais preciso (Kersting, 2002).

Para exemplificar, considere uma linha de distribuição trifásica, com a configuração abcn ilustrada na Figura 4.3, para determinar a matriz impedância de fase e as sequências zero e positiva da linha, utilizando os valores da Tabela 4.1. Na Figura 4.3, as distâncias indicadas estão em polegada e a configuração abcn corresponde a uma das 26 configurações inseridas no programa.

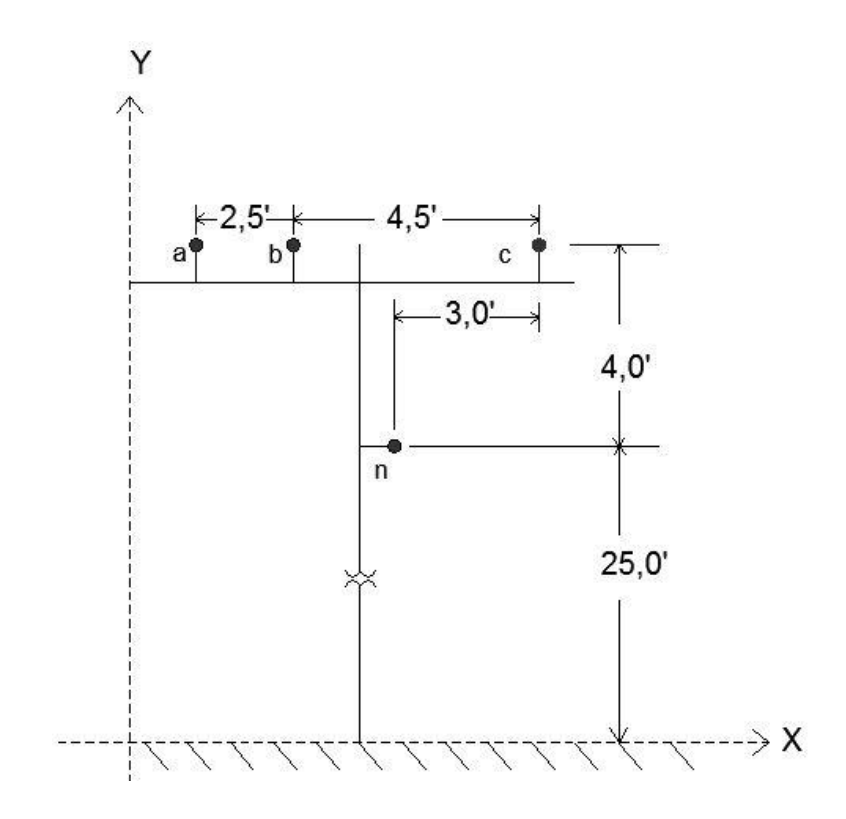

Figura 4.3 – Configuração abcn

Tabela 4.1 – Dados do condutor e neutro

|                          | Condutor i                              | Condutor n                              |  |  |
|--------------------------|-----------------------------------------|-----------------------------------------|--|--|
| Média geométrica do raio | GMRi = $0,0244$ ft                      | GMRn = $0,00814$ ft                     |  |  |
| Resistência              | $\text{Ri} = 0,306 \Omega/\text{milha}$ | $\text{Rn} = 0.592 \Omega/\text{milha}$ |  |  |

Uma forma eficaz de cálculo da distância entre os condutores é especificar cada posição com base em coordenadas cartesianas (eixos x e y na Figura 4.3), utilizando a notação de números complexos. Para o modelo da linha de distribuição trifásica do exemplo, as posições das fases e do neutro são:

 $d_a = 0 + j29$   $d_b = 2.5 + j29$   $d_c = 7.0 + j29$   $d_n = 4.0 + j25$ 

As distâncias entre os condutores correspondem a:

$$
D_{ab} = |d_a - d_b|
$$
  
\n
$$
D_{bc} = |d_b - d_c|
$$
  
\n
$$
D_{ca} = |d_c - d_a|
$$
  
\n
$$
D_{an} = |d_a - d_n|
$$
  
\n
$$
D_{bn} = |d_b - d_n|
$$
  
\n
$$
D_{cn} = |d_c - d_n|
$$

Com base nas equações de Carson modificadas equações (4.9) a (4.12) - tem-se a seguinte matriz impedância primitiva:

$$
\begin{bmatrix} 0,4013+j1,4133 & 0,0953+j0,8515 & 0,0953+j0,7266 & 0,0953+j0,7524 \ 0,0953+j0,8515 & 0,4013+j1,4133 & 0,0953+j0,7802 & 0,0953+j0,7865 \ 0,0953+j0,7266 & 0,0953+j0,7802 & 0,4013+j1,4133 & 0,0953+j0,7674 \ 0,0953+j0,7524 & 0,0953+j0,7865 & 0,0953+j0,7674 & 0,6873+j1,5465 \end{bmatrix}
$$

A sua dimensão 4x4 representa os três condutores mais o condutor neutro. Com base em (4.14) tem-se:

$$
\begin{bmatrix} z_{ij} \end{bmatrix} = \begin{bmatrix} 0,4013 + j1,4133 & 0,0953 + j0,8515 & 0,0953 + j0,7266 \\ 0,0953 + j0,8515 & 0,4013 + j1,4133 & 0,0953 + j0,7802 \\ 0,0953 + j0,7266 & 0,0953 + j0,7802 & 0,4013 + j1,4133 \end{bmatrix} \quad \Omega / \text{milha}
$$

$$
\begin{bmatrix} z_{\text{in}} \end{bmatrix} = \begin{bmatrix} 0,0953 + j0,7524 \\ 0,0953 + j0,7865 \\ 0,0953 + j0,7674 \end{bmatrix} \quad \Omega/\text{milha}
$$

$$
\begin{bmatrix} z_{\text{ni}} \end{bmatrix} = [0,0953 + j0,7524 \quad 0,0953 + j0,7865 \quad 0,0953 + j0,7674] \quad \Omega/\text{milha}
$$

$$
z_{\text{nn}} = [0,6873 + j1,5465] \quad \Omega/\text{milha}
$$

Aplicando a redução de Kron, a matriz impedância de fase resultante é:

$$
\left[\boldsymbol{z}_{\text{abc}}\right] \hspace{-1mm}=\hspace{-1mm} \left[\boldsymbol{z}_{\text{ij}}\right] \hspace{-1mm}-\hspace{-1mm} \left[\boldsymbol{z}_{\text{in}}\right] \hspace{-1mm}\cdot\hspace{-1mm} \left(\boldsymbol{z}_{\text{nn}}\right)^{-1} \hspace{-1mm}\cdot\hspace{-1mm} \left[\boldsymbol{z}_{\text{nj}}\right]
$$

$$
\begin{bmatrix} \mathbf{z}_{abc} \end{bmatrix} = \begin{bmatrix} 0,4576 + j1,0780 & 0,1560 + j0,5017 & 0,1535 + j0,3849 \\ 0,1560 + j0,5017 & 0,4666 + j1,0482 & 0,1580 + j0,4236 \\ 0,1535 + j0,3849 & 0,1580 + j0,4236 & 0,4615 + j1,0651 \end{bmatrix} \ \Omega / \text{milha}
$$

A matriz impedância de fase pode ser transformada na matriz impedância de sequência aplicando as seguintes relações (Kersting, 2002):

$$
[Z_{012}] = [A_s]^{-1} \cdot [Z_{abc}] \cdot [A_s]
$$

$$
[A_s] = \begin{bmatrix} 1 & 1 & 1 \\ 1 & a_s^2 & a_s \\ 1 & a_s & a_s^2 \end{bmatrix}
$$

$$
[A_s]^{-1} = \frac{1}{3} \begin{bmatrix} 1 & 1 & 1 \\ 1 & a_s & a_s^2 \\ 1 & a_s^2 & a_s \end{bmatrix}
$$

$$
[Z_{012}] = [A_s]^{-1} \cdot [Z_{abc}] \cdot [A_s] = \begin{bmatrix} Z_{00} & Z_{01} & Z_{02} \\ Z_{10} & Z_{11} & Z_{12} \\ Z_{20} & Z_{21} & Z_{22} \end{bmatrix}
$$

Na matriz impedância de sequência,  $Z_{00}$  corresponde à sequência zero,  $Z_{11}$  à sequência positiva e  $Z_{22}$  à sequência negativa.

Para o exemplo:

$$
\begin{bmatrix} \mathbf{Z}_{012} \end{bmatrix} = \begin{bmatrix} 0,7735 + j1,9311 & 0,0256 + j0,0115 & -0,0321 + j0,0159 \\ -0,0321 + j0,0159 & 0,3061 + j0,6220 & -0,0723 - j0,0060 \\ 0,0256 + j0,0115 & 0,0723 - j0,0059 & 0,3061 + j0,6330 \end{bmatrix} \ \Omega / \text{milha}
$$

constatando-se que:

- os elementos  $Z_{2,2}$  e  $Z_{3,3}$  são iguais, caracterizando que para os segmentos de linha, as impedâncias de sequência positiva e negativa são iguais;
- os termos fora da diagonal são diferentes de zero, o que implica na existência de um acoplamento mútuo entre as impedâncias de sequência, devido ao espaçamento assimétrico entre as fases.

A princípio, os termos fora da diagonal não-nulos indicam que as modelagens de sequência zero, positiva e negativa para a linha de transmissão não são independentes, mas isto pode ser desconsiderado pelo fato de que os elementos fora da diagonal são relativamente pequenos comparados com os elementos da diagonal.

Em linhas de transmissão em alta tensão, é usual a transposição das linhas com o intuito de restaurar o equilíbrio das fases.

Para o exemplo da Figura 4.3, a transposição pode ser simulada substituindo na matriz impedância de fase:

- os termos da diagonal pelo respectivo valor médio  $0,4619 + j1,0638$  e
- os fora da diagonal também pela respectiva média  $0,1558 + j0,4368$ .

Portanto a matriz impedância de fase para o caso de se simular a transposição corresponde a:

$$
\begin{bmatrix} 0,4619 + j1,0638 & 0,1558 + j0,4368 & 0,1558 + j0,4368 \ 0,1558 + j0,4368 & 0,4619 + j1,0638 & 0,1558 + j0,4368 \ 0,1558 + j0,4368 & 0,1558 + j0,4368 & 0,4619 + j1,0638 \end{bmatrix}
$$
  $\Omega/milha$ 

Usando a matriz impedância de fase modificada na equação de transformação dos componentes simétricos, resulta na matriz impedância de sequência modificada.

$$
\begin{bmatrix} z1_{012} \end{bmatrix} = \begin{bmatrix} 0,7735 + j1,9311 & 0 & 0 \\ 0 & 0,3061 + j0,6220 & 0 \\ 0 & 0 & 0,3061 + j0,6330 \end{bmatrix} \ \Omega / \text{milha}
$$

Note que os termos fora da diagonal são nulos, o que significa que não há acoplamento mútuo entre as modelagens de sequência zero, positiva e negativa. Deve-se notar também que não houve alteração nos valores das impedâncias de sequência zero, positiva e negativa em relação à matriz original.

O resultado desse exemplo não deve ser interpretado como a linha trifásica de distribuição ter sido transposta e a matriz impedância de fase original deve ser usada para se representar corretamente o efeito do acoplamento mútuo entre as fases.

#### **4.4 Admitância shunt de linhas aéreas e subterrâneas**

A admitância *shunt* de uma linha consiste apenas na susceptância capacitiva, uma vez que a condutância é usualmente ignorada por ser muito menor em relação à susceptância. A capacitância da linha é resultante da diferença de potencial entre os condutores.

Na Figura 4.4, a diferença de potencial entre dois pontos (*P1 e P2*) é resultado do campo elétrico do condutor carregado, e portanto quando a diferença de potencial entre os dois pontos for conhecida, a capacidade entre os mesmos pode ser calculada.

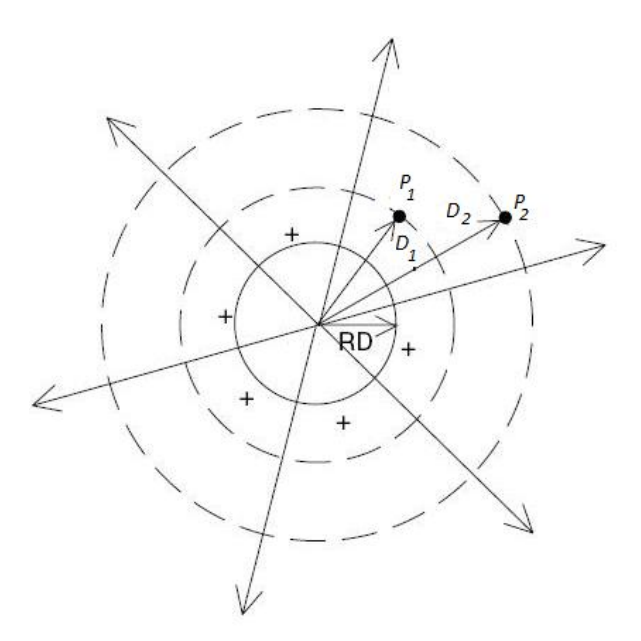

Figura 4.4 – Campo elétrico em um condutor carregado

RD - raio do condutor *i* em pés (ft)

Para uma linha com n condutores, pode-se determinar uma matriz primitiva n x n de coeficientes de potencial:

$$
\begin{bmatrix} P_{aa} & P_{ab} & P_{ac} & \cdots & P_{an} \ P_{ba} & P_{ba} & P_{bb} & P_{bc} & \cdots & P_{bn} \ P_{ca} & P_{cb} & P_{cb} & P_{cc} & \cdots & P_{cn} \ \vdots & \vdots & \vdots & \ddots & \vdots \ P_{na} & P_{nb} & P_{nc} & \cdots & P_{nn} \end{bmatrix}
$$

De forma simplificada, tem-se:

$$
\begin{bmatrix} P_{\text{primitive}} \end{bmatrix} = \begin{bmatrix} [P_{ij}] & [P_{in}] \\ [P_{nj}] & P_{nn} \end{bmatrix}
$$

P<sub>ii</sub> e P<sub>ij</sub> são os coeficientes de potencial próprio e mútuo e podem ser calculados a partir das equações (4.21) e (4.22), respectivamente.

$$
P_{ii} = 11,17689 \cdot \ln \frac{S_{ii}}{RD_i} \text{ milha/}\mu F \qquad (4.21)
$$

$$
P_{ij} = 11,17689 \cdot \ln \frac{S_{ij}}{D_{ij}} \quad \text{milha/}\mu\text{F}
$$
 (4.22)

 $S_{ii}$  - distância entre o condutor i e sua imagem em pés (ft)

 $S_{ij}$  - distância entre o condutor i e a imagem do condutor j em pés (ft)

Dij - distância entre o condutor i e o condutor j em pés (ft)

 $RD_i$  - raio do condutor i em pés (ft)

Como o condutor neutro é aterrado, a matriz dos coeficientes de potencial  $[P_{\text{primitive}}]$ pode ser reduzida utilizando a redução de Kron, resultando:

$$
[P_{abc}] = [P_{ij}] - [P_{in}] \cdot (P_{nn})^{-1} \cdot [P_{nj}]
$$
\n(4.23)

A matriz capacitância é obtida invertendo-se a matriz  $[P_{abc}]$ :

$$
[\mathbf{C}_{\text{abc}}] = [\mathbf{P}_{\text{abc}}]^{-1} \tag{4.24}
$$

Desprezando-se a condutância shunt, a matriz admitância shunt corresponde a:

$$
[Y_{abc}] = j \cdot \omega \cdot [C_{abc}] \quad \mu S/milha \qquad (\omega = 2. \pi.f) \tag{4.25}
$$

### **4.5 Modelagem das linhas de distribuição**

Na Figura 4.5 tem-se a representação de uma linha trifásica a quatro fios (Kersting, 2002).

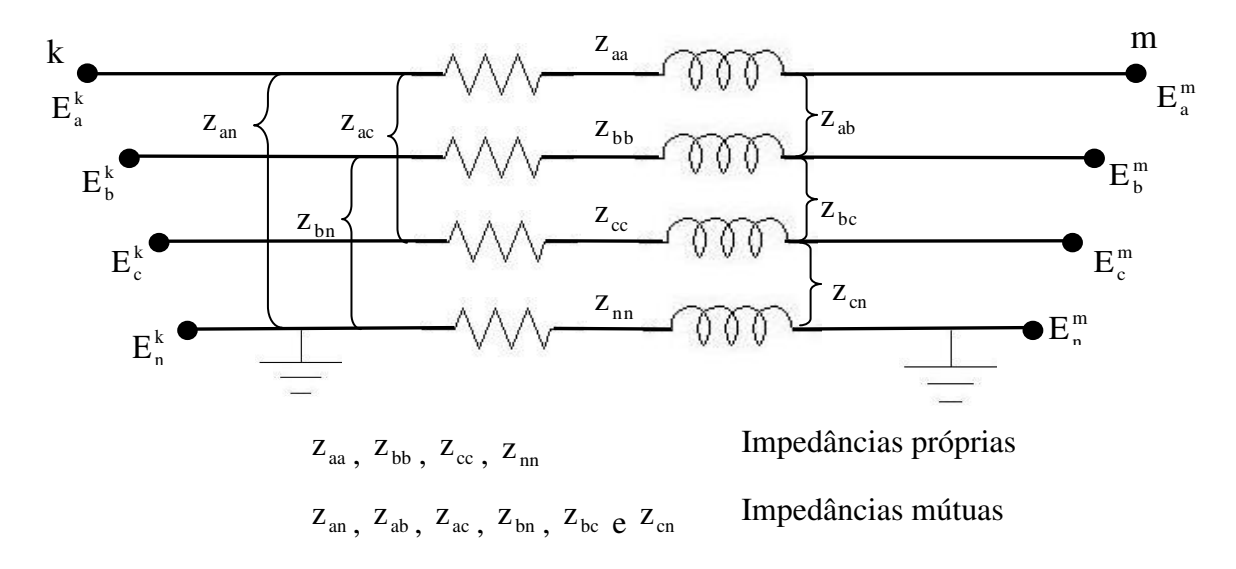

Figura 4.5 – Linha trifásica a quatro fios

Nesta pesquisa assumiu-se que o condutor neutro é "multi-aterrado", isto é, solidamente aterrado em todas as barras do sistema, como indicado na Figura 4.6. Assim sendo, o condutor neutro, quando presente, foi implicitamente representado através da aplicação da redução de Kron (Kersting, 2002) e, dessa forma, as matrizes de impedância e de admitância da rede tem dimensão 3x3.

Na Figura 4.6 é apresentado um modelo (Kersting, 2002 e Cavalcante, 2010) para as linhas em redes de distribuição aérea e subterrânea, abrangente para todos os casos: trifásico, bifásico e monofásico.

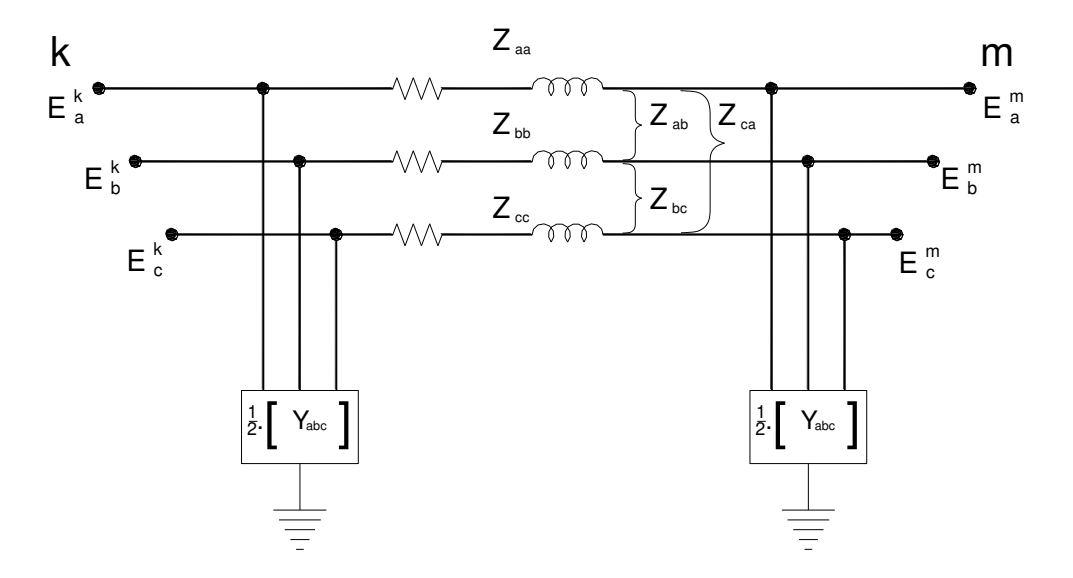

Figura 4.6 – Modelagem de linha

Entretanto, como demonstrado através do exemplo 6.1 na referência (Kersting, 2002), as admitâncias shunt (Yabc) podem ser desconsideradas por apresentarem valores insignificantes na maioria das redes de distribuição de energia elétrica.

#### **4.6 Modelagem de transformadores**

Da referência (Kersting, 2002) foi extraído o modelo para transformador trifásico com conexão delta-estrela, pelo fato de as redes analisadas nesta pesquisa possuírem transformadores com este tipo de conexão.

Na Figura 4.7 é apresentado o modelo de transformador com conexão delta no primário e estrela-aterrada no secundário.

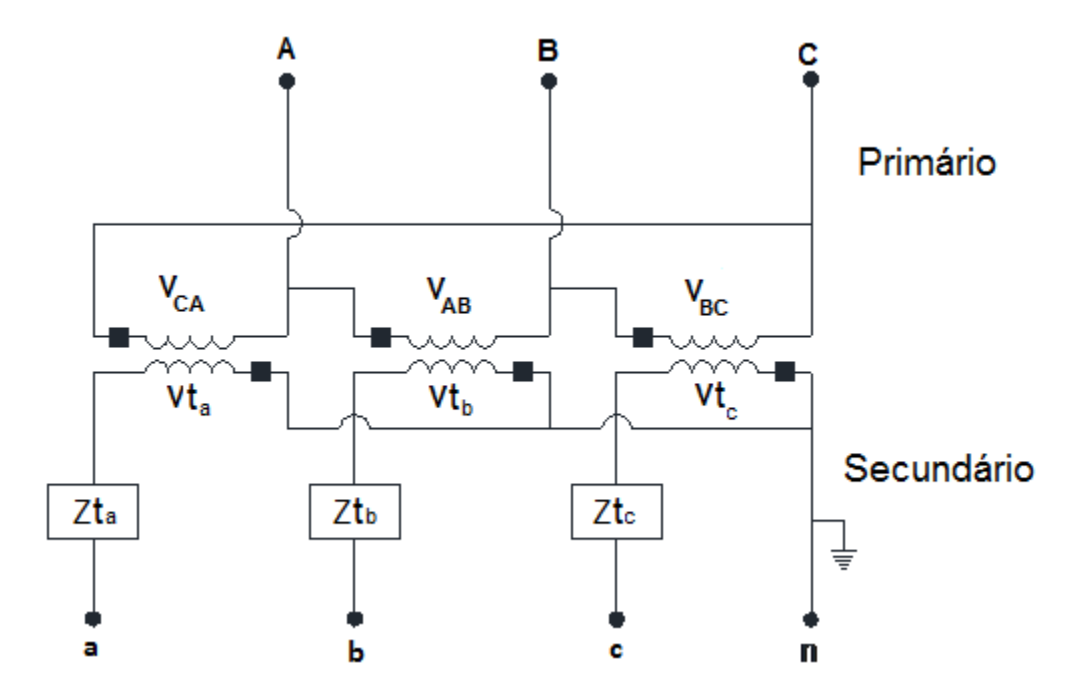

Figura 4.7 – Conexão delta-estrela aterrada

Nesta configuração as tensões no secundário têm um defasamento de 30º em relação às tensões no lado primário. A tensão de linha na conexão estrela fica adiantada em relação à tensão de linha no delta, conforme ilustrado na Figura 4.7.

As tensões no secundário em relação ao primário, para este modelo de transformador, são calculadas da seguinte forma (Kersting, 2002):

$$
[VLGabc] = [At] \cdot [VLNABC] - [Bt] \cdot [Iabc]
$$
\n(4.26)

$$
\[\mathbf{A}_{t}\] = \frac{1}{n_{t}} \begin{bmatrix} 1 & 0 & -1 \\ -1 & 1 & 0 \\ -1 & 0 & 1 \end{bmatrix} \tag{4.27}
$$

$$
\begin{bmatrix} \mathbf{B}_{t} \end{bmatrix} = \begin{bmatrix} \mathbf{Z}t_{\text{abc}} \end{bmatrix} = \begin{bmatrix} \mathbf{Z}t_{\text{a}} & \mathbf{0} & \mathbf{0} \\ \mathbf{0} & \mathbf{Z}t_{\text{b}} & \mathbf{0} \\ \mathbf{0} & \mathbf{0} & \mathbf{Z}t_{\text{c}} \end{bmatrix} \tag{4.28}
$$

$$
[VLNABC] = [W] \cdot [VLLABC]
$$
\n(4.29)

$$
\begin{bmatrix} W \end{bmatrix} = \frac{1}{3} \cdot \begin{bmatrix} 2 & 1 & 0 \\ 0 & 2 & 1 \\ 1 & 0 & 2 \end{bmatrix}
$$
 (4.30)

$$
[VLL_{ABC}] = [AV] \cdot [V_{\text{tabc}}]
$$
\n(4.31)

$$
[AV] = \begin{bmatrix} 0 & -n_t & 0 \\ 0 & 0 & -n_t \\ -n_t & 0 & 0 \end{bmatrix}
$$
 (4.32)

$$
n_{t} = \frac{VLL_{\text{primário}}}{VLN_{\text{secundário}}}
$$
\n(4.33)

sendo

VLL - tensões de linha no primário do transformador

VLN - tensões de fase no secundário do transformador

# **4.7 Bancos de capacitores**

Os bancos de capacitores são geralmente instalados em sistemas de distribuição para prover suporte de potência reativa e assim contribuir para a regulação da tensão. Usualmente são modelados como susceptâncias constantes conectadas em estrela ou delta e no caso de conexão bifásica ou monofásica, basta anular os valores das respectivas correntes de linha (conexão estrela) ou de fase (conexão delta) onde não há capacitor (Cavalcante, 2010).

#### **4.7.1 Bancos de capacitores em conexão estrela** (Cavalcante, 2010)

A Figura 4.8 mostra o esquema de conexão em estrela para bancos de capacitores.

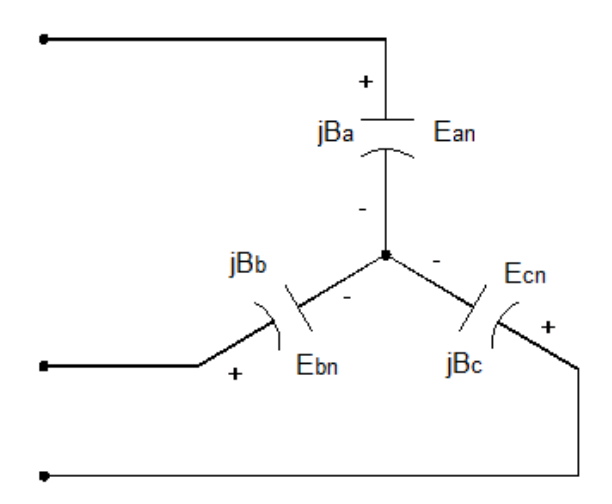

Figura 4.8 – Conexão estrela para bancos de capacitores

Cada capacitor é especificado por duas grandezas: potência em kVAr e tensão em kV. A respectiva susceptância é obtida através de:

$$
\mathbf{B}_{x} = \frac{\mathbf{Q}}{\left|\mathbf{E}_{x\mathbf{n}}\right|^2} \tag{4.34}
$$

sendo

 $B_x$  - Susceptâncias:  $B_a$ ,  $B_b$ ,  $B_c$ 

 $E_{xn}$  - Tensões de fase:  $E_{an}$ ,  $E_{bn}$ ,  $E_{cn}$ 

Q - Potência reativa nominal

# **4.7.2 Bancos de capacitores em conexão delta** (Cavalcante, 2010)

A Figura 4.9 mostra o esquema de conexão em delta para bancos de capacitores.

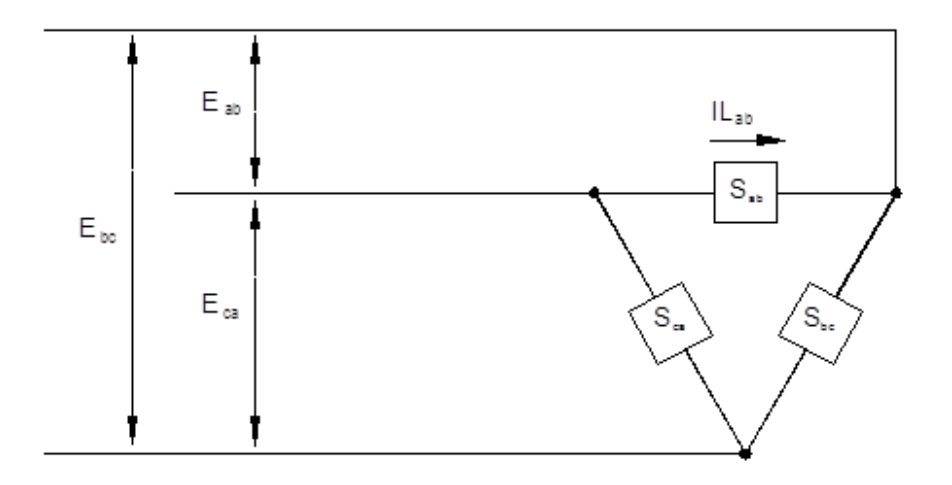

Figura 4.9 – Conexão delta para bancos de capacitores

Cada capacitor é especificado por duas grandezas: potência em kVAr e tensão em kV. A respectiva susceptância é obtida através de:

$$
\mathbf{B}_{xy} = \frac{\mathbf{Q}}{\left|\mathbf{E}_{xy}\right|^2} \tag{4.35}
$$

sendo

 $B_{xy}$  – Susceptâncias :  $B_{ab}$ ,  $B_{bc}$ ,  $B_{ca}$ 

 $E_{xy}$  – Tensões de linha :  $E_{ab}$ ,  $E_{bc}$ ,  $E_{ca}$ 

Q – Potência reativa nominal

### **4.8 Modelagem das cargas**

Usualmente, em um sistema de distribuição de energia elétrica, os consumidores são caracterizados pela carga a qual pode ser especificada através de uma das seguintes alternativas (Kersting, 2002):

- $\triangleright$  Potência complexa (kVA) e fator de potência;
- $\triangleright$  Potência ativa (kW) e fator de potência;
- $\triangleright$  Potência ativa (kW) e reativa (kVAr).

Elas podem ser trifásicas, bifásicas ou monofásicas com qualquer grau de desbalanço, sendo que as cargas trifásicas podem ser conectadas em estrela ou em delta.

As cargas presentes nos sistemas de distribuição podem ser modeladas da seguinte forma (Kersting, 2002):

- $\triangleright$  Potências ativa e reativa constantes;
- Corrente constante;
- Impedância constante;
- Qualquer combinação dos modelos acima.

Dentre estes modelos de carga foi implementado no processo iterativo do programa de fluxo de carga, o de potências ativa e reativa constantes tanto para cargas em estrela e em delta, assim como as bifásicas e monofásicas.

# **Capítulo 5**

# **Fluxo de Carga Trifásico – passo a passo**

O Método Iterativo de Correção de Tensão Trifásico (MICTT) foi implementado no MatLab<sup>®</sup> e aplicado a redes de distribuição radiais do IEEE (Testfeeders, 2012).

Neste capítulo são apresentadas: a forma de inserção dos parâmetros e grandezas elétricas pertinentes às redes de distribuição; as modelagens dos respectivos componentes e o desenvolvimento do método proposto.

A Figura 5.1 representa o sistema de distribuição radial (Testfeeders, 2012) escolhido para ilustrar o que é descrito neste capítulo.

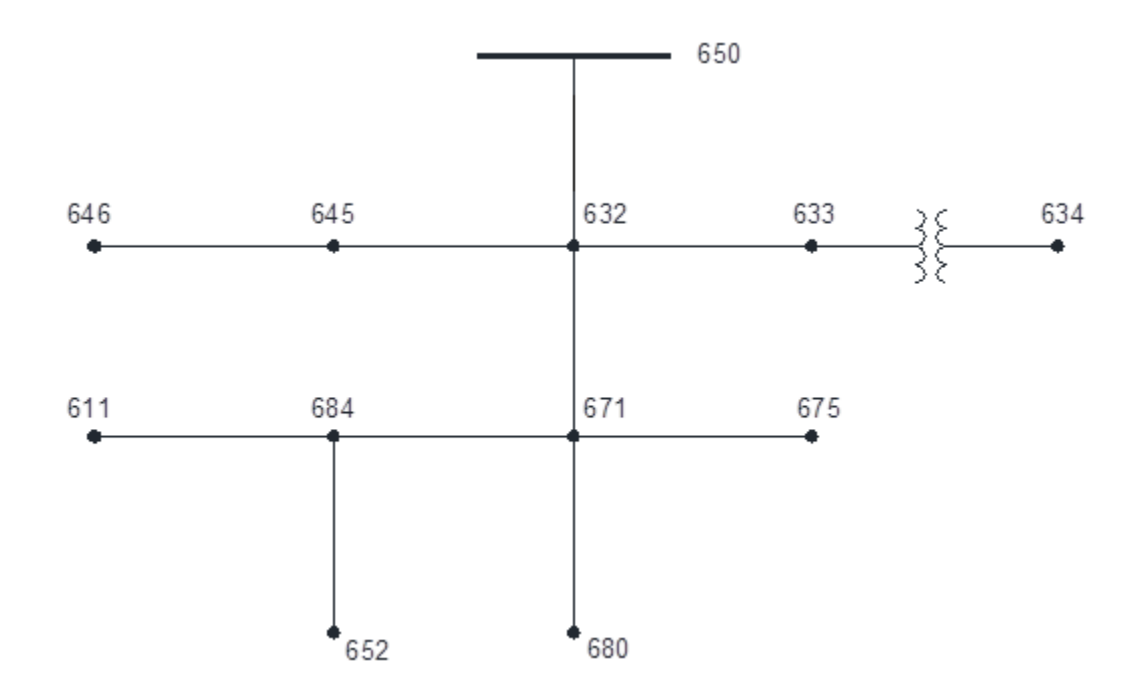

Figura 5.1- Sistema de Distribuição Radial – IEEE 13 barras

#### **5.1 Entrada de dados**

A inserção dos dados das redes elétricas ocorre na ordem descrita a seguir.

- a) Dados das barras
- $\checkmark$  numeração externa de cada barra, com a particularidade de a primeira barra corresponder à subestação (início de um alimentador);
- $\checkmark$  magnitudes (Va, Vb, Vc em Volts) e ângulos ( $\theta$ a,  $\theta$ b,  $\theta$ c em graus) das tensões nodais nas três fases. Os ângulos são inseridos considerando a defasagem de 30° nas barras localizadas após o secundário do transformador  $(Δ - Y)$ ;
- $\checkmark$  potências nodais nas três fases: ativas (Pca, Pcb, Pcc em kW) e reativas (Qca, Qcb, Qcc – em kVAr).

A Tabela 5.1 corresponde à entrada de dados das barras para a rede da Figura 5.1.

Os valores das tensões de fase Va, Vb e Vc foram extraídos da referência (Testfeeders, 2012). Em particular, os valores das tensões para a barra 650 correspondem aos valores ajustados pelo regulador de tensão na rede original.

b) Dados das linhas

- $\checkmark$  numeração externa das barras inicial (k) e final (m) de cada ligação, sendo que a primeira linha contém como nó inicial a barra da subestação (ligação 650-632);
- $\checkmark$  comprimentos das linhas (Lenghtb em pés (ft));
- $\checkmark$  configuração de cada linha (Configb), identificada por um número com três algarismos e que está associada tanto à estrutura dos postes/torres como à quantidade e sequência de fases.

A Tabela 5.2 corresponde à entrada de dados das linhas para a rede da Figura 5.1.

| Barra                          | 650              | 632              | 633              | 634     | 645              | 646              | 671          | 675          | 680              | 684              | 611              | 652              |
|--------------------------------|------------------|------------------|------------------|---------|------------------|------------------|--------------|--------------|------------------|------------------|------------------|------------------|
| Va(V)                          | 2550,687         | 2401,777         | 2401,777         | 277,128 | 2401,777         | 2401,777         | 2401,777     | 2401,777     | 2401,777         | 2401,777         | 2401,777         | 2401,777         |
| Vb(V)                          | 2521,866         | 2401,777         | 2401,777         | 277,128 | 2401,777         | 2401,777         | 2401,777     | 2401,777     | 2401,777         | 2401,777         | 2401,777         | 2401,777         |
| Vc(V)                          | 2567,500         | 2401,777         | 2401,777         | 277,128 | 2401,777         | 2401,777         | 2401,777     | 2401,777     | 2401,777         | 2401,777         | 2401,777         | 2401,777         |
| $\theta$ a ( $\degree$ )       | $\mathbf{0}$     | $\boldsymbol{0}$ | $\mathbf{0}$     | $-30$   | $\mathbf{0}$     | $\boldsymbol{0}$ | $\mathbf{0}$ | $\mathbf{0}$ | $\theta$         | $\boldsymbol{0}$ | $\boldsymbol{0}$ | $\mathbf{0}$     |
| $\theta$ b $(^\circ)$          | $-120$           | $-120$           | $-120$           | $-150$  | $-120$           | $-120$           | $-120$       | $-120$       | $-120$           | $-120$           | $-120$           | $-120$           |
| $\theta c$ ( $\degree$ )       | 120              | 120              | 120              | 90      | 120              | 120              | 120          | 120          | 120              | 120              | 120              | 120              |
| Pca (kW)                       | $\mathbf{0}$     | $\boldsymbol{0}$ | $\boldsymbol{0}$ | 160     | $\boldsymbol{0}$ | $\boldsymbol{0}$ | 402          | 485          | $\boldsymbol{0}$ | $\boldsymbol{0}$ | $\boldsymbol{0}$ | 128              |
| Pcb (kW)                       | $\boldsymbol{0}$ | $\boldsymbol{0}$ | $\boldsymbol{0}$ | 120     | 170              | 132              | 451          | 68           | $\boldsymbol{0}$ | $\boldsymbol{0}$ | $\boldsymbol{0}$ | $\boldsymbol{0}$ |
| Pcc $(kW)$                     | $\boldsymbol{0}$ | $\boldsymbol{0}$ | $\boldsymbol{0}$ | 120     | $\boldsymbol{0}$ | $\boldsymbol{0}$ | 672          | 290          | $\boldsymbol{0}$ | $\boldsymbol{0}$ | 170              | $\boldsymbol{0}$ |
| Qca<br>(kVAr)                  | $\boldsymbol{0}$ | $\boldsymbol{0}$ | $\boldsymbol{0}$ | 110     | $\boldsymbol{0}$ | $\boldsymbol{0}$ | 230          | 190          | $\boldsymbol{0}$ | $\boldsymbol{0}$ | $\boldsymbol{0}$ | 86               |
| Qcb<br>(kVAr)                  | $\mathbf{0}$     | $\boldsymbol{0}$ | $\mathbf{0}$     | 90      | 125              | 76               | 258          | 60           | $\mathbf{0}$     | $\boldsymbol{0}$ | $\boldsymbol{0}$ | $\mathbf{0}$     |
| $\operatorname{Qcc}$<br>(kVAr) | $\boldsymbol{0}$ | $\mathbf{0}$     | $\mathbf{0}$     | 90      | $\boldsymbol{0}$ | $\boldsymbol{0}$ | 439          | 212          | $\boldsymbol{0}$ | $\boldsymbol{0}$ | 80               | $\boldsymbol{0}$ |

Tabela 5.1 – Dados das Barras

| k   | m   | Lengthb | Configb |
|-----|-----|---------|---------|
| 650 | 632 | 2000    | 601     |
| 632 | 633 | 500     | 602     |
| 632 | 645 | 500     | 603     |
| 632 | 671 | 2000    | 601     |
| 645 | 646 | 300     | 603     |
| 671 | 675 | 500     | 606     |
| 671 | 680 | 1000    | 601     |
| 671 | 684 | 300     | 604     |
| 684 | 652 | 800     | 607     |
| 684 | 611 | 300     | 11      |

Tabela 5.2 - Entrada de dados das linhas

As tabelas 5.4 e 5.5 apresentam os códigos das configurações para as linhas implementadas no programa.

- c) Dados do(s) transformador(es)
- $\checkmark$  numeração externa das barras inicial (primário) e final (secundário) do(s) transformador(es);
- configuração de cada transformador (Configt), identificada por um número com três algarismos e que está associada às conexões;
- $\checkmark$  potência nominal em kVA (Strafo);
- $\checkmark$  tensões de linha no primário (Vlbp) e no secundário (Vlbs) em kV;
- $\checkmark$  resistência (rd) e reatância (xd) em ohms.

A Tabela 5.3 refere-se aos dados do transformador da rede da Figura 5.1.

| K   | m   | Configt | (kVA) |               | Strafo   Vlbp (kV)   Vlbs (kV)   Rd (%) | $Xd(\%)$ |
|-----|-----|---------|-------|---------------|-----------------------------------------|----------|
| 633 | 634 | 777     | 500   | 4,16<br>Delta | 0.48<br>Y-aterrado                      |          |

Tabela 5.3 - Dados do transformador
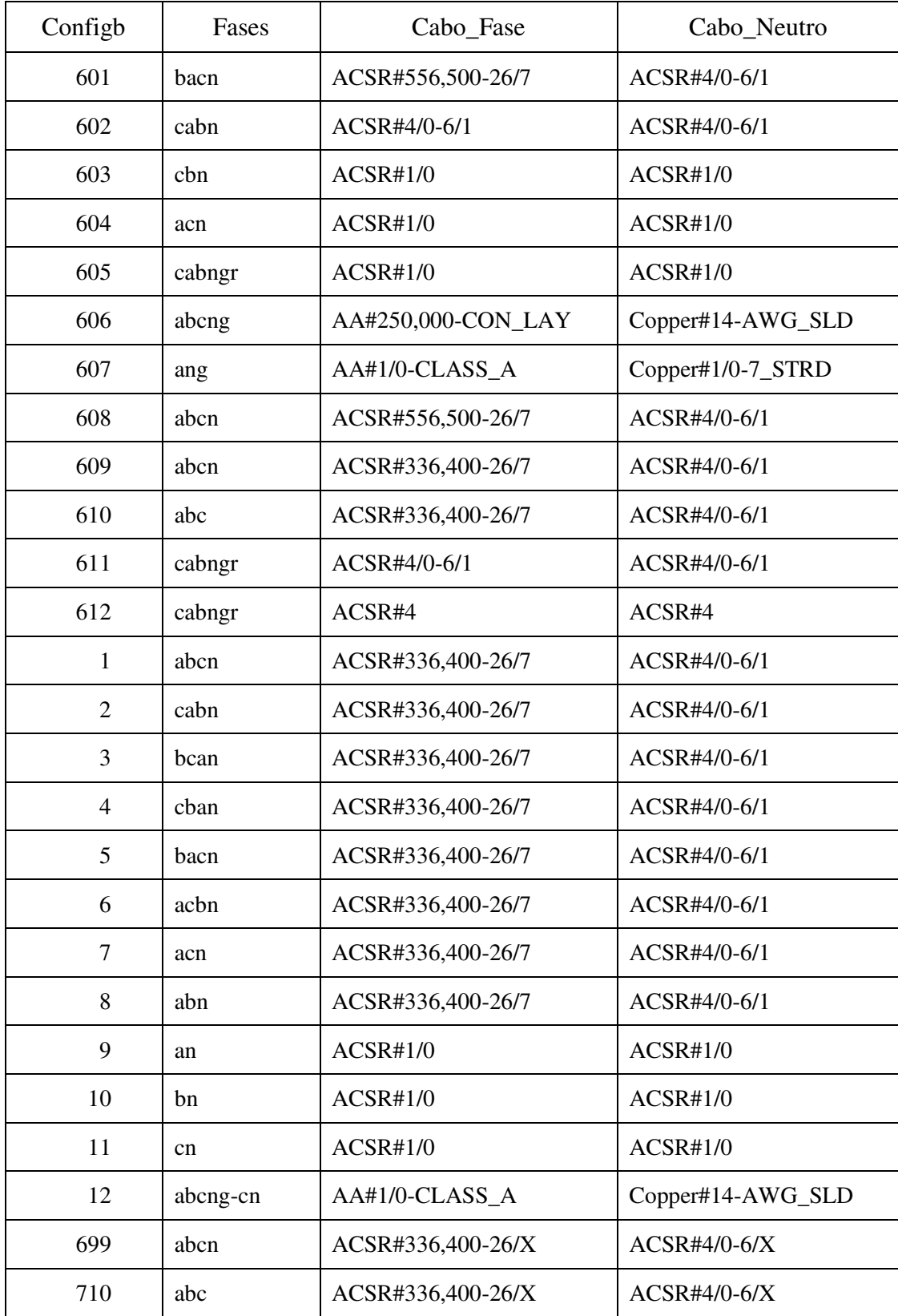

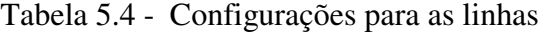

| Tipo               | Resistencia | Diâmetro | <b>GMR</b> | Capacidade |
|--------------------|-------------|----------|------------|------------|
| AA-500             | 0,206       | 0,813    | 0,026      | 483        |
| AA#250,000-CON_LAY | 0,410       | 0,567    | 0,0171     | 329        |
| AA#1/0-CLASS_A     | 0,97        | 0,368    | 0,0111     | 202        |
| AA#2/0             | 0,769       | 0,414    | 0,0125     | 230        |
| AA#2               | 1.54        | 0,292    | 0,00883    | 156        |
| ACSR#336,400-26/7  | 0,306       | 0,721    | 0,0244     | 530        |
| ACSR#556,500-26/7  | 0,1859      | 0,927    | 0,0313     | 730        |
| <b>ACSR#1/0</b>    | 1,12        | 0,398    | 0,00446    | 230        |
| ACSR#2             | 1,69        | 0,316    | 0,00418    | 180        |
| ACSR#4             | 2,55        | 0,257    | 0,00452    | 140        |
| ACSR#4/0-6/1       | 0,592       | 0,563    | 0,00814    | 340        |
| Copper#10-AWG_SLD  | 5,9026      | 0,1019   | 0,00330    | 75         |
| Copper#12-AWG_SLD  | 9,3747      | 0,0808   | 0,00262    | 40         |
| Copper#14-AWG_SLD  | 14,8722     | 0,0641   | 0,00208    | 20         |
| Copper#1/0-7_STRD  | 0,607       | 0,368    | 0,01113    | 310        |
| ACSR#336,400-26/8  | 0,306       | 0,721    | 0,0244     | 530        |
| ACSR#4/0-6/2       | 0,592       | 0,563    | 0,00814    | 340        |
| ACSR#336,400-26/X  | 0,278       | 0,721    | 0,0244     | 530        |
| $ACSR#4/0-6/X$     | 0,445       | 0,563    | 0,00814    | 340        |

Tabela 5.5 - Dados para as configurações

- d) Dados do(s) motor(es) de indução
- numeração externa da barra na qual está conectado;
- $\checkmark$  potência de eixo (Peixo) em KW;
- $\checkmark$  rendimento (Rend) em %;
- $\checkmark$  fator de potência (fp);
- $\checkmark$  velocidade do campo girante (nsinc) em rpm;
- $\checkmark$  velocidade do rotor (nrotor) em rpm;
- $\checkmark$  frequência da tensão aplicada (fmotor) em Hertz.

Na Tabela 5.6 têm-se os dados do motor para a rede da Figura 5.1.

Tabela 5.6 - Entrada de dados do motor de indução

| Barramotor | Peixo (HP)   Rend $(\% )$ |                  | tp   | nsinc (rpm) | nrotor (rpm) | $\blacksquare$ fmotor (Hz) |
|------------|---------------------------|------------------|------|-------------|--------------|----------------------------|
| 684        | า∩                        | <sup>74</sup> .6 | 0.91 | .800        | !760         | 60                         |

Para cada motor de indução, as respectivas potências ativa e reativa são calculadas em função da potência do eixo, do rendimento e do fator de potência conforme equações a seguir.

$$
P_m = \frac{P_{eixo}}{\text{Rend}} \qquad Q_m = P_m \cdot \tan(\phi_m) \qquad \cos \phi_m = fp \qquad 1 \text{ HP} \cong 746 \text{ W} \qquad (5.1)
$$

As potências ativa e reativa de cada motor são acrescentadas à respectiva carga existente na barra à qual está conectado.

- e) Dados do(s) capacitor(es)
- numeração externa da barra na qual está conectado;
- $\checkmark$  potência reativa nominal (kVAr)

|       | Potência Reativa (kVAr) |        |        |  |  |  |  |
|-------|-------------------------|--------|--------|--|--|--|--|
| Barra | Fase a                  | Fase b | Fase c |  |  |  |  |
| 675   | 200                     | 200    | 200    |  |  |  |  |
| 611   |                         |        | 10 O N |  |  |  |  |

Tabela 5.7 - Entrada de dados dos capacitores

A potência reativa de cada capacitor é subtraída da potência reativa existente na respectiva fase da barra à qual está conectado.

- f) Dados para a determinação dos valores de base para obter resultados em p.u.
- $\checkmark$  Vlb tensão de linha (V);
- $\checkmark$  Sbtrif potência aparente trifásica (VA).

O valor de base da corrente de linha é obtido através de:

$$
I1b = \frac{Sbtrif}{V1b \times \sqrt{3}}
$$
 (5.2)

Para o exemplo ilustrado:

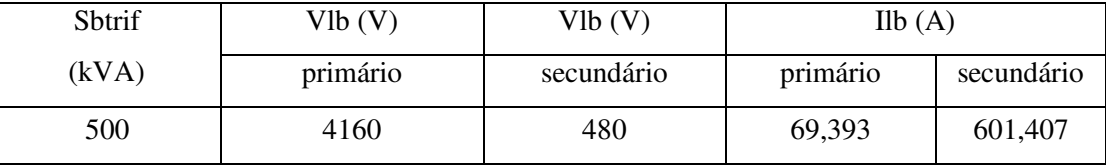

### **5.2 Renumeração das barras** (Pereira, 1993)

Para facilitar a implementação do MICTT, realiza-se a renumeração das barras de forma sequencial (numeração interna das barras), partindo da barra da subestação até chegar nos nós terminais e cada ligação é identificada com o mesmo número do respectivo nó final. Na Figura 5.2 tem-se a renumeração das barras da rede da Figura 5.1 e entre parênteses, a numeração das ligações. Na Tabela 5.8 têm-se a equivalência entre a numeração externa e interna.

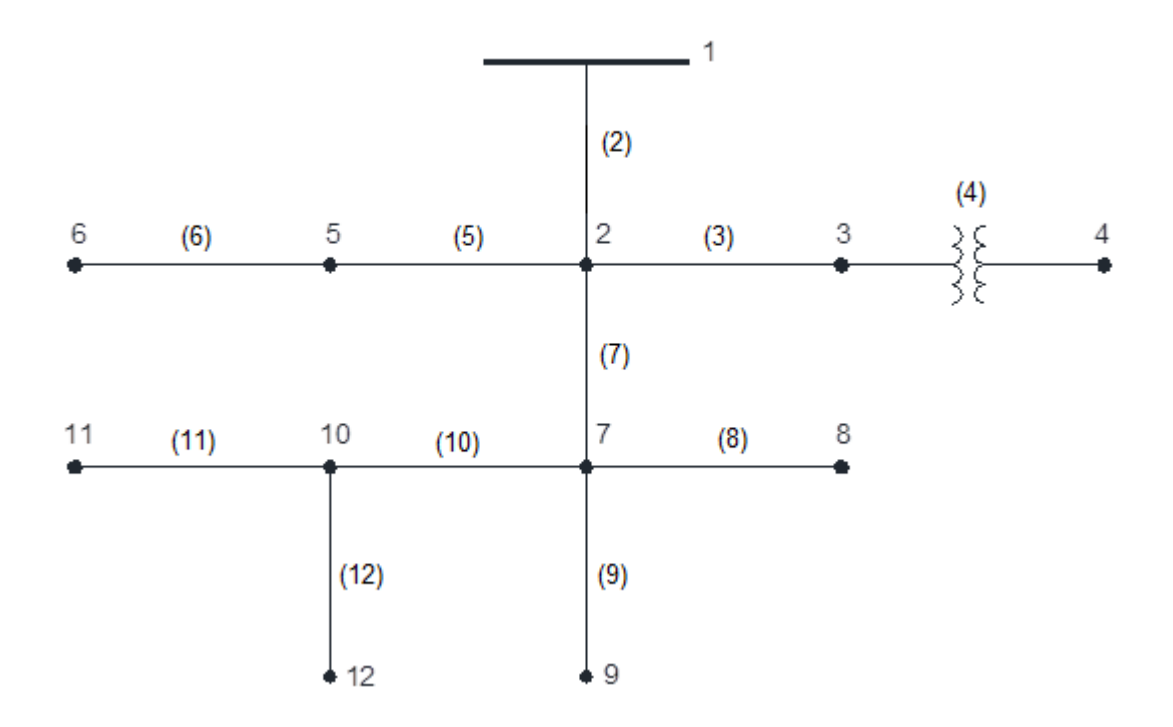

Figura 5.2 - Sistema de distribuição radial – numeração interna

| Externa |     |                | Interna        |
|---------|-----|----------------|----------------|
| k       | m   | k              | m              |
| 650     | 632 | 1              | $\overline{2}$ |
| 632     | 633 | $\overline{2}$ | 3              |
| 632     | 671 | $\overline{2}$ | 7              |
| 632     | 645 | $\overline{2}$ | 5              |
| 645     | 646 | 5              | 6              |
| 671     | 675 | 7              | 8              |
| 671     | 680 | 7              | 9              |
| 671     | 684 | 7              | 10             |
| 684     | 652 | 10             | 12             |
| 684     | 611 | 10             | 11             |
| 633     | 634 | 10             | 11             |

Tabela 5.8 – Numeração das barras

Como o método MICTT depende da realização de uma varredura na rede, é necessária a obtenção da quantidade de ligações em cada barra (vetor **Nlig**) e o conhecimento da topologia da rede, a qual é descrita por três tipos de identificadores: **'Lseg1'**, **'Lseg2'** e **'Lseg3'** conforme ilustrado na Tabela 5.9.

| <b>Barra</b>   | Nlig           | Lseg1            | Lseg2            | Lseg3            |
|----------------|----------------|------------------|------------------|------------------|
| $\mathbf{1}$   | $\mathbf{1}$   | $\mathbf{2}$     | $\boldsymbol{0}$ | $\boldsymbol{0}$ |
| $\mathbf{2}$   | $\overline{4}$ | 3                | 7                | 5                |
| 3              | $\overline{2}$ | $\overline{4}$   | $\overline{0}$   | $\overline{0}$   |
| $\overline{4}$ | $\mathbf{1}$   | $\boldsymbol{0}$ | $\boldsymbol{0}$ | $\overline{0}$   |
| 5              | $\overline{2}$ | 6                | $\boldsymbol{0}$ | $\boldsymbol{0}$ |
| 6              | $\mathbf{1}$   | $\boldsymbol{0}$ | $\boldsymbol{0}$ | $\boldsymbol{0}$ |
| 7              | $\overline{4}$ | 8                | 10               | 9                |
| 8              | $\mathbf{1}$   | $\boldsymbol{0}$ | $\boldsymbol{0}$ | $\boldsymbol{0}$ |
| 9              | $\mathbf{1}$   | $\boldsymbol{0}$ | $\boldsymbol{0}$ | $\boldsymbol{0}$ |
| 10             | 3              | 11               | 12               | $\boldsymbol{0}$ |
| 11             | $\mathbf{1}$   | $\boldsymbol{0}$ | $\overline{0}$   | $\overline{0}$   |
| 12             | $\mathbf{1}$   | $\boldsymbol{0}$ | $\boldsymbol{0}$ | $\boldsymbol{0}$ |

Tabela 5.9 - Identificadores da topologia

Através da Tabela 5.9, pode-se constatar que para cada barra, os identificadores **'Lseg1'**, **'Lseg2'** e **'Lseg3'** contêm os números dos nós elétricos à frente da mesma e caso estes não existam, os identificadores são nulos, correspondendo a uma barra terminal.

### **5.3 Acúmulo das cargas**

O acúmulo das potências ativa e reativa é iniciado pelas barras terminais da rede que são localizadas através do vetor Lseg1, cujo valor é zero para essas barras. Identifica-se a respectiva barra inicial e nela acumulam-se as potências. Exemplificando, para a barra 8 (barra terminal) a barra 7 corresponde à barra inicial na qual acrescenta-se, nas respectivas fases, as potências existentes na barra 8.

Através do Nlig, verifica-se a quantidade de ligações na barra inicial e sendo maior do que 2, através dos identificadores **'Lseg1'**, **'Lseg2'** e **'Lseg3'**, têm-se as barras conectadas à frente para continuar acumulando as cargas na mesma barra inicial. Sendo igual a 2, identifica-se a nova barra inicial e procede-se ao acúmulo de cargas nessa nova barra. No caso da barra 7, por exemplo, serão identificadas as barras 9 e 10 e as respectivas potências dessas barras serão acumuladas na barra 7.

O processo é repetido até que se atinja a subestação, onde se concentra toda a carga acumulada nas três fases, como indicado na Figura 5.3.

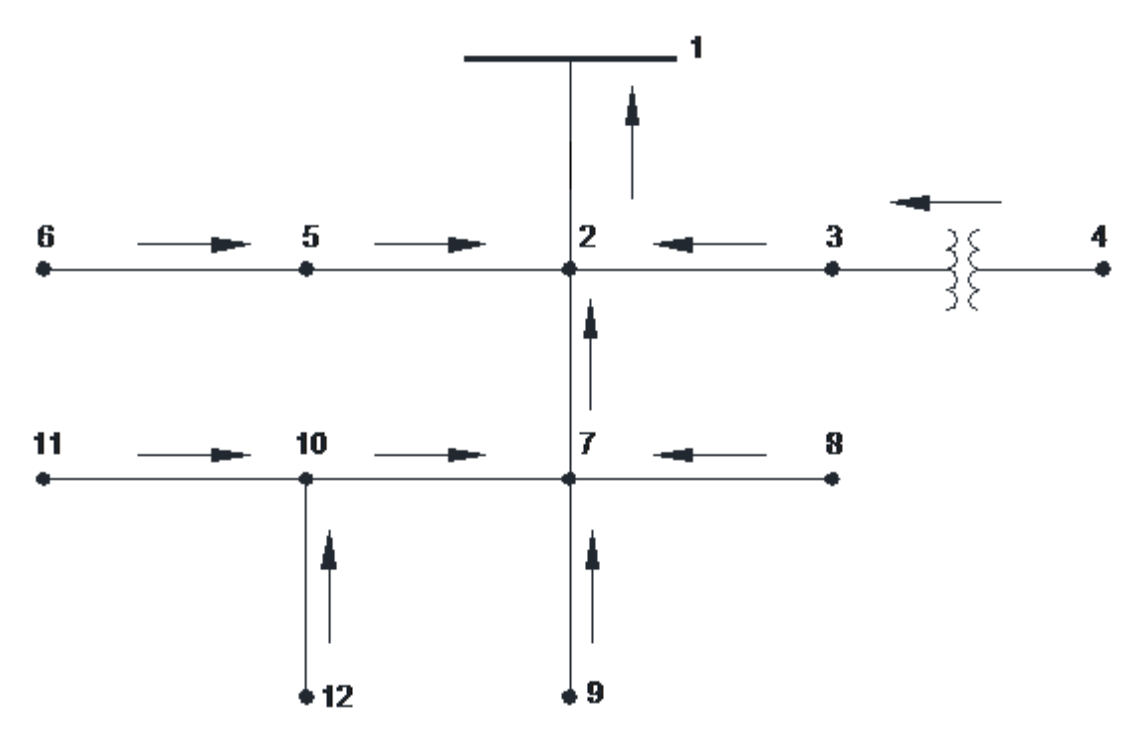

Figura 5.3 - Acúmulo das cargas

A Tabela 5.10 apresenta os valores acumulados das potências ativas e reativas considerando-se apenas os valores das cargas, ou seja, sem a inclusão dos capacitores.

| Barra | Pa $(kW)$ | $Pb$ (kW) | $Pc$ (kW) | Qa (kVAr) | Qb (kVAr) | Qc (kVAr) |
|-------|-----------|-----------|-----------|-----------|-----------|-----------|
| 2     | 1.181,7   | 947,7     | 1.258,7   | 619,0     | 612,0     | 824,0     |
|       | 1.021,7   | 525,7     | 1.138,7   | 509,0     | 321,0     | 734,0     |
| 10    | 134,7     | 6,7       | 176,7     | 89,0      | 3,0       | 83,0      |

Tabela 5.10 – Valores acumulados das potências ativa e reativa

No processo de acumulação dos valores das potências nodais deve-se subtrair as potências reativas dos capacitores existentes. A Tabela 5.11 apresenta os valores finais.

| Barra          | Pa $(kW)$ | $Pb$ (kW) | $Pc$ (kW) | Qa (kVAr) | $Qb$ (kVAr) | Qc (kVAr) |
|----------------|-----------|-----------|-----------|-----------|-------------|-----------|
| $\overline{2}$ | 1.181,7   | 947,7     | 1.258,7   | 419,0     | 412,0       | 524,0     |
| 7              | 1.021,7   | 525,7     | 1.138,7   | 309,0     | 121,0       | 434,0     |
| 10             | 134,7     | 6,7       | 176,7     | 89,0      | 3,0         | $-17,0$   |

Tabela 5.11 – Potências nodais considerando os capacitores

Após a acumulação dos valores das cargas é formado o vetor potência complexa Stotal através das potências ativa e reativa de cada barra nas três fases - Tabela 5.12.

### **5.4 Formação da matriz impedância das ligações**

A formação da matriz impedância série das ligações para linhas aéreas e subterrâneas, e também para a matriz impedância do(s) transformador(es) foi baseada no modelo proposto em (Kersting, 2002). Ao longo do programa é chamada uma subrotina com alguns cálculos e vetores formados no programa principal. São eles: tensão nominal; vetores nó-inicial, nó-final e configuração da linha; impedância e configuração do transformador; vetor barra; impedância de base; tensão de base do primário e secundário do transformador.

A subrotina apresenta uma entrada de dados composta por:

- a) Entrada de dados das configurações das linhas;
- b) Entrada de dados das configurações dos cabos (aéreos e subterrâneos).

Na entrada de dados das configurações das linhas são inseridas: a configuração das linhas aéreas e subterrâneas. Para as linhas aéreas foram modeladas as ligações trifásicas com o neutro, bifásicas com o neutro e monofásicas com o neutro, onde as letras '**a**', '**b**' e '**c**' são designadas para representar as três fases e a letra '**n**' para representar o neutro. Nas ligações trifásicas com o neutro as configurações modeladas são '**abcn**', '**bacn**', '**cabn**', '**bcan**', '**cban**', '**acbn**'. Nas ligações bifásicas com o neutro foram modeladas as ligações com as configurações '**abn**', '**ban**', '**acn**', '**can**', '**cbn**', '**bcn**'. Nas ligações monofásicas com o neutro foram modeladas as ligações com as configurações '**an**', '**bn**' e '**cn**'. Para as linhas subterrâneas foram modelados dois populares tipos de cabos encontrados, que são o cabo com o neutro concêntrico e o cabo blindado.

| Barra            | Fase         | Psoma (kW)       | Qsoma (kVAr)     | Stotal (kVA)        |
|------------------|--------------|------------------|------------------|---------------------|
| $\sqrt{2}$       | $\rm{a}$     | 1.181,7          | 419,0            | $1.181,7 + j.419,0$ |
| $\overline{2}$   | $\mathbf b$  | 947,7            | 412,0            | $947,7 + j.412,0$   |
| $\sqrt{2}$       | $\mathbf{C}$ | 1.258,7          | 524,0            | $1.258,7 + j.524,0$ |
| $\mathfrak{Z}$   | $\rm{a}$     | 160,0            | 110,0            | $160,0 + j.110,0$   |
| $\mathfrak{Z}$   | $\mathbf b$  | 120,0            | 90,0             | $120,0 + j.90,0$    |
| $\mathfrak{Z}$   | $\mathbf{C}$ | 120,0            | 90,0             | $120,0 + j.90,0$    |
| $\overline{4}$   | $\rm{a}$     | 160,0            | 110,0            | $160,0 + j.110,0$   |
| $\overline{4}$   | $\mathbf b$  | 120,0            | 90,0             | $120,0 + j.90,0$    |
| $\overline{4}$   | $\mathbf{C}$ | 120,0            | 90,0             | $120,0 + j.90,0$    |
| $\mathfrak{S}$   | $\rm{a}$     | $\boldsymbol{0}$ | $\boldsymbol{0}$ | $\boldsymbol{0}$    |
| 5                | $\mathbf b$  | 302,0            | 201,0            | $302,0 + j.201,0$   |
| $\mathfrak{S}$   | $\mathbf{C}$ | $\boldsymbol{0}$ | $\boldsymbol{0}$ | $\boldsymbol{0}$    |
| 6                | $\rm{a}$     | $\boldsymbol{0}$ | $\boldsymbol{0}$ | $\boldsymbol{0}$    |
| 6                | $\mathbf b$  | 132,0            | 76,0             | $132,0 + j.76,0$    |
| 6                | $\mathbf{C}$ | $\boldsymbol{0}$ | $\boldsymbol{0}$ | $\boldsymbol{0}$    |
| $\tau$           | $\rm{a}$     | 1.021,7          | 309,0            | $1.021,7 + j.309,0$ |
| $\overline{7}$   | $\mathbf b$  | 525,7            | 121,0            | $525,7 + j.121,0$   |
| $\tau$           | $\mathbf c$  | 1.138,7          | 434,0            | $1.138,7 + j.434,0$ |
| $8\,$            | $\rm{a}$     | 485,0            | $-10,0$          | $485,0 - j.10,0$    |
| 8                | $\mathbf b$  | 68,0             | $-140,0$         | $68,0 - j.140,0$    |
| $8\,$            | $\mathbf c$  | 290,0            | 12,0             | $290,0 + j.12,0$    |
| 9                | $\rm{a}$     | $\boldsymbol{0}$ | $\boldsymbol{0}$ | $\boldsymbol{0}$    |
| 9                | $\mathbf b$  | $\boldsymbol{0}$ | $\boldsymbol{0}$ | $\boldsymbol{0}$    |
| $\boldsymbol{9}$ | $\mathbf{C}$ | $\boldsymbol{0}$ | $\boldsymbol{0}$ | $\boldsymbol{0}$    |
| 10               | $\rm{a}$     | 134,7            | 89,0             | $134,7 + j.89,0$    |
| 10               | $\mathbf b$  | 6,7              | 3,0              | $6,7 + j.3,0$       |
| 10               | $\mathbf{C}$ | 176,7            | $-17,0$          | $176,7 - j.17,0$    |
| 11               | $\rm{a}$     | $\boldsymbol{0}$ | $\boldsymbol{0}$ | $\boldsymbol{0}$    |
| 11               | $\mathbf b$  | $\boldsymbol{0}$ | $\boldsymbol{0}$ | $\boldsymbol{0}$    |
| 11               | $\mathbf{C}$ | 170,0            | $-20,0$          | $170,0 - j.20,0$    |
| 12               | $\rm{a}$     | 128,0            | 86,0             | $128,0 + j.86,0$    |
| 12               | $\mathbf b$  | $\boldsymbol{0}$ | $\boldsymbol{0}$ | $\boldsymbol{0}$    |
| 12               | $\mathbf{C}$ | $\boldsymbol{0}$ | $\boldsymbol{0}$ | $\boldsymbol{0}$    |

Tabela 5.12 - Potências ativa, reativa e aparente acumuladas

Em ambos, foram utilizadas uma fase mais o neutro e as sequências modeladas ficaram '**anc**', '**bnc**', '**cnc**' para o cabo com o neutro concêntrico e '**ant**', '**bnt**', '**cnt**' para os cabos blindados. Nos dois tipos de linhas subterrâneas as letras '**a**', '**b**' e '**c**' representam as fases, a letra '**n**', o neutro. A letra '**c**' nos cabos com neutro concêntrico para os apenas para indicar este tipo de cabo, e a letra '**t**' no cabo blindado indicando o mesmo tipo (*tape shield*).

 Além da configuração das linhas e sequência de fases de cada ligação, são inseridos também outro identificador para cada tipo de cabo, tanto cabo fase ou cabo neutro. Cada identificador diferencia o tipo de cabo conforme a resistência, o diâmetro e o raio médio geométrico.

 Para cada configuração das ligações há uma verificação no tipo e na sequência de fases, e baseado nas equações de Carson, a modelagem proposta em (Kersting, 2002) inclui o cálculo da matriz impedância da linha considerando as impedâncias próprias e mútuas, entre as três fases e o neutro. Após os cálculos das matrizes impedâncias próprias e mútuas, realiza-se a redução de Kron e encontra-se a matriz impedância final, lembrando que a mesma terá a numeração correspondente do nó em que ela incide. As matrizes em ohms (Ω) são multiplicadas pelo comprimento da respectiva linha. Os resultados a seguir expressam as impedâncias das linhas de acordo com o respectivo tipo de configuração.

### zabc{2} Config 601

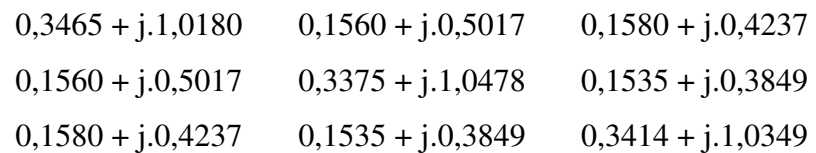

#### zabc{3} Config 602

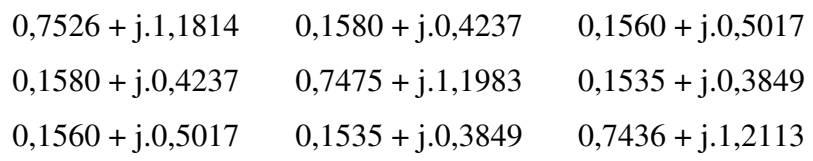

zabc{4} Config 777 (trafo)  $0,0051 + j.0,0092$  0 0 0 0,0051 + j.0,0092 0 0 0,0051 + j.0,0092

zabc{5} Config 603

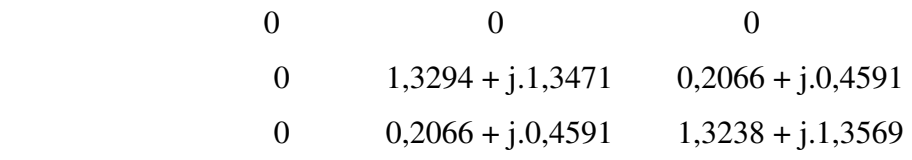

zabc{8} Config 606

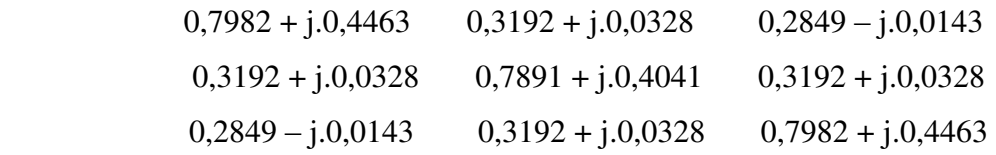

zabc{10} Config 604

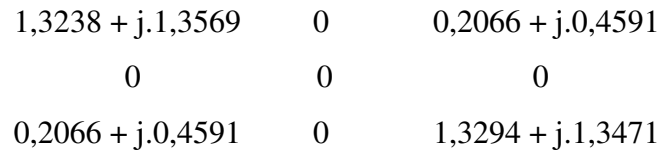

zabc{11} Config 605

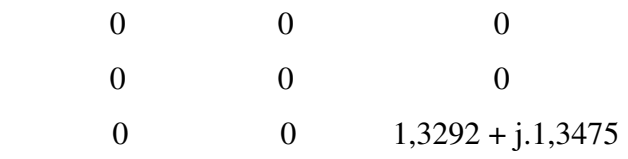

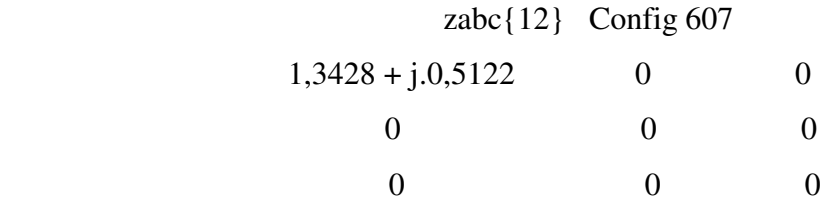

### **5.5 Processo iterativo para obtenção do estado da rede**

Inicialmente são feitas algumas inicializações, zerando as perdas, o número de iterações, a queda de tensão, e a corrente que flui para a barra.

Já com todas as cargas acumuladas nas três fases, a partir da subestação percorre-se a rede em direção aos nós terminais.

Com os valores das potências e tensões, calcula-se o vetor das correntes nas três fases no trecho incidente (Figura 5.4) que corresponde ao conjugado da divisão das potências complexas acumuladas no nó pelas tensões do nó antecessor (expressões (5.3) e  $(5.4)$ .

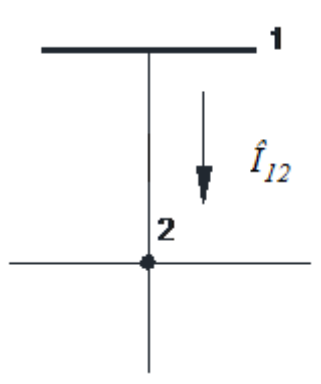

Figura 5.4 – Corrente no trecho incidente

$$
\left[\hat{I}_{12}\right] = \left[\frac{\hat{S_2}}{\hat{E_1}}\right]^*
$$
\n(5.3)

$$
\begin{bmatrix} \hat{\mathbf{i}}_{12} \end{bmatrix} = \begin{bmatrix} \mathbf{I}_{12a} \\ \mathbf{I}_{12b} \\ \mathbf{I}_{12c} \end{bmatrix} \qquad \qquad \qquad \begin{bmatrix} \hat{\mathbf{S}}_{2} \end{bmatrix} = \begin{bmatrix} \mathbf{S}_{2a} \\ \mathbf{S}_{2b} \\ \mathbf{S}_{2c} \end{bmatrix} \qquad (5.4)
$$

 $\hat{E}_1$  –vetor das tensões (fases a, b c) na barra 1

A queda de tensão em cada fase é obtida multiplicando a matriz impedância pelo vetor composto das três correntes obtido anteriormente:

$$
\Delta \hat{E} = z_{abc} \{2\} \cdot \hat{I}_{12} \tag{5.5}
$$

A atualização das tensões ocorre no nó final ocorre subtraindo as quedas de tensão das respectivas tensões do nó antecessor:

$$
\hat{E}_2 = \hat{E}_1 - \Delta E \tag{5.6}
$$

Após percorrer a rede atualizando as tensões em todas as barras, procede-se ao cálculo das perdas nas ligações e atualização das potências acumuladas com a inclusão das perdas.

$$
\text{Perdas}_{12} = \Delta \hat{E}_{21} \cdot \left[ \hat{I}_{12} \right]^* \tag{5.7}
$$

Com a inclusão e acúmulo das perdas nas barras, procede-se à atualização das tensões. Esse procedimento é interrompido quando é satisfeito o critério de convergência que corresponde à comparação dos valores das respectivas perdas da penúltima e última iterações.

Na tabela 5.13 estão os valores iniciais e as tabelas 5.14 a 5.16 contém as magnitudes das tensões nas três fases, resultantes da primeira, terceira e quinta iterações do fluxo de carga.

Na tabela 5.17 estão as magnitudes das correntes nas três fases, resultantes da quinta iteração.

E as tabelas 5.18 a 5.20 apresentam, para as fases a, b e c respectivamente, as magnitudes das tensões para todas as iterações.

| Barra<br>numeração |              | fase a         |       | fase b    |       | fase c    |       |
|--------------------|--------------|----------------|-------|-----------|-------|-----------|-------|
| externa/interna    |              | $\overline{V}$ | pu    | V         | pu    | V         | pu    |
| 650                | $\mathbf{1}$ | 2.550,687      | 1,062 | 2.521,866 | 1,050 | 2.567,500 | 1,069 |
| 632                | 2            | 2.401,777      | 1,000 | 2.401,777 | 1,000 | 2.401,777 | 1,000 |
| 633                | 3            | 2.401,777      | 1,000 | 2.401,777 | 1,000 | 2.401,777 | 1,000 |
| 634                | 4            | 277,128        | 1,000 | 277,128   | 1,000 | 277,128   | 1,000 |
| 645                | 5            | 2.401,777      | 1,000 | 2.401,777 | 1,000 | 2.401,777 | 1,000 |
| 646                | 6            | 2.401,777      | 1,000 | 2.401,777 | 1,000 | 2.401,777 | 1,000 |
| 671                | 7            | 2.401,777      | 1,000 | 2.401,777 | 1,000 | 2.401,777 | 1,000 |
| 675                | 8            | 2.401,777      | 1,000 | 2.401,777 | 1,000 | 2.401,777 | 1,000 |
| 680                | 9            | 2.401,777      | 1,000 | 2.401,777 | 1,000 | 2.401,777 | 1,000 |
| 684                | 10           | 2.401,777      | 1,000 | 2.401,777 | 1,000 | 2.401,777 | 1,000 |
| 611                | 11           | 2.401,777      | 1,000 | 2.401,777 | 1,000 | 2.401,777 | 1,000 |
| 652                | 12           | 2.401,777      | 1,000 | 2.401,777 | 1,000 | 2.401,777 | 1,000 |

Tabela 5.13 – Magnitudes das tensões de fase iniciais

Tabela 5.14 – Magnitudes das tensões de fase na 1a. iteração

| Barra<br>numeração |                   | fase a    |       | fase b    |       | fase c    |       |
|--------------------|-------------------|-----------|-------|-----------|-------|-----------|-------|
| externa/interna    |                   | V         | pu    | V         | pu    | V         | pu    |
| 650                | $\mathbf{1}$      | 2.550,687 | 1,062 | 2.521,866 | 1,050 | 2.567,500 | 1,069 |
| 632                | 2                 | 2.490,302 | 1,037 | 2.484,331 | 1,034 | 2.459,522 | 1,024 |
| 633                | 3                 | 2.483,386 | 1,034 | 2.479,791 | 1,032 | 2.453,428 | 1,022 |
| 634                | 4                 | 284,757   | 1,028 | 284,944   | 1,028 | 286,033   | 1,032 |
| 645                | 5                 | 2.490,302 | 1,037 | 2.458,713 | 1,024 | 2.465,737 | 1,027 |
| 646                | 6                 | 2.490,302 | 1,037 | 2.452,292 | 1,021 | 2.467,366 | 1,027 |
| 671                | 7                 | 2.452,729 | 1,021 | 2.501,034 | 1,041 | 2.337,888 | 0,973 |
| 675                | 8                 | 2.438,104 | 1,015 | 2.506,334 | 1,044 | 2.332,981 | 0,971 |
| 680                | 9                 | 2.452,729 | 1,021 | 2.501,034 | 1,041 | 2.337,888 | 0,973 |
| 684                | 10                | 2.447,927 | 1,019 | 2.501,034 | 1,041 | 2.332,679 | 0,971 |
| 611                | 11                | 2.447,927 | 1,019 | 2.501,034 | 1,041 | 2.327,840 | 0,969 |
| 652                | $12 \overline{ }$ | 2.434,564 | 1,014 | 2.501,034 | 1,041 | 2.332,679 | 0,971 |

| Barra<br>numeração |              | fase a    |       | fase b    |       | fase c    |       |
|--------------------|--------------|-----------|-------|-----------|-------|-----------|-------|
| externa/interna    |              | V         | pu    | V         | pu    | V         | pu    |
| 650                | $\mathbf{1}$ | 2.550,687 | 1,062 | 2.521,866 | 1,050 | 2.567,500 | 1,069 |
| 632                | 2            | 2.480,024 | 1,033 | 2.486,862 | 1,035 | 2.436,602 | 1,014 |
| 633                | 3            | 2.473,066 | 1,030 | 2.482,332 | 1,034 | 2.430,424 | 1,012 |
| 634                | 4            | 282,914   | 1,021 | 284,264   | 1,026 | 284,998   | 1,028 |
| 645                | 5            | 2.480,024 | 1,033 | 2.460,958 | 1,025 | 2.442,881 | 1,017 |
| 646                | 6            | 2.480,024 | 1,033 | 2.454,525 | 1,022 | 2.444,514 | 1,018 |
| 671                | 7            | 2.437,693 | 1,015 | 2.507,181 | 1,044 | 2.302,109 | 0,959 |
| 675                | 8            | 2.422,880 | 1,009 | 2.512,506 | 1,046 | 2.297,082 | 0,956 |
| 680                | 9            | 2.437,693 | 1,015 | 2.507,181 | 1,044 | 2.302,109 | 0,959 |
| 684                | 10           | 2.432,842 | 1,013 | 2.507,181 | 1,044 | 2.296,767 | 0,956 |
| 611                | 11           | 2.432,842 | 1,013 | 2.507,181 | 1,044 | 2.291,824 | 0,954 |
| 652                | 12           | 2.419,317 | 1,007 | 2.507,181 | 1,044 | 2.296,767 | 0,956 |

Tabela 5.15 – Magnitudes das tensões de fase na 3a. iteração

Tabela 5.16 – Magnitudes das tensões de fase na 5a. iteração

| Barra<br>numeração |    | fase a    |       | fase b    |       | fase c    |       |
|--------------------|----|-----------|-------|-----------|-------|-----------|-------|
| externa/interna    |    | V         | pu    | V         | pu    | V         | pu    |
| 650                | 1  | 2.550,687 | 1,062 | 2.521,866 | 1,050 | 2.567,500 | 1,069 |
| 632                | 2  | 2.480,137 | 1,033 | 2.487,082 | 1,036 | 2.435,774 | 1,014 |
| 633                | 3  | 2.473,180 | 1,030 | 2.482,554 | 1,034 | 2.429,593 | 1,012 |
| 634                | 4  | 282,873   | 1,021 | 284,269   | 1,026 | 284,975   | 1,028 |
| 645                | 5  | 2.480,137 | 1,033 | 2.461,181 | 1,025 | 2.442,053 | 1,017 |
| 646                | 6  | 2.480,137 | 1,033 | 2.454,749 | 1,022 | 2.443,686 | 1,017 |
| 671                | 7  | 2.437,908 | 1,015 | 2.507,455 | 1,044 | 2.300,950 | 0,958 |
| 675                | 8  | 2.423,097 | 1,009 | 2.512,780 | 1,046 | 2.295,917 | 0,956 |
| 680                | 9  | 2.437,908 | 1,015 | 2.507,455 | 1,044 | 2.300,950 | 0,958 |
| 684                | 10 | 2.433,059 | 1,013 | 2.507,455 | 1,044 | 2.295,605 | 0,956 |
| 611                | 11 | 2.433,059 | 1,013 | 2.507,455 | 1,044 | 2.290,660 | 0,954 |
| 652                | 12 | 2.419,536 | 1,007 | 2.507,455 | 1,044 | 2.295,605 | 0,956 |

| Barras      |             | fase a  |       | fase b  |       | fase c   |       |
|-------------|-------------|---------|-------|---------|-------|----------|-------|
| inicial     | final       | Α       | pu    | Α       | pu    | А        | pu    |
| 650<br>(1)  | 632<br>(2)  | 516,055 | 0,930 | 415,777 | 0,749 | 590,455  | 1,064 |
| 632<br>(2)  | 633<br>(3)  | 78,509  | 0,141 | 60,422  | 0,109 | 61,739   | 0,111 |
| 632<br>(2)  | 671<br>(7)  | 439,734 | 0,792 | 215,266 | 0,388 | 530, 314 | 0,955 |
| 632<br>(2)  | 645<br>(5)  | 0,000   | 0,000 | 147,563 | 0,266 | 0,000    | 0,000 |
| 633<br>(3)  | 634<br>(4)  | 686,403 | 0,143 | 527,669 | 0,110 | 526,361  | 0,109 |
| 645<br>(5)  | 646<br>(6)  | 0,000   | 0,000 | 62,049  | 0,112 | 0,000    | 0,000 |
| 671<br>(7)  | 675<br>(8)  | 200,200 | 0,361 | 61,940  | 0,112 | 126,419  | 0,228 |
| 671<br>(7)  | 684<br>(10) | 66,707  | 0,120 | 2,922   | 0,005 | 77,478   | 0,140 |
| 671<br>(7)  | 680<br>(9)  | 0,000   | 0,000 | 0,000   | 0,000 | 0,000    | 0,000 |
| 684<br>(10) | 611<br>(11) | 0,000   | 0,000 | 0,000   | 0,000 | 74,726   | 0,135 |
| 684<br>(10) | 652<br>(12) | 63,734  | 0,115 | 0,000   | 0,000 | 0,000    | 0,000 |

Tabela 5.17 – Magnitudes das correntes de linha na 5a. iteração

Tabela 5.18 – Magnitudes das tensões (V) para a fase a nas cinco iterações

| Barra                        |              | Iterações |          |           |           |           |  |  |
|------------------------------|--------------|-----------|----------|-----------|-----------|-----------|--|--|
| numeração<br>externa/interna |              | 1a.       | 2a.      | 3a.       | 4a.       | 5a.       |  |  |
| 650                          | $\mathbf{1}$ | 2.550,687 | 2550,687 | 2.550,687 | 2.550,687 | 2.550,687 |  |  |
| 632                          | 2            | 2.490,302 | 2480,392 | 2.480,024 | 2.480,105 | 2.480,137 |  |  |
| 633                          | 3            | 2.483,386 | 2473,433 | 2.473,066 | 2.473,148 | 2.473,180 |  |  |
| 634                          | 4            | 284,757   | 283,135  | 282,914   | 282,879   | 282,873   |  |  |
| 645                          | 5            | 2.490,302 | 2480,392 | 2.480,024 | 2.480,105 | 2.480,137 |  |  |
| 646                          | 6            | 2.490,302 | 2480,392 | 2.480,024 | 2.480,105 | 2.480,137 |  |  |
| 671                          | 7            | 2.452,729 | 2437,956 | 2.437,693 | 2.437,856 | 2.437,908 |  |  |
| 675                          | 8            | 2.438,104 | 2423,146 | 2.422,880 | 2.423,045 | 2.423,097 |  |  |
| 680                          | 9            | 2.452,729 | 2437,956 | 2.437,693 | 2.437,856 | 2.437,908 |  |  |
| 684                          | 10           | 2.447,927 | 2433,102 | 2.432,842 | 2.433,007 | 2.433,059 |  |  |
| 611                          | 11           | 2.447,927 | 2433,102 | 2.432,842 | 2.433,007 | 2.433,059 |  |  |
| 652                          | 12           | 2.434,564 | 2419,581 | 2.419,317 | 2.419,483 | 2.419,536 |  |  |

| Barra                        |                   | Iterações |          |           |           |           |  |  |
|------------------------------|-------------------|-----------|----------|-----------|-----------|-----------|--|--|
| numeração<br>externa/interna |                   | 1a.       | 2a.      | 3a.       | 4a.       | 5a.       |  |  |
| 650                          | $\mathbf{1}$      | 2.521,866 | 2521,866 | 2.521,866 | 2.521,866 | 2.521,866 |  |  |
| 632                          | 2                 | 2.484,331 | 2485,960 | 2.486,862 | 2.487,050 | 2.487,082 |  |  |
| 633                          | 3                 | 2.479,791 | 2481,427 | 2.482,332 | 2.482,521 | 2.482,554 |  |  |
| 634                          | 4                 | 284,944   | 284,292  | 284,264   | 284,268   | 284,269   |  |  |
| 645                          | 5                 | 2.458,713 | 2460,052 | 2.460,958 | 2.461,148 | 2.461,181 |  |  |
| 646                          | 6                 | 2.452,292 | 2453,617 | 2.454,525 | 2.454,716 | 2.454,749 |  |  |
| 671                          | 7                 | 2.501,034 | 2505,916 | 2.507,181 | 2.507,415 | 2.507,455 |  |  |
| 675                          | 8                 | 2.506,334 | 2511,238 | 2.512,506 | 2.512,741 | 2.512,780 |  |  |
| 680                          | 9                 | 2.501,034 | 2505,916 | 2.507,181 | 2.507,415 | 2.507,455 |  |  |
| 684                          | 10                | 2.501,034 | 2505,916 | 2.507,181 | 2.507,415 | 2.507,455 |  |  |
| 611                          | 11                | 2.501,034 | 2505,916 | 2.507,181 | 2.507,415 | 2.507,455 |  |  |
| 652                          | $12 \overline{ }$ | 2.501,034 | 2505,916 | 2.507,181 | 2.507,415 | 2.507,455 |  |  |

Tabela 5.19 – Magnitudes das tensões (V) para a fase b nas cinco iterações

Tabela 5.20 – Magnitudes das tensões (V) para a fase c nas cinco iterações

| Barra                        |                   | Iterações |           |           |           |            |  |  |
|------------------------------|-------------------|-----------|-----------|-----------|-----------|------------|--|--|
| numeração<br>externa/interna |                   | 1a.       | 2a.       | 3a.       | 4a.       | 5a.        |  |  |
| 650                          | $\mathbf{1}$      | 2.567,500 | 2567,500  | 2.567,500 | 2.567,500 | 2.567,500  |  |  |
| 632                          | 2                 | 2.459,522 | 2440,240  | 2.436,602 | 2.435,907 | 2.435,774  |  |  |
| 633                          | 3                 | 2.453,428 | 2434,073  | 2.430,424 | 2.429,726 | 2.429,593  |  |  |
| 634                          | $\overline{4}$    | 286,033   | 285,110   | 284,998   | 284,979   | 284,975    |  |  |
| 645                          | 5                 | 2.465,737 | 2446,518  | 2.442,881 | 2.442,186 | 2.442,053  |  |  |
| 646                          | 6                 | 2.467,366 | 2448,151  | 2.444,514 | 2.443,819 | 2.443,686  |  |  |
| 671                          | 7                 | 2.337,888 | 2307,410  | 2.302,109 | 2.301,132 | 2.300,950  |  |  |
| 675                          | 8                 | 2.332,981 | 2302,406  | 2.297,082 | 2.296,100 | 2.295,917  |  |  |
| 680                          | 9                 | 2.337,888 | 2307,410  | 2.302,109 | 2.301,132 | 2.300, 950 |  |  |
| 684                          | 10                | 2.332,679 | 2302,082  | 2.296,767 | 2.295,788 | 2.295,605  |  |  |
| 611                          | 11                | 2.327,840 | 2297, 151 | 2.291,824 | 2.290,843 | 2.290,660  |  |  |
| 652                          | $12 \overline{ }$ | 2.332,679 | 2302,082  | 2.296,767 | 2.295,788 | 2.295,605  |  |  |

## **5.6 Rede de 4 barras**

A Figura 5.5 corresponde ao diagrama elétrico da rede de 4 barras (Kersting, 2002) que é reproduzida nesta seção para fins de comparação de resultados.

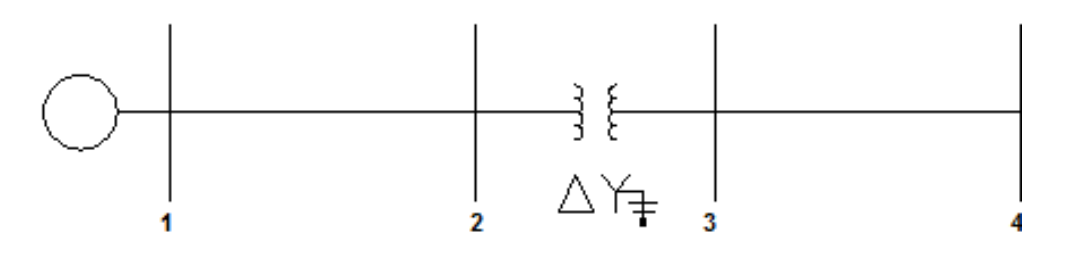

Figura 5.5 – Rede de 4 barras

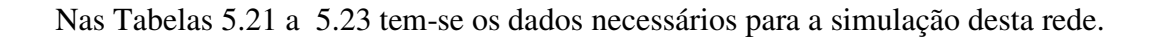

| barra                     | 1              | $\overline{2}$ | 3           | $\overline{4}$ |
|---------------------------|----------------|----------------|-------------|----------------|
| tipo                      | $\overline{2}$ | $\Omega$       | $\Omega$    | $\Omega$       |
| Magnit. Tensão Fase A (V) | 7.199,558      | 7.199,558      | 2.400,000   | 2.400,000      |
| Magnit. Tensão Fase B (V) | 7.199,558      | 7.199,558      | 2.400,000   | 2.400,000      |
| Magnit. Tensão Fase C (V) | 7.199,558      | 7.199,558      | 2.400,000   | 2.400,000      |
| Ang. Tensão Fase A (°)    | $\Omega$       | $\Omega$       | $-30$       | $-30$          |
| Ang. Tensão Fase B (°)    | $-120$         | $-120$         | $-150$      | $-150$         |
| Ang. Tensão Fase C (°)    | 120            | 120            | 90          | 90             |
| Pca (kW)                  | $\Omega$       | $\Omega$       | $\Omega$    | 637,488        |
| Qca (kVAr)                | 0              | $\Omega$       | $\mathbf 0$ | 395,106        |
| Pcb (kW)                  | 0              | $\Omega$       | 0           | 900,015        |
| Qcb (kVAr)                | 0              | $\Omega$       | 0           | 435,860        |
| Pcc (kW)                  | $\Omega$       | $\Omega$       | 0           | 1.187,533      |
| Qcc (kVAr)                | 0              | $\Omega$       | 0           | 390,211        |
| yshuntb                   | 0              | $\Omega$       | 0           | $\Omega$       |

Tabela 5.21 - Dados de barras

Tabela 5.22 - Dados de linhas

| Nin | Nfin | Length | Config |  |
|-----|------|--------|--------|--|
|     |      | 2.000  | 710    |  |
|     |      | 2.500  | 699    |  |

Tabela 5.23 - Dados do transformador trifásico  $\Delta$  -Y

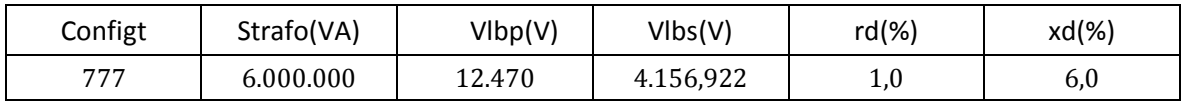

Nas Tabelas 5.24 e 5.25 têm-se os resultados obtidos com o fluxo de carga trifásico.

| barra | Magnitude(V) | Ângulo(°)  |
|-------|--------------|------------|
| 1     | 7.199,558    | 0,000      |
| 1     | 7.199,558    | $-120,000$ |
| 1     | 7.199,558    | 120,000    |
| 2     | 7.186,265    | 0,017      |
| 2     | 7.149,898    | $-120,135$ |
| 2     | 7.167,682    | 119,552    |
| 3     | 2.347,912    | $-31,204$  |
| 3     | 2.342,449    | $-151,664$ |
| 3     | 2.335,830    | 87,744     |
| 4     | 2.276,135    | $-31,857$  |
| 4     | 2.200,426    | $-153,489$ |
| 4     | 2.212,892    | 83,082     |

Tabela 5.24 – Estado da rede

Tabela 5.25 – Fluxos nas ligações

| Nó inicial     | Nó final       | $\text{Correct}(A)$ | $\hat{A}$ ngulo $(^\circ)$ |
|----------------|----------------|---------------------|----------------------------|
| 1              | 2              | 109,447             | $-33,457$                  |
| $\mathbf{1}$   | $\overline{2}$ | 151,977             | $-149,317$                 |
| 1              | 2              | 188,326             | 94,711                     |
| 2              | 3              | 329,517             | $-63,646$                  |
| $\overline{c}$ | 3              | 454,404             | $-179,325$                 |
| $\overline{2}$ | 3              | 564,768             | 64,907                     |
| 3              | 4              | 329,517             | $-63,646$                  |
| 3              | $\overline{4}$ | 454,422             | $-179,328$                 |
| 3              | 4              | 564,802             | 64,902                     |

Através dos valores apresentados na Tabela 5.26 pode-se comparar os resultados do estado na barra 4 obtidos com o fluxo de carga trifásico (FCT) desenvolvido nesta pesquisa, com os resultados apresentados em (Kersting, 2002), constatando-se que de modo geral as diferenças entre os respectivos resultados são inferiores a 0,02 % nas magnitudes e 0,3% nos ângulos das tensões.

|            | Magnitude (V) | $\hat{A}$ ngulo ( $\degree$ ) |          |  |
|------------|---------------|-------------------------------|----------|--|
| <b>FCT</b> | Kersting      |                               | Kersting |  |
| 2.276,1    | 2.278,7       | $-31,9$                       | $-31,8$  |  |
| 2.200,4    | 2.199,8       | $-153,5$                      | $-153,5$ |  |
| 2.212,9    | 2.211,2       | 83,1                          | 83,1     |  |

Tabela 5.26 – Estado na barra 4

# **Capítulo 6**

## **Inserção de Harmônicos no Fluxo de Carga Trifásico**

Neste capítulo é apresentado o algoritmo computacional para o cálculo de correntes e tensões harmônicas, na presença de cargas não lineares conectadas em algumas barras do sistema de potência. Particularmente, procedeu-se ao estudo do motor de indução (monofásico ou trifásico) por ser rotineiramente utilizado, pois ele não está presente apenas na indústria, mas também no comércio e nas residências, sendo importante em muitos equipamentos como p.ex.: balcões frigoríferos, aparelhos de ar condicionado, eletrodomésticos, entre outros.

### **6.1 Circuito elétrico equivalente para o motor de indução trifásico**

A seguir são apresentados dois modelos de circuito elétrico equivalente por fase para o motor de indução trifásico com rotor do tipo gaiola simples ou bobinado, que foram inseridos no programa computacional para fins de análise de harmônicos.

### **6.1.1 Circuito I**

O circuito elétrico equivalente da Figura 6.1 é o que normalmente é apresentado na literatura técnica pertinente.

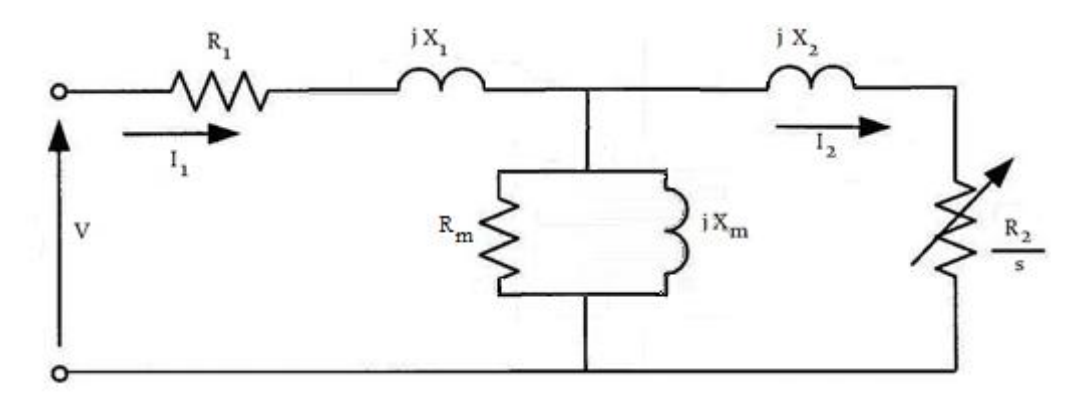

Figura 6.1 – Circuito elétrico equivalente p/fase para o motor de indução trifásico

Na Figura 6.1 tem-se:

- V tensão de fase aplicada no enrolamento do estator (V)
- $I_1$  corrente no enrolamento do estator  $(A)$
- $I_2$  corrente no enrolamento do rotor refletida no estator  $(A)$
- $R_1$  resistência do enrolamento do estator  $(\Omega)$
- $X_1$  reatância correspondente ao fluxo magnético disperso no enrolamento do estator  $(\Omega)$
- $R_m$  resistência correspondente às perdas no núcleo ( $\Omega$ )
- $X_m$  reatância correspondente ao fluxo magnético confinado no núcleo (reatância de magnetização)  $(\Omega)$
- $X_2$  reatância correspondente ao fluxo magnético disperso no enrolamento do rotor ( $\Omega$ )
- $R_2$  resistência do enrolamento do rotor, variável com o escorregamento s ( $\Omega$ )

Com base neste circuito elétrico equivalente, em (Pedra, 2006) foi proposto o modelo da Figura 6.2 para o correspondente estudo em fluxo de carga harmônico.

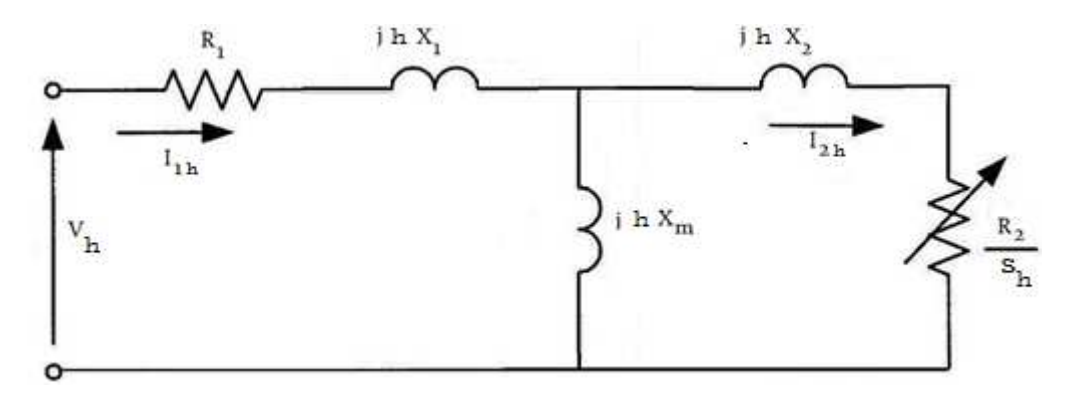

Figura 6.2 – Circuito elétrico equivalente para harmônicos

Na Figura 6.2 a letra h identifica a ordem do harmônico.

A partir desta figura obtém-se:

$$
Z_{\rm ph} = R_1 + j \cdot h \cdot X_1 + \left[ \frac{1}{j \cdot h \cdot X_{\rm m}} + \frac{1}{R_{2/_{\rm S_{\rm ph}} + j \cdot h \cdot X_2}} \right]^{-1}
$$
(6.1)

$$
Z_{nh} = R_1 + j.h. X_1 + \left[\frac{1}{j.h.X_m} + \frac{1}{R_2/_{S_{nh}} + j.hX_2}\right]^{-1}
$$
(6.2)

$$
s_{ph} = \frac{h \cdot \theta_e - \gamma \cdot \theta_r}{h \cdot \theta_e} \tag{6.3}
$$

$$
S_{\rm nh} = \frac{h \cdot \theta_{\rm e} + \gamma \cdot \theta_{\rm r}}{h \cdot \theta_{\rm e}} \tag{6.4}
$$

Nas expressões (6.1) a (6.4) a letra p caracteriza sequência positiva e a letra n sequência negativa e ainda:

 $\vartheta_e = 60$ . f (rpm) (f – frequência da rede elétrica em Hz)

 $\vartheta_r$  – velocidade do rotor (rpm)

 $\gamma$  – pares de pólos

Obs.: Devido ao fato de as bobinas do estator do motor de indução serem usualmente conectadas em triângulo (delta) não há circulação de corrente de sequência zero e portanto não há expressões associadas a esta sequência.

Em (Pedra, 2006) há tabelas com os valores dos parâmetros que compõem o circuito elétrico, provenientes de fabricantes de motores de indução americanos e europeus.

## **6.1.2 Circuito II**

Excluindo o ramo de magnetização no circuito elétrico equivalente da Figura 6.1, em (Arrillaga, 2007) foi proposto como circuito elétrico equivalente para o motor de indução, a representação aproximada da Figura 6.3.

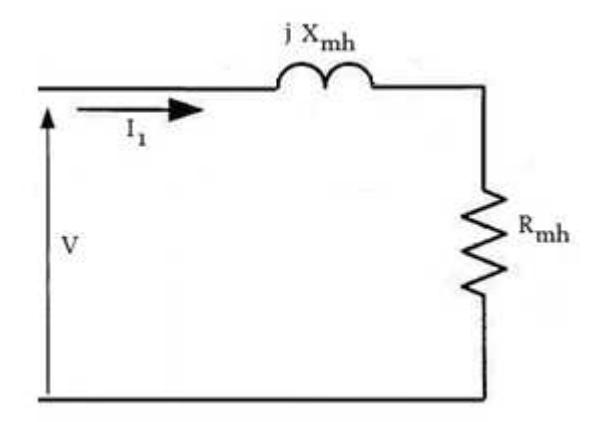

Figura 6.3 – Circuito elétrico equivalente simplificado

Pela figura, contata-se que a impedância corresponde a:

$$
Z_{\rm mh} = R_{\rm mh} + j.X_{\rm mh} \tag{6.5}
$$

A reatância equivalente  $X_{mh}$  e a resistência equivalente  $R_{mh}$  são obtidas através de:

$$
X_{\rm mh} = h \cdot (X_1 + X_2) \tag{6.6}
$$

$$
R_{mh} = R_B \cdot (a.k_a + \frac{b}{s_h} . k_b)
$$
 (6.7)

$$
sh = 1 - \frac{\varthetar}{h.\varthetacg}
$$
 (sequência positiva) (6.8)

$$
s_h = 1 + \frac{\vartheta_r}{h.\vartheta_{cg}}
$$
 (sequência negativa) \t(6.9)

Nas equações (6.6) a (6.9) tem-se:

h – ordem da frequência harmônica

 $R_B$  – resistência total do motor obtida com rotor bloqueado ( $\Omega$ )

- a coeficiente que relaciona  $R_1$  com  $R_B$  cujo valor típico é 0,45 (Arrillaga, 2007)
- b coeficiente que relaciona  $R_2$  com  $R_B$  cujo valor típico é 0,55 (Arrillaga, 2007)

 $s<sub>h</sub>$  – escorregamento dependente da ordem da harmônica

- $\vartheta_r$  velocidade do rotor (rpm)
- $\vartheta_{cg}$  velocidade do campo magnético girante  $[\vartheta_{cg} = 60. f/\gamma$  (rpm)]
- $k_a$  e  $k_b$  fatores de correção para se considerar o efeito pelicular no estator e no rotor, respectivamente, que ao se assumir variação exponencial da resistência com a frequência, tem-se:

$$
k_a = h^{\alpha} \qquad e \qquad k_b = (\pm h - 1)^{\alpha}
$$

de modo que para  $\alpha = 0.5$ :

$$
R_{\rm mb} = R_{\rm B} \cdot [a \cdot \sqrt{h} + (\pm h \cdot b \cdot \sqrt{\pm h - 1}) / (\pm h - 1)] \tag{6.10}
$$

Assim como no Circuito I, a impedância de sequência zero é nula.

### **6.2 Fluxo de carga trifásico para análise de harmônicos**

Para realizar o cálculo de correntes e tensões harmônicas, primeiro obtém-se o estado básico da rede elétrica (frequência fundamental) com o fluxo de carga trifásico apresentado no Capítulo 5 e na sequência, com base nas referências (Archundia, 2010; Tostes, 2004 e Teng, 2007) procede-se da seguinte forma:

1. as cargas (potências ativas  $(P_{a,b,c})$  e reativas  $(Q_{a,b,c})$ ) normalmente existentes nos bancos de dados das redes elétricas são convertidas em impedâncias conforme expressões (6.11) a (6.13) (Kersting, 2002);

$$
Z_a = \frac{|E_a|^2}{S_a^*}
$$
 (6.11)

$$
Z_b = \frac{|E_b|^2}{S_b^*} \tag{6.12}
$$

$$
Z_c = \frac{|E_c|^2}{s_c^*}
$$
 (6.13)

sendo:

 $Z_{a,b,c}$  – impedâncias por fase em conexão Y;

 $E_{a,b,c}$  – tensões de fase fornecidas pelo fluxo de carga trifásico (MICTT);

 $S_{a,b,c}^*$  – conjugado da potência complexa por fase ( $S_{a,b,c} = P_{a,b,c} + jQ_{a,b,c}$ )

- 2. para fins de cálculo das correntes e tensões harmônicas, multiplica-se a parte imaginária (reatância) das impedâncias  $Z_{a,b,c}$  pela respectiva ordem harmônica.
- 3. realizando procedimento similar ao do item 1., a partir dos dados nominais de cada motor calcula-se a respectiva impedância, cuja parte imaginária (reatância)  $\acute{\text{e}}$  multiplicada por cada ordem harmônica, obtendo-se  $Z_{\text{mh}}$ ;
- 4. para cada motor de indução existente na rede elétrica, aplicam-se sobre os respectivos valores das correntes de linha, percentuais previamente definidos para fins de inicializar nas três fases, os valores das respectivas correntes harmônicas  $(\hat{I}_{mh})$ ;

5. com os valores da(s) impedância(s) e corrente(s) harmônica(s) do(s) motor(es), calculam-se nas três fases, as tensões harmônicas da respectiva barra;

$$
\hat{E}_{\text{mh}} = Z_{\text{mh}} \hat{I}_{\text{mh}} \tag{6.14}
$$

- 6. havendo outra impedância (carga) na barra com motor, a partir das tensões harmônicas obtidas em (6.14) e usando os valores harmônicos dessa impedância (item 2.) calculam-se as respectivas correntes harmônicas que são somadas com as do motor, obtendo-se  $\hat{I}_{bh}$ ;
- 7. multiplicando a parte imaginária (reatância) das impedâncias das linhas pela respectiva ordem harmônica, obtém-se  $Z_{rh}$ , e calculam-se as quedas de tensão harmônicas na linha e as tensões harmônicas na barra a montante;

$$
\Delta \hat{E}_{kmh} = Z_{\ell h} \cdot \hat{I}_{bh} \tag{6.15}
$$

$$
\hat{E}_{kh} = \Delta \hat{E}_{kmh} - \hat{E}_{mh} \tag{6.16}
$$

- 8. essas tensões harmônicas são divididas pela soma da impedância harmônica da ligação com a impedância harmônica da carga na barra a montante, para obter os respectivos fluxos de correntes harmônicas, as quedas de tensão harmônicas na linha e as tensões harmônicas na barra a montante, sendo que esse procedimento é repetido até atingir a barra vizinha à barra da subestação.
- 9. para o restante da rede, ou seja, para as barras a jusante, repete-se o procedimento do item 8.

Se não há carga em alguma ou em todas as três fases na barra onde serão calculadas as tensões harmônicas, a impedância harmônica da respectiva ligação e assim sucessivamente até encontrar uma barra com carga que possibilite os cálculos indicados no item 8.

Como o cálculo das grandezas harmônicas faz uso do estado da rede obtido através do MICTT, optou-se por um procedimento não iterativo de cálculo das grandezas harmônicas pois o objetivo consistiu em estimar a ordem de grandeza dos harmônicos em comparação a fundamental.

### **6.3 Rede Teste**

A rede da Figura 5.2 é reproduzida para a inserção de motor de indução trifásico e ilustrar o procedimento de obtenção das correntes e tensões harmônicas.

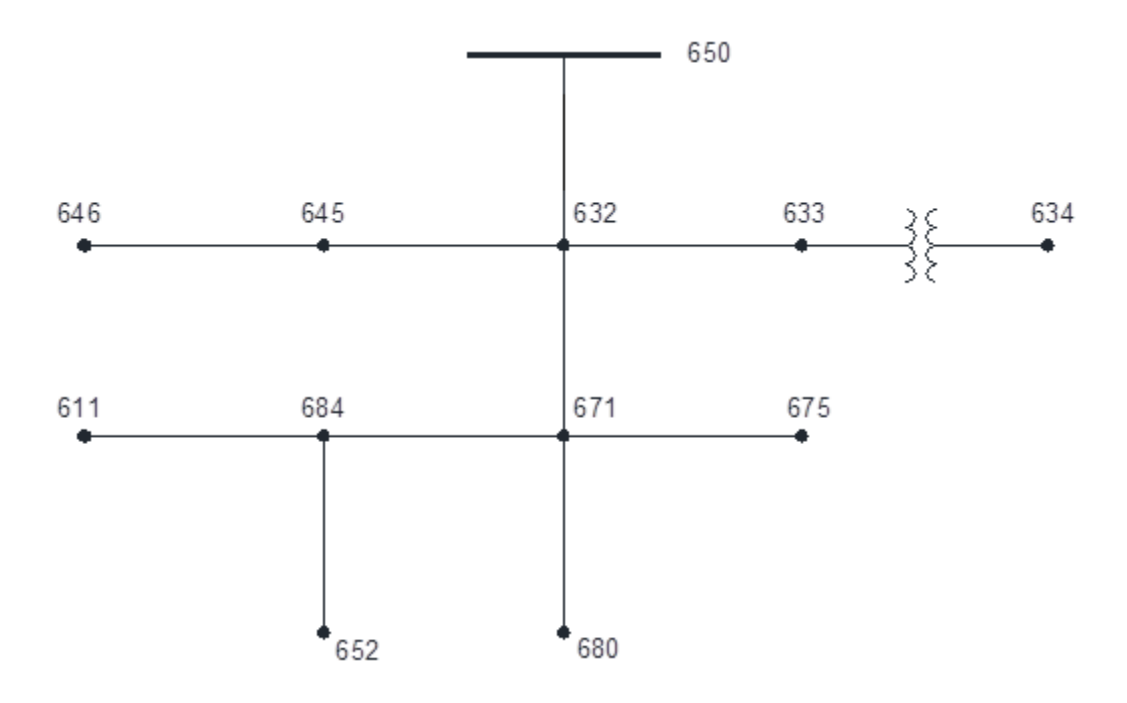

Figura 6.4 - Sistema de distribuição radial

### **6.3.1 Simulação**

Foi realizada a simulação da versão harmônica do MICTT, considerando-se a existência de um motor trifásico na barra 680, modelado conforme o circuito elétrico equivalente da Figura 6.3 e com os seguintes valores nominais (Pedra, 2006):

| $(HP)$ (%) |        | $\boxed{\rho_{\textsf{eixo}}}$ rend.   fator de   veloc.   veloc.   R <sub>1</sub> ( $\Omega$ )   R <sub>2</sub> ( $\Omega$ )   X <sub>1</sub> ( $\Omega$ )   X <sub>n</sub> ( $\Omega$ )   pólos<br>$\vert$ potência $\vert$ síncrona $\vert$ rotor |                                                        |  |  |  |  |
|------------|--------|----------------------------------------------------------------------------------------------------|--------------------------------------------------------|--|--|--|--|
| 150        | $95,5$ | 0,864                                                                                                    | $1.200$   1.189   0,115   0,152   1,738   1,738   43,1 |  |  |  |  |

Tabela 6.1 – Parâmetros do motor

Nas Tabelas 6.2 e 6.3 têm-se as tensões e correntes para o caso básico (h = 1) e nas Tabelas 6.4 a 6.8 têm-se as tensões e correntes harmônicas para:

- a) Sequência positiva (h = 1  $\,$  7  $\,$  13)
- b) Sequência negativa (h = 5 11 17)

Obs:  $h = 1$  corresponde à fundamental.

Para fins de inicializar nas três fases, os valores das respectivas correntes harmônicas (Îmh), ao valor da corrente de linha (corrente nominal) do motor de indução, foram aplicados os seguintes percentuais:

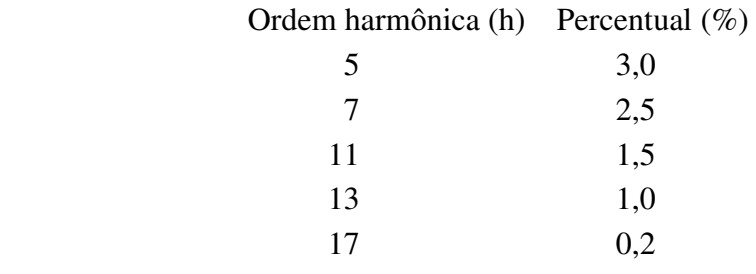

| Barra | Magnitude (V) | Ângulo(°)   |
|-------|---------------|-------------|
| 650   | 2550,687      | 0,000       |
| 650   | 2521,866      | $-120,000$  |
| 650   | 2567,500      | 120,000     |
| 632   | 2461,208      | $-2,499$    |
| 632   | 2472,599      | $-121,196$  |
| 632   | 2387,259      | 117,681     |
| 633   | 2454,229      | $-2,564$    |
| 633   | 2468,043      | $-121, 241$ |
| 633   | 2380,943      | 117,674     |
| 634   | 279,295       | $-31,946$   |
| 634   | 282,065       | $-151,807$  |
| 634   | 281,280       | 87,635      |
| 645   |               |             |
| 645   | 2446,489      | $-121,322$  |
| 645   | 2393,590      | 117,605     |
| 646   |               |             |
| 646   | 2439,987      | $-121, 364$ |
| 646   | 2395,242      | 117,588     |
| 671   | 2400,629      | $-5,561$    |
| 671   | 2478,764      | $-121, 269$ |
| 671   | 2203,631      | 115,381     |
| 675   | 2382,231      | $-5,714$    |
| 675   | 2481,405      | $-121, 351$ |
| 675   | 2194,375      | 115,484     |
| 680   | 2398,861      | $-5,593$    |
| 680   | 2477,543      | $-121,307$  |
| 680   | 2201,579      | 115,337     |
| 684   | 2396,136      | $-5,614$    |
| 684   |               |             |
| 684   | 2194,920      | 115,346     |
| 611   |               |             |
| 611   |               |             |
| 611   | 2186,243      | 115,263     |
| 652   | 2382,402      | $-5,538$    |
| 652   |               |             |
| 652   |               |             |

Tabela 6.2 – Tensões nodais

| Nó Inicial | Nó Final | Tensão-NF(V)             | Ângulo(°)  | Corrente (A)             | Ângulo(°)   |
|------------|----------|--------------------------|------------|--------------------------|-------------|
| 650        | 632      | 8,061                    | 56,820     |                          |             |
| 650        | 632      | 7,920                    | $-179,767$ |                          |             |
| 650        | 632      | 7,843                    | $-62,501$  |                          |             |
| 632        | 633      | 7,802                    | 55,417     | 0,080                    | 17,139      |
| 632        | 633      | 7,722                    | 179,265    | 0,062                    | 139,828     |
| 632        | 633      | 7,707                    | $-63,893$  | 0,063                    | $-104, 171$ |
| 632        | 671      | 8,061                    | 56,820     | 0,080                    | 17,139      |
| 632        | 671      | 7,920                    | $-179,767$ | 0,306                    | 137,436     |
| 632        | 671      | 7,843                    | $-62,501$  | 0,063                    | $-104, 171$ |
| 632        | 645      | $\qquad \qquad -$        |            | $\overline{\phantom{0}}$ |             |
| 632        | 645      | 5,925                    | 167,000    | 0,244                    | 136,823     |
| 632        | 645      | 7,814                    | $-60, 494$ | 0,000                    | 0,000       |
| 633        | 634      | 7,885                    | 56,315     | 0,080                    | 17,139      |
| 633        | 634      | 7,782                    | 179,847    | 0,062                    | 139,828     |
| 633        | 634      | 7,702                    | $-62,874$  | 0,063                    | $-104, 171$ |
| 645        | 646      |                          |            |                          |             |
| 645        | 646      | 5,275                    | 159,227    | 0,157                    | 0,000       |
| 645        | 646      | 7,814                    | $-60, 494$ | 0,000                    | $-60, 494$  |
| 671        | 675      | 7,035                    | 53,977     | 0,635                    | 32,584      |
| 671        | 675      | 7,794                    | 179,551    | 0,123                    | 138,128     |
| 671        | 675      | 7,025                    | $-63,345$  | 0,437                    | $-99,513$   |
| 671        | 684      | 8,061                    | 56,820     | 0,144                    | 9,130       |
| 671        | 684      |                          |            |                          |             |
| 671        | 684      | 7,217                    | $-67,149$  | 0,154                    | $-110, 303$ |
| 671        | 680      | 9,624                    | 57,526     | 0,565                    | $-31,693$   |
| 671        | 680      | 9,624                    | 177,526    | 0,565                    | 88,307      |
| 671        | 680      | 9,624                    | $-62,474$  | 0,565                    | $-151,693$  |
| 684        | 611      | $\overline{\phantom{0}}$ |            |                          |             |
| 684        | 611      |                          |            |                          |             |
| 684        | 611      | 6,176                    | $-70,979$  | 0,154                    | $-110, 303$ |
| 684        | 652      | 7,685                    | 56,930     | 0,144                    | 9,130       |
| 684        | 652      | —                        |            |                          |             |
| 684        | 652      |                          |            |                          |             |

Tabela 6.4 – Tensões e correntes para h = 5

| Nó Inicial | Nó Final | Tensão-NF(V)             | Ângulo(°)  | Corrente (A)             | Ângulo(°)  |
|------------|----------|--------------------------|------------|--------------------------|------------|
| 650        | 632      | 9,402                    | 59,478     |                          |            |
| 650        | 632      | 9,242                    | $-63,941$  |                          |            |
| 650        | 632      | 9,150                    | 178,794    |                          |            |
| 632        | 633      | 9,043                    | 57,261     | 0,092                    | 17,098     |
| 632        | 633      | 8,987                    | $-65,740$  | 0,072                    | $-106,997$ |
| 632        | 633      | 8,823                    | 177,703    | 0,070                    | 137,917    |
| 632        | 671      | 9,402                    | 59,478     | 0,092                    | 17,098     |
| 632        | 671      | 9,242                    | $-63,941$  | 0,342                    | $-109,441$ |
| 632        | 671      | 9,150                    | 178,794    | 0,070                    | 137,917    |
| 632        | 645      | $\overline{\phantom{a}}$ |            | $\overline{\phantom{0}}$ |            |
| 632        | 645      | 6,317                    | $-82, 344$ | 0,269                    | $-110,098$ |
| 632        | 645      | 9,492                    | 177,517    | 0,000                    | 0,000      |
| 633        | 634      | 9,197                    | 59,042     | 0,092                    | 17,098     |
| 633        | 634      | 9,080                    | $-64, 278$ | 0,072                    | $-106,997$ |
| 633        | 634      | 8,996                    | 178,429    | 0,070                    | 137,917    |
| 645        | 646      |                          |            |                          |            |
| 645        | 646      | 5,463                    | $-93,938$  | 0,168                    | $-112,196$ |
| 645        | 646      | 9,492                    | 177,517    | 0,000                    | 0,000      |
| 671        | 675      | 7,964                    | 56,145     | 0,719                    | 34,752     |
| 671        | 675      | 8,968                    | $-65,120$  | 0,141                    | $-106,543$ |
| 671        | 675      | 8,171                    | 177,793    | 0,509                    | 141,625    |
| 671        | 684      | 9,402                    | 59,478     | 0,151                    | 7,475      |
| 671        | 684      |                          |            |                          |            |
| 671        | 684      | 7,932                    | 177,260    | 0,156                    | 125,102    |
| 671        | 680      | 11,228                   | 57,638     | 0,471                    | $-31,693$  |
| 671        | 680      | 11,228                   | $-62, 362$ | 0,471                    | $-151,693$ |
| 671        | 680      | 11,228                   | 177,638    | 0,471                    | 88,307     |
| 684        | 611      |                          |            |                          |            |
| 684        | 611      |                          |            |                          |            |
| 684        | 611      | 6,777                    | 169,087    | 0,156                    | 125,102    |
| 684        | 652      | 8,910                    | 59,695     | 0,151                    | 7,475      |
| 684        | 652      | <sup>-</sup>             |            |                          |            |
| 684        | 652      |                          |            |                          |            |

Tabela 6.5 – Tensões e correntes para h = 7

| Nó Inicial | Nó Final | Tensão-NF(V)             | Ângulo(°)                | Corrente (A)             | $\hat{A}$ ngulo $(°)$ |
|------------|----------|--------------------------|--------------------------|--------------------------|-----------------------|
| 650        | 632      | 8,864                    | 56,938                   |                          |                       |
| 650        | 632      | 8,713                    | $-179,624$               |                          |                       |
| 650        | 632      | 8,630                    | $-62,381$                |                          |                       |
| 632        | 633      | 8,313                    | 54,234                   | 0,080                    | 12,457                |
| 632        | 633      | 8,286                    | 178,278                  | 0,064                    | 136,032               |
| 632        | 633      | 8,298                    | $-65, 287$               | 0,066                    | $-109, 153$           |
| 632        | 671      | 8,864                    | 56,938                   | 0,080                    | 12,457                |
| 632        | 671      | 8,713                    | $-179,624$               | 0,292                    | 130,999               |
| 632        | 671      | 8,630                    | $-62,381$                | 0,066                    | $-109, 153$           |
| 632        | 645      | $\qquad \qquad -$        | $\overline{\phantom{0}}$ | $\qquad \qquad -$        |                       |
| 632        | 645      | 4,979                    | 153,069                  | 0,229                    | 129,602               |
| 632        | 645      | 8,677                    | $-59,222$                | 0,000                    | 0,000                 |
| 633        | 634      | 8,683                    | 56,580                   | 0,080                    | 12,457                |
| 633        | 634      | 8,569                    | $-179,915$               | 0,064                    | 136,032               |
| 633        | 634      | 8,479                    | $-62,642$                | 0,066                    | $-109, 153$           |
| 645        | 646      |                          |                          |                          |                       |
| 645        | 646      | 4,107                    | 133,272                  | 0,132                    | 123,217               |
| 645        | 646      | 8,677                    | $-59,222$                | 0,000                    | 0,000                 |
| 671        | 675      | 7,267                    | 52,012                   | 0,656                    | 30,619                |
| 671        | 675      | 8,407                    | 179,479                  | 0,132                    | 138,056               |
| 671        | 675      | 7,383                    | $-64,008$                | 0,460                    | $-100, 176$           |
| 671        | 684      | 8,864                    | 56,938                   | 0,116                    | $-1,138$              |
| 671        | 684      |                          |                          |                          |                       |
| 671        | 684      | 7,550                    | $-68,320$                | 0,114                    | $-123,859$            |
| 671        | 680      | 10,586                   | 57,934                   | 0,282                    | $-31,693$             |
| 671        | 680      | 10,586                   | 177,934                  | 0,282                    | 88,307                |
| 671        | 680      | 10,586                   | $-62,066$                | 0,282                    | $-151,693$            |
| 684        | 611      | $\overline{\phantom{0}}$ | $\qquad \qquad -$        | $\overline{\phantom{0}}$ |                       |
| 684        | 611      |                          |                          |                          |                       |
| 684        | 611      | 5,821                    | $-72,648$                | 0,114                    | $-123,859$            |
| 684        | 652      | 8,350                    | 57,542                   | 0,116                    | $-1,138$              |
| 684        | 652      | -                        | —                        | -                        |                       |
| 684        | 652      |                          |                          |                          |                       |

Tabela 6.6 – Tensões e correntes para h = 11

| Nó Inicial | Nó Final | Tensão-NF(V)             | Ângulo(°)                | Corrente (A)             | Ângulo(°)                |
|------------|----------|--------------------------|--------------------------|--------------------------|--------------------------|
| 650        | 632      | 6,985                    | 59,643                   |                          |                          |
| 650        | 632      | 6,866                    | $-63,761$                |                          |                          |
| 650        | 632      | 6,797                    | 178,983                  |                          |                          |
| 632        | 633      | 6,521                    | 56,073                   | 0,062                    | 12,098                   |
| 632        | 633      | 6,517                    | $-66,859$                | 0,050                    | $-111,450$               |
| 632        | 633      | 6,397                    | 177,055                  | 0,048                    | 135,045                  |
| 632        | 671      | 6,985                    | 59,643                   | 0,062                    | 12,099                   |
| 632        | 671      | 6,866                    | $-63,761$                | 0,221                    | $-115, 353$              |
| 632        | 671      | 6,797                    | 178,983                  | 0,048                    | 135,045                  |
| 632        | 645      | $\overline{\phantom{0}}$ | $\overline{\phantom{0}}$ | $\overline{\phantom{0}}$ | $\overline{\phantom{0}}$ |
| 632        | 645      | 3,596                    | $-94,930$                | 0,171                    | $-116, 493$              |
| 632        | 645      | 7,097                    | 176,748                  | 0,000                    | 0,000                    |
| 633        | 634      | 6,841                    | 59,351                   | 0,062                    | 12,098                   |
| 633        | 634      | 6,751                    | $-63,996$                | 0,050                    | $-111,450$               |
| 633        | 634      | 6,688                    | 178,695                  | 0,048                    | 135,045                  |
| 645        | 646      |                          |                          |                          |                          |
| 645        | 646      | 2,919                    | $-119,062$               | 0,095                    | $-124,782$               |
| 645        | 646      | 7,097                    | 176,748                  | 0,000                    | 0,000                    |
| 671        | 675      | 5,596                    | 54,127                   | 0,505                    | 32,734                   |
| 671        | 675      | 6,550                    | $-65,006$                | 0,103                    | $-106, 430$              |
| 671        | 675      | 5,781                    | 176,918                  | 0,360                    | 140,750                  |
| 671        | 684      | 6,985                    | 59,643                   | 0,084                    | $-0,666$                 |
| 671        | 684      |                          |                          |                          |                          |
| 671        | 684      | 5,635                    | 178,607                  | 0,081                    | 114,833                  |
| 671        | 680      | 8,340                    | 57,961                   | 0,188                    | $-31,693$                |
| 671        | 680      | 8,340                    | $-62,039$                | 0,188                    | $-151,693$               |
| 671        | 680      | 8,340                    | 177,961                  | 0,188                    | 88,307                   |
| 684        | 611      | <sup>-</sup>             |                          |                          |                          |
| 684        | 611      |                          |                          |                          |                          |
| 684        | 611      | 4,429                    | 168,869                  | 0,081                    | 114,833                  |
| 684        | 652      | 6,575                    | 60,429                   | 0,084                    | $-0,666$                 |
| 684        | 652      | -                        |                          |                          |                          |
| 684        | 652      |                          |                          |                          |                          |

Tabela 6.7 – Tensões e correntes para h = 13

| Nó Inicial | Nó Final | Tensão-NF(V)             | Ângulo(°)                | Corrente (A)             | Ângulo(°)                |
|------------|----------|--------------------------|--------------------------|--------------------------|--------------------------|
| 650        | 632      | 1,826                    | 56,985                   |                          |                          |
| 650        | 632      | 1,796                    | $-179,567$               |                          |                          |
| 650        | 632      | 1,778                    | $-62,336$                |                          |                          |
| 632        | 633      | 1,664                    | 53,416                   | 0,015                    | 8,665                    |
| 632        | 633      | 1,667                    | 177,441                  | 0,012                    | 132,556                  |
| 632        | 633      | 1,671                    | $-66,393$                | 0,013                    | $-113,490$               |
| 632        | 671      | 1,826                    | 56,985                   | 0,015                    | 8,665                    |
| 632        | 671      | 1,796                    | $-179,567$               | 0,053                    | 126,212                  |
| 632        | 671      | 1,778                    | $-62,336$                | 0,013                    | $-113,490$               |
| 632        | 645      | $\overline{\phantom{0}}$ | $\overline{\phantom{0}}$ | $\overline{\phantom{0}}$ | $\overline{\phantom{a}}$ |
| 632        | 645      | 0,795                    | 142,473                  | 0,041                    | 124,320                  |
| 632        | 645      | 1,810                    | $-58,811$                | 0,000                    | 0,000                    |
| 633        | 634      | 1,792                    | 56,733                   | 0,015                    | 8,665                    |
| 633        | 634      | 1,768                    | $-179,782$               | 0,012                    | 132,556                  |
| 633        | 634      | 1,749                    | $-62,507$                | 0,013                    | $-113,490$               |
| 645        | 646      |                          |                          |                          |                          |
| 645        | 646      | 0,636                    | 109,402                  | 0,021                    | 112,621                  |
| 645        | 646      | 1,810                    | $-58,811$                | 0,000                    | 0,000                    |
| 671        | 675      | 1,419                    | 49,849                   | 0,128                    | 28,456                   |
| 671        | 675      | 1,707                    | 179,268                  | 0,027                    | 137,845                  |
| 671        | 675      | 1,458                    | $-65,097$                | 0,091                    | $-101, 265$              |
| 671        | 684      | 1,826                    | 56,985                   | 0,019                    | $-6,845$                 |
| 671        | 684      |                          |                          |                          |                          |
| 671        | 684      | 1,514                    | $-68, 455$               | 0,017                    | $-130, 443$              |
| 671        | 680      | 2,181                    | 58,062                   | 0,038                    | $-31,693$                |
| 671        | 680      | 2,181                    | 178,062                  | 0,038                    | 88,307                   |
| 671        | 680      | 2,181                    | $-61,938$                | 0,038                    | $-151,693$               |
| 684        | 611      | $\overline{\phantom{0}}$ |                          | $\qquad \qquad -$        |                          |
| 684        | 611      |                          |                          |                          |                          |
| 684        | 611      | 1,100                    | $-71,851$                | 0,017                    | $-130, 443$              |
| 684        | 652      | 1,721                    | 58,040                   | 0,019                    | $-6,845$                 |
| 684        | 652      | -                        |                          |                          |                          |
| 684        | 652      |                          |                          |                          |                          |

Tabela 6.8 – Tensões e correntes para h = 17

Na Tabela 6.9 tem-se a Taxa de Distorção Harmônica (TDH) calculada conforme expressão (3.1) apresentada na seção 3.4.1 (Capítulo 3).

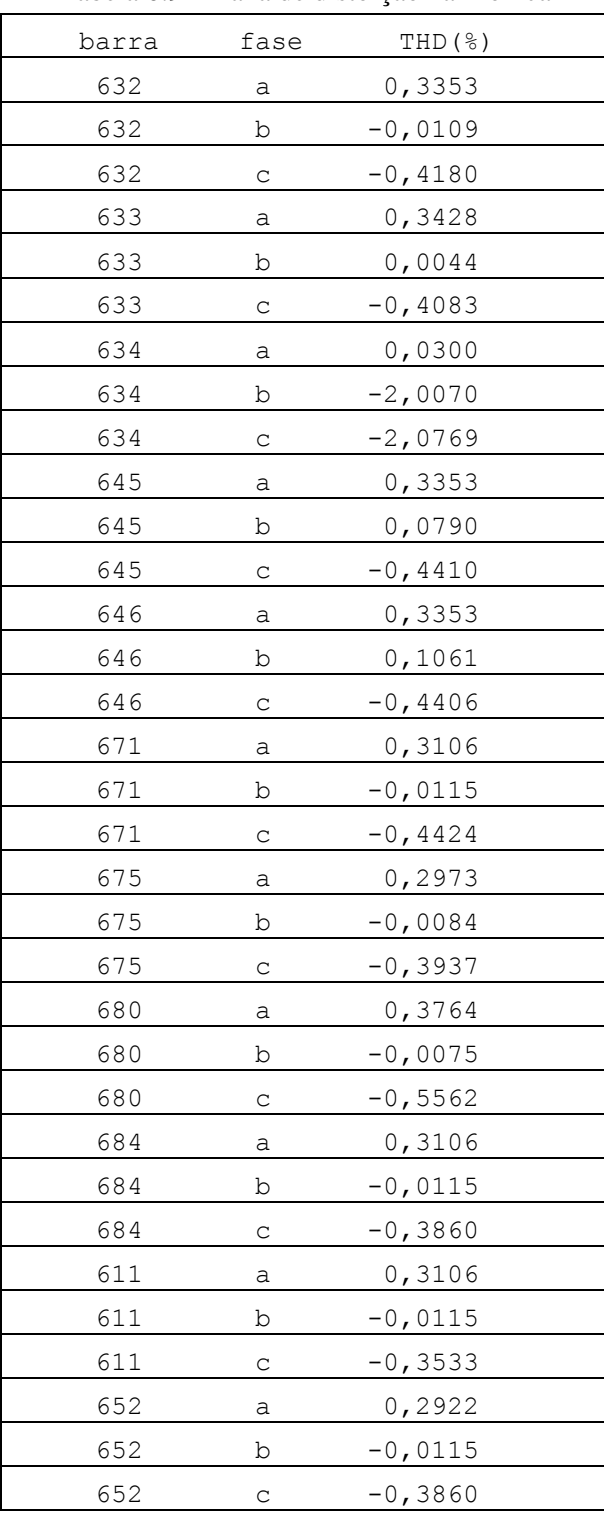

Tabela 6.9 – Taxa de distorção harmônica

Através dos valores obtidos, constata-se que a partir da barra onde está conectado o motor (barra 680), as magnitudes das tensões harmônicas diminuem gradativamente, mas por certo não uniformemente pois dependem dos valores harmônicos das impedâncias das ligações.

Não se pode afirmar que haverá diminuição das magnitudes das tensões harmônicas com o aumento da ordem harmônica pois elas dependem tanto dos valores das impedâncias harmônicas como também dos respectivos valores das magnitudes das correntes harmônicas.

Uma avaliação criteriosa desta metodologia carece da simulação em redes reais com os dados necessários e medidas de campo para fins de comparação com os resultados que possibilitará avaliar que adequações no algoritmo devem ser realizadas.
### **Capítulo 7**

#### **Conclusão e Trabalhos Futuros**

Através do Fluxo de Carga Trifásico (MICTT) desenvolvido nesta pesquisa, é possível obter os fasores das tensões e correntes em redes de distribuição de energia elétrica, cuja modelagem (Kersting, 2002) leva em consideração a topologia radial da rede, linhas sem transposições, cargas de natureza distintas, acoplamento magnético entre as fases, e outros aspectos característicos deste tipo de rede elétrica.

Os aspectos acima mencionados motivaram a proposta de adaptação do MICTT para se ter uma versão harmônica, ou seja, ter a possibilidade de inserir cargas não lineares para contemplar as frequências harmônicas e assim obter o estado da rede (magnitude e ângulo das tensões nodais) e também de outras grandezas elétricas contemplando os efeitos causados por essas cargas, particularmente para o motor de indução trifásico, por ser rotineiramente utilizado, pois ele não está presente apenas na indústria, mas também no comércio e nas residências.

Portanto, esta versão harmônica do MICTT foi simulada para o motor de indução trifásico que foi modelado através de um circuito elétrico equivalente bastante divulgado na literatura técnica, e assim pode-se obter os níveis de tensão e correntes harmônicas em todos os pontos de carga da rede assim como o respectivo nível de distorção harmônica.

Entretanto, para simular e avaliar o impacto das correntes harmônicas provenientes de cargas não-lineares em geral, é necessário desenvolver modelos para representar essas cargas pois este é o componente do sistema elétrico que mais gera incertezas em uma análise de fluxo harmônico, por vezes devido à falta de informação precisa quanto à sua natureza (capacitiva, resistiva ou indutiva), e também quanto ao ciclo de trabalho e em que condições ocorre o respectivo funcionamento.

Uma forma adequada de se modelar a carga é através da medição das tensões e das correntes harmônicas através das quais podem ser simplesmente obtidos os valores das respectivas impedâncias ou estabelecidos modelos mais elaborados desenvolvidos por técnicas diversas (Galhardo, 2003).

Para a medição das grandezas elétricas harmônicas e respectiva modelagem da carga, o tipo de instrumento a ser utilizado depende do grau de conhecimento que se deseja ter sobre elas. Se o objetivo é apenas ter os valores das magnitudes, é suficiente um multímetro digital que fornece o valor *true-rms*, mas se for necessário dispor da forma de onda, deve-se utilizar aparelhos tais como osciloscópios, registradores gráficos ou até mesmo um analisador de harmônicos baseado em Fourier que possibilite obter a magnitude de cada ordem harmônica, bem como a distorção total.

Como trabalhos futuros são sugeridos:

- inserir no MICTT outros componentes das redes de distribuição que nesta pesquisa não foram contemplados, como por exemplo o regulador de tensão, além de outras conexões de transformadores trifásicos;
- investigar as adaptações necessárias na versão harmônica do MICTT para se contemplar outras cargas não lineares, como por exemplo, lâmpadas fluorescentes, fornos a arco, retificadores, entre outros;
- estudar a possibilidade da inserção das modelagens de bancos de capacitores e/ou filtros ativos com vistas à minimização das harmônicas produzidas pelas cargas não lineares.

## **Referências Bibliográficas**

Alampi Filho, S. (2005), "Análise de Controladores Eletrônicos em Sistemas de Distribuição de Energia Elétrica", Dissertação de Mestrado, UNESP.

ANEEL-R5, Resolução no. 5 ANEEL – Agência Nacional de Energia Elétrica, Disponível em http://www.aneel.gov.br

Archundia-Aranda, I. and Mota-Palomino, R. O. (2010), "Harmonic Load Flow Method for Radial Distribution Networks", 14th International Conference on Harmonics and Quality of Power (ICHQP, pp 1-5.

Arrilaga, J. and Watson, N. R. (2007), "Power System Harmonics", Segunda Edição, University of Canterbury, Christchurch*,* New Zealand.

Bachry, A. and Styczynski, Z.A. (2003), "An analysis of distribution system power quality problems resulting from load unbalance and harmonics", IEEE PES Transmission and Distribution Conference and Exposition, vol. 2, pp. 763- 766.

Barbosa, M. A. (2008), "Efeitos das Harmônicas nos Sistemas Elétricos Industriais", Revista Eletricidade Moderna – Brasil.

Castro C. A. (2007), "Cálculo do Fluxo de Potência". Disponível em http://www.dsee.fee.unicamp.br/~ccastro/it601.html.

Cavalcante, P. L. (2010), "Fluxo de Carga Trifásico com Modelagem de Incertezas via Função de Pertinência Sinusoidal", Dissertação de Mestrado, UNICAMP.

Cespedes, R.G. (1990), "New method for the analysis of distribution networks", IEEE Transactions on Power Delivery, vol. 5, no. 1, pp. 391-396.

Chang, G. (2004), "Modeling Devices With Nonlinear Voltage-Current Characteristics for Harmonic Studies", IEEE Transactions on Power Delivery, vol. 19, no.4, pp. 1802-1811.

Chen, T. H.; Chen, M. S.; Hwang, K. J.; Kotas, P. and Chebli, E. A. (1991), "Distribution System Power Flow Analysis – A rigid approach", IEEE Transactions on Power Delivery, vol. 6, no. 3, pp. 1146-1152.

Cheng, C.S. and Shirmohammadi, D. (1995), "A three-phase power flow method for realtime distribution system analysis", IEEE Transactions on Power Systems, vol. 10, no.2, pp. 671-679.

Chua, L. O.; Desoer, C. A. and Kuh, E. S. (1987), "Linear and Nonlinear circuits", New York: McGraw-Hill.

Cox, R. W. (1997), "An intuitive Analysis of Harmonic Power Flow in Electrical Distribution Systems", IEEE Annual Conference on Textile, Fiber and Film Industry Technical, pp. 3-9.

Das, D.; Nagi, H.S. and Kothari, D.P. (1994), "Novel method for solving radial distribution network", IEE Proceedings Generation, Transmission and Distribution, vol. 141, no. 4, pp. 291–298.

Didier, G., Razik H. and Rezzoug A. (2005), "An Induction Motor Model Including the First Space Harmonics for broken Rotor Bar Diagnosis", European Transactions on Electrical Power, vol. 15, pp. 229-243.

Dugan, R. C.; McGranaghan, M.F.; Santoso, S. and Beaty H. W. (2004), "Electrical Power System Quality", McGraw-Hill, Second Edition.

Fujisawa, C. H. (2008), "Cálculo da Margem de Segurança de Estabilidade de Tensão de Sistemas de Distribuição de Energia Elétrica", Dissertação de Mestrado, UNICAMP.

Galhardo, M. A. B. e Pinho, J. T. (2003), "Modelagem de Cargas Não-Lineares em Sistemas Elétricos de Potência", V Seminário Brasileiro sobre Qualidade da Energia Elétrica – V SBQEE, Aracaju – SE, pp. 1-6.

Garcia, P.A.N.; Pereira, J.L.R.; Carneiro, S.; Costa, V. M. and Martins N. (2000), "Three-Phase Power Flow Calculations Using the Current Injection Method", IEEE Trans. on Power Systems, vol. 15, nº 2.

Goswami, S. K. and Basu, S. K. (1992), "A New Algorithm for the Reconfiguration of Distribution Feeders for Loss Minimizations" IEEE Transaction on Power Delivery, vol. 7, no. 3, pp 1484-1491.

Izhar, M.; Hadzer, C. M.; Masri, S. and Idris, S. (2003), "A Study of the Fundamental Principles to Power System Harmonic", National Power and Energy Conference (PECon) Proceedings Bangi-Malaysa, pp. 225-332.

Kersting, W. H. (2002), "Distribution system modeling and analysis", CRC Press, USA.

Khodr, H.M.; Ocque, L.; Yusta, J.M. and Rosa, M.A. (2006), "New Load Flow Method S-E Oriented For Large Radial Distribution Networks", Transmission & Distribution Conference and Exposition: Latin America, 2006. TDC '06. IEEE/PES, pp 1-5.

Lin, W-M., Zhan, T-S. and Tsay, M-T. (2004), "Multiple-frequency three-phase load flow for harmonic analysis", IEEE Transactions on Power Systems, vol. 19, no. 2, pp. 897- 904.

Liu, Y. and Wang, Z.; "Modeling of Harmonic Sources – Magnetic Core Saturation", Department of Electrical Engineering, Virginia Tech, USA.

Luo, G. X. and Semlyen, A. (1990), "Efficient Load Flow for Large Weakly Meshed Networks", IEEE Transactions on Power Systems, vol. 5, no. 4, pp. 1309-1316.

Manjure, D.P. and Makram, E.B. (2002), "Impact of unbalance on power system harmonics", 10th International Conference on Harmonics and Quality of Power, 2002. vol. 1, pp. 328- 333.

Mirzamani, H. O. and Choobari A. L. (2005), "Study of Harmonics Effects on Performance of Induction Motors", Proceedings of the 4<sup>th</sup> WSEAS International Conference on Applications of Eletrical Engineering, pp. 384-394.

Naidu, S. R. and Trindade, W. J. (1999), "Methodology for simulating the response of nonlinear power circuits", IEE Proceedings of Generation Transmission Distribution, vol. 146, no. 6, pp. 568-572.

Pedra, J., Sainz L. and Córcoles F. (2006), "Harmonic Modeling of Induction Motors", Electric Power Systems Research, vol. 76, pp. 936-944.

Penha, F. D. (2000), "Um modelo alternativo baseado em conjuntos nebulosos aplicado ao planejamento da compensação reativa em redes de distribuição que contém cargas especiais", Tese de Doutorado, UNICAMP.

Pereira, M. A. (1993), "Fluxo de Potência em Sistemas de Distribuição de Energia Elétrica", Dissertação de Mestrado, UNICAMP.

Pinheiro, J.R. e Maia, J. A. (2006), "Harmônicos de Corrente e Tensão", XXI Congresso de Iniciação Científica e Tecnológica em Engenharia, 2006.

Pizzali, L. F. O. (2003), "Cálculo do Fluxo de Potência em Redes de Distribuição com Modelagem a Quatro Fios", Dissertação de Mestrado, UNESP.

Ramos, E.R.; Exposito, A.G. and Cordero, G.A. (2004), "Quasi-coupled three-phase radial load flow", IEEE Transactions on Power Systems, vol. 19, no. 2, pp. 776-781.

Ribeiro, P. F. (1992), "Guidelines on distribution system and load representation for harmonic studies", ICHPS V International Conference on Harmonics in Power Systems, pp. 272-280.

Shirmohammadi, D.; Hong, H. W.; Semlyen, A. and Luo, G. X. (1988), "A compensation - based power flow method for weakly meshed distribution and transmission networks", IEEE Transactions on Power Systems, vol. 3, no. 2, pp. 753–762.

Silva, C. J. M. (2008), "Diagnóstico sobre a utilização das lâmpadas fluorescentes compactas (LFC) como promotoras de eficiência energética nos sistemas de iluminação no Brasil", Dissertação de Mestrado, USP.

Smith, A. C. (1989), "Harmonic field analysis for Slip-Ring Motors Including General Rotor Asymmetry", Industry Applications Society Annual Meeting, vol. 1, pp. 31-37.

Soares, A. B. J. (2003), "Desenvolvimento e análise de métodos para o cálculo das perdas de energia elétrica em Sistemas de Distribuição", Dissertação de Mestrado, UFSM.

Srinivasan, K. (1996), "On Separating Customer and Supply Side Harmonic Contributions", IEEE Transactions on Power Delivery, vol. 11, no. 2., pp. 1003-1012.

Stagg, G.W. and El-Abiad, A.H. (1968), "Computer Methods in Power System Analysis", Mc Graw Hill.

Sun, D. I. H.; Abe, S.; Shoults, R. R.; Chen, M. S.; Eichenberger, P. and Farris, D. (1980), "Calculation of Energy Losses in a Distribution System", IEEE Transactions on Power Apparatus and Systems, vol. PAS-99, no. 4, pp. 1347-1356.

Teng, Jen-Hao (2003), "A Direct Approach for Distribution System Load Flow Solutions", IEEE Transactions on Power Delivery, vol. 18, no. 3.

Teng, J-H and Chuo-Yean, C. (2007), "[Backward/Forward Sweep-Based Harmonic](http://ieeexplore.ieee.org/xpl/articleDetails.jsp?tp=&arnumber=4265731&contentType=Journals+%26+Magazines&searchField%3DSearch_All%26queryText%3DBackward%2FForward)  [Analysis Method for Distribution Systems](http://ieeexplore.ieee.org/xpl/articleDetails.jsp?tp=&arnumber=4265731&contentType=Journals+%26+Magazines&searchField%3DSearch_All%26queryText%3DBackward%2FForward)", IEEE Transactions on Power Delivery, vol. 22, no. 3, pp 1665-1671.

Testfeeders (2012), http://www.ewh.ieee.org/soc/pes/dsacom/testfeeders/index.html, Julho 2012.

Tinney, W. F. (1972), "Compensation methods for network solutions by optimally ordered triangular factorization", IEEE Transactions on Power Apparatus and Systems, vol. PAS-91, pp. 123-127.

Tinney, W. F. and Hart C. E. (1967), "Power Flow Solution by Newton's Method", IEEE Transactions on Power Apparatus and Systems, vol. PAS-86, no. 11, pp. 1449-1460.

Tinney, W. F. and Walker, J. W. (1967), "Direct Solutions of Sparse Network Equations by Otimally Ordered Triangular Factorization", Proceedings of the IEEE, vol. 55, no. 11, pp. 1801-1809.

Tinney, W. F.; Brandwajn, V. and Chan, S. M. (1985), "Sparse vector methods", IEEE Transactions on Power Apparatus and Systems, vol. PAS-104, no. 2.

Tostes, M. E. L.; Bezerra, U. H.; Silva, R. D. S. Carvalho, C. C. M. and Muller, E. (2004), "[Analysis of the Impact Caused by Low Voltage Customers Harmonic Generation in the](http://ieeexplore.ieee.org/xpl/articleDetails.jsp?tp=&arnumber=1432485&contentType=Conference+Publications&searchField%3DSearch_All%26queryText%3DAnalysis+of+the+Impact+Caused)  [Distribution Grid by a Harmonic Three-Phase Load Flow Based on the Current](http://ieeexplore.ieee.org/xpl/articleDetails.jsp?tp=&arnumber=1432485&contentType=Conference+Publications&searchField%3DSearch_All%26queryText%3DAnalysis+of+the+Impact+Caused)  Summation[", IEEE/PES Transmission and Distribution Conference and Exposition: Latin](http://ieeexplore.ieee.org/xpl/articleDetails.jsp?tp=&arnumber=1432485&contentType=Conference+Publications&searchField%3DSearch_All%26queryText%3DAnalysis+of+the+Impact+Caused)  [America, pp 803-808.](http://ieeexplore.ieee.org/xpl/articleDetails.jsp?tp=&arnumber=1432485&contentType=Conference+Publications&searchField%3DSearch_All%26queryText%3DAnalysis+of+the+Impact+Caused) 

Trindade Júnior, W. J. (2005), "Cálculo de fluxo de potência trifásico para redes de distribuição de energia elétrica utilizando o método soma de potências modificado", VI SBQEE, Belém-PA.

Variz, A. M. (2006), "Cálculo do Fluxo de Harmônicas em Sistemas Trifásicos utilizando o Método de Injeção de Correntes", Tese de Doutorado, UFRJ.

Wallace, A. K.; Ward, E. S., Phil M. and Wright, A. (1974), "Sources of Harmonic Currents in Slip-Ring Induction Motors", IEE Proceedings, vol. 121, no. 12, pp 1495- 1500.

Xu, W.; Marti J.R. and Dommel, H.W. (1991), "A multiphase harmonic load flow solution technique", IEEE Transactions on Power Systems, vol. 6, no. 1, pp. 174-182.

Xu, Wilsun (2003), "Status and future directions of power system harmonic analysis", vol. 2, pp. 1179-1184.

Zimmerman, R. D. and Chiang H-D. (1995), "Fast Decoupled Power Flow for Unbalanced Radial Distribution", IEEE Transactions on Power Delivery, vol. 10, no. 4, pp. 2045-2052.

| Nó Inicial | Nó Final | Magnitude (A)            | Ângulo(°)         |
|------------|----------|--------------------------|-------------------|
| 650        | 632      | 572,324                  | $-32,921$         |
| 650        | 632      | 473,052                  | $-154,093$        |
| 650        | 632      | 696,379                  | 82,462            |
| 632        | 633      | 79,115                   | $-37,072$         |
| 632        | 633      | 60,777                   | $-158, 111$       |
| 632        | 633      | 63,000                   | 80,804            |
| 632        | 671      | 493,450                  | $-32,256$         |
| 632        | 671      | 263,750                  | $-152,690$        |
| 632        | 671      | 633,407                  | 82,627            |
| 632        | 645      |                          |                   |
| 632        | 645      | 148,769                  | $-154,940$        |
| 632        | 645      | 0,000                    | 0,000             |
| 633        | 634      | 695,197                  | $-66, 455$        |
| 633        | 634      | 531,792                  | 171,323           |
| 633        | 634      | 533,277                  | 50,765            |
| 645        | 646      |                          |                   |
| 645        | 646      | 62,748                   | $-151, 216$       |
| 645        | 646      | 0,000                    | 0,000             |
| 671        | 675      | 218,656                  | $-27,107$         |
| 671        | 675      | 36,546                   | $-162,775$        |
| 671        | 675      | 163,704                  | 79,316            |
| 671        | 684      | 64,728                   | $-39,434$         |
| 671        | 684      | $\overline{\phantom{0}}$ | $\qquad \qquad -$ |
| 671        | 684      | 85,939                   | 90,062            |
| 671        | 680      | 18,845                   | $-35,825$         |
| 671        | 680      | 18,246                   | $-151,538$        |
| 671        | 680      | 20,533                   | 85,106            |
| 684        | 611      |                          |                   |
| 684        | 611      |                          |                   |
| 684        | 611      | 85,939                   | 90,062            |
| 684        | 652      | 64,728                   | $-39,434$         |
| 684        | 652      |                          |                   |
| 684        | 652      |                          |                   |

Tabela 6.3 – Correntes nas ligações

 Nas tabelas 6.2 e 6.3, o tracinho (-) indica que não existe condutor para a respectiva fase e na tabela 6.3, corrente nula significa que não há carga na respectiva fase da barra Nó Final. Esta convenção também é valida para as próximas tabelas.

# **Apêndice A**

# **Divulgação da pesquisa**

MURARI, C. A. F.; DUQUE, MARINA B.; PENHA, F. D.; "A Fuzzy Approach to Optimal Reactive Compensation for Eletrical Energy Distribution Systems With Nonlinear Loads". XVIII Congresso Brasileiro de Automática (CBA), 2010, Bonito, MS, pp. 1-6.